ВОЕННЫЙ УЧЕБНО-НАУЧНЫЙ ЦЕНТР ВВС «ВОЕННО-ВОЗДУШНАЯ АКАДЕМИЯ имени профессора Н. Е. ЖУКОВСКОГО и Ю. А. ГАГАРИНА»

Н. Г. АФЕНДИКОВА, И. Н. ОМЕЛЬЧЕНКО, Г. В. РЫЖАКОВ, А. Ф. САЛИМОВА

## МАТЕМАТИЧЕСКИЙ АНАЛИЗ

## ПРИМЕРЫ И ЗАДАЧИ

Часть 3

Учебно-методическое пособие

## Н. Г. АФЕНДИКОВА, И. Н. ОМЕЛЬЧЕНКО, Г. В. РЫЖАКОВ, А. Ф. САЛИМОВА

## МАТЕМАТИЧЕСКИЙ АНАЛИЗ

## ПРИМЕРЫ И ЗАДАЧИ

## Часть 3

## Учебно-методическое пособие

## Под редакцией А. Ф. Салимовой

Издание ВУНЦ ВВС «ВВА им. проф. Н. Е. Жуковского и Ю. А. Гагарина» 2011

#### Р е ц е н з е н т ы:

директор НОУ «Центр современного образования», д.п.н., профессор В. А. Лазарев;

к.ф.-м.н., профессор ГОУ ВПО «Московский авиационный институт (государственный технический университет)»

А. А. Пунтус

#### Под редакцией А. Ф. Салимовой

Математический анализ. Примеры и задачи. Часть 3: учебно-методическое пособие/ Афендикова Н. Г., Омельченко И. Н., Рыжаков Г. В., Салимова А. Ф. Под. ред. А. Ф. Салимовой. — М: Изд. ВУНЦ ВВС «ВВА им. проф. Н. Е. Жуковского и Ю. А. Гагарина», 2011. — 151 с. ISBN 978-5-903111-53-4 (Ч.3)

ISBN 978-5-903111-41-1

Учебно-методическое пособие в трех частях предназначено для студентов-иностранцев, обучающихся в технических вузах. Оно содержит примеры решения и подборку задач по дисциплине «Математический анализ» и охватывает основные разделы данной дисциплины. В каждой теме разобраны примеры решения типовых задач, в конце каждой темы приведены задачи для самостоятельного решения. Задачи снабжены ответами. Третья часть пособия содержит разделы и темы, относящиеся к теории рядов, функциям нескольких перменных и операционному исчислению.

УДК 517

- ISBN 978-5-903111-53-4 (Ч.3) © Афендикова Н. Г., Омельченко И. Н., ISBN 978-5-903111-41-1 Рыжаков Г. В., Салимова А. Ф., 2011 Рыжаков Г. В., Салимова А. Ф., 2011
	- c Издательство ВУНЦ ВВС «ВВА им. проф. Н. Е. Жуковского и Ю. А. Гагарина», 2011

# Оглавление

## V. Ряды

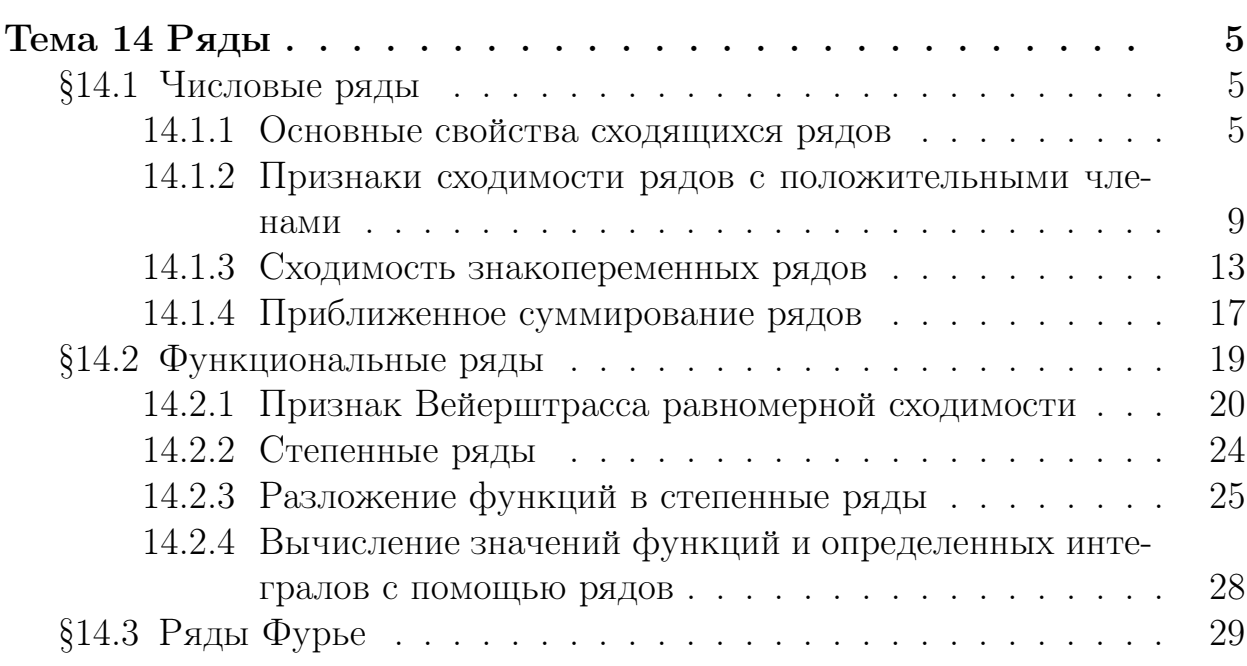

## VI. Функции нескольких переменных

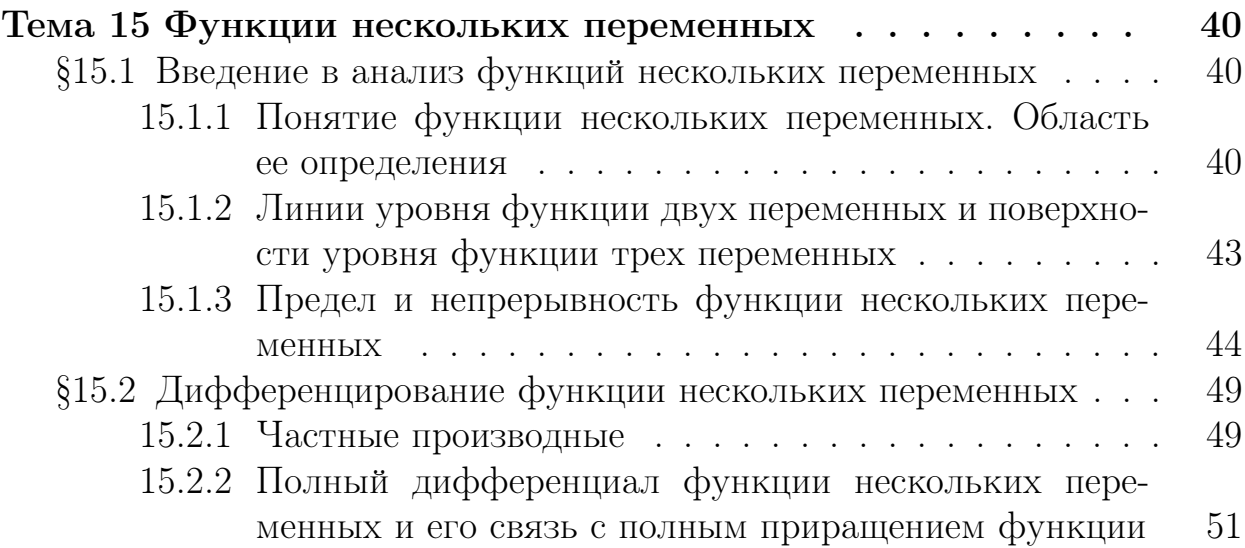

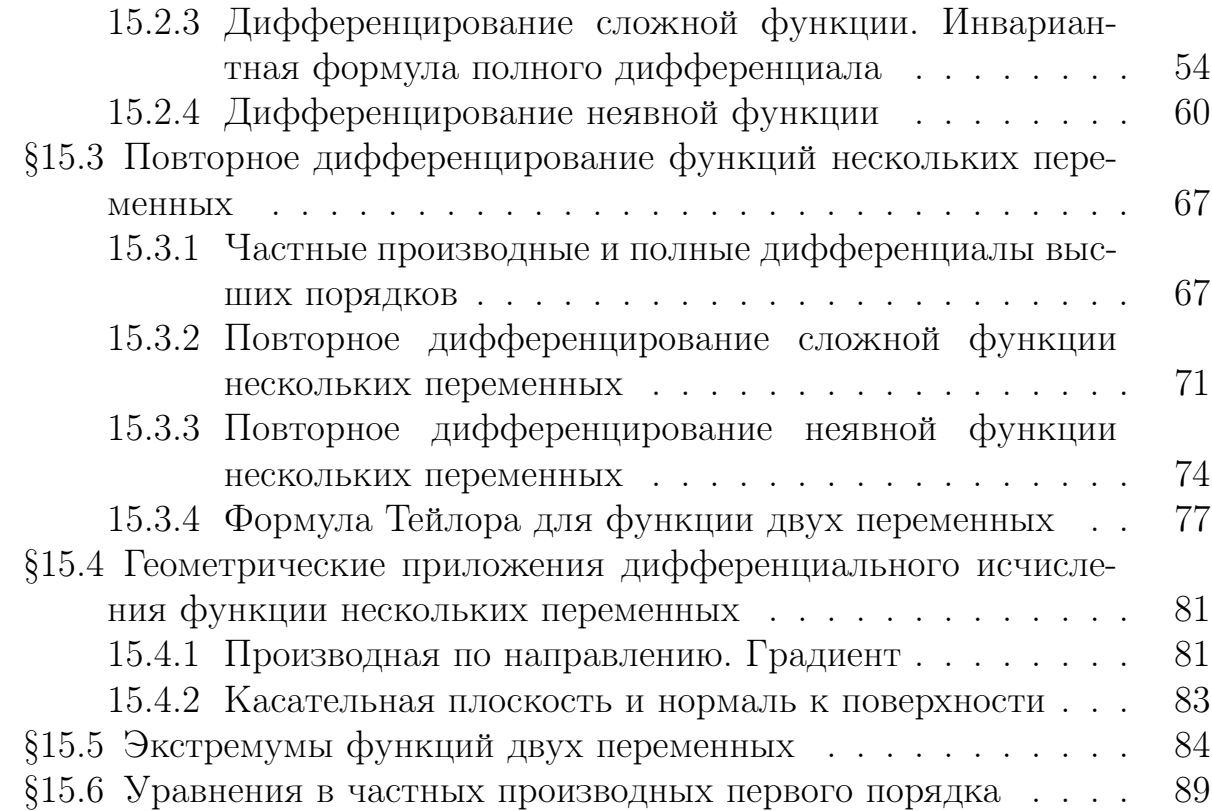

## VII. Операционное исчисление

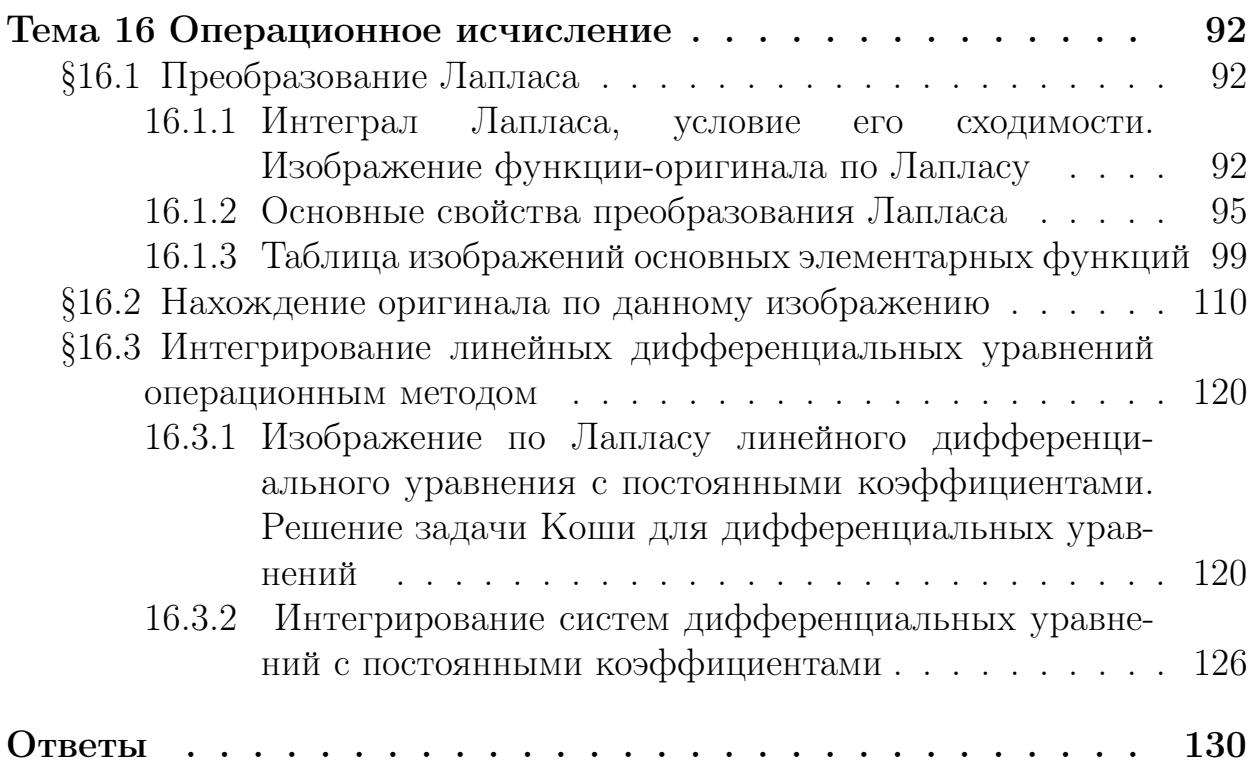

# Tema 14 Ряды

#### Числовые ряды  $§14.1$

Выражение в виде бесконечной суммы

$$
a_1 + a_2 + \cdots + a_n + \cdots = \sum_{n=1}^{+\infty} a_n,
$$

где  $a_1, a_2, \ldots, a_n, \ldots$  – бесконечная числовая последовательность,  $n \in \mathbb{N}$ , называется числовым рядом с общим членом  $a_n = f(n)$ . Величины  $S_n = a_1 + a_2 + \ldots + a_n$  называются *n*-ми **частичными суммами** ряда. Говорят, что данный сходится, если существует конечный предел

$$
\lim_{n \to +\infty} S_n = S
$$

который называют суммой ряда. В противном случае говорят, что ряд рас-ХОДИТСЯ.

#### $14.1.1$ Основные свойства сходящихся рядов

- 1. Если сходится ряд  $\sum_{n=1}^{+\infty} a_n$ , то сходится и ряд  $\sum_{n=m+1}^{+\infty} a_n$  (называемый  $m$ -остатком данного ряда) и обратно.
- 2. Если сходится ряд $\sum_{n=1}^{+\infty} a_n$ и  $S$ его сумма, то сходится и ряд $\sum_{n=1}^{+\infty} \alpha a_n$ и его сумма равна  $\alpha S$ .
- 3. Если сходятся ряды  $+\infty$  $n=1$  $a_n$ ,  $+\infty$  $n=1$  $b_n$  и их суммы равны  $S$  и  $\Omega$  соответственно, то сходится и ряд  $+\infty$  $n=1$  $(a_n + b_n)$  и его сумма  $S + \Omega$ .
- 4. Необходимый признак сходимости ряда. Если ряд  $+\infty$  $n=1$  $a_n$  cxoдится, то lim  $n \rightarrow +\infty$  $a_n = 0$ . Таким образом, если  $\lim_{n \to \infty}$  $\lim_{n\to+\infty}a_n\,\neq\,0$ , то ряд расходится.

#### Примеры решения задач

Для ряда

$$
\sum_{n=1}^{+\infty} aq^{n-1}
$$

частичные суммы находятся по формуле суммы первых  $n$  членов геометрической прогрессии со знаменателем q

$$
S_n = \frac{a(1-q^n)}{1-q}.
$$

Предел lim  $\lim_{n\to+\infty} S_n$  существует только при  $|q|$  < 1 и в этом случае говорят, что ряд составлен из членов бесконечно убывающей геометрической прогрессии. Сумма этого ряда  $S = \frac{a}{1-a}$  $\frac{a}{1-q}$ .

 $\Pi$ ример 14.1. Исследовать ряд  $+\infty$  $n=0$ 3  $\frac{3}{5\cdot2^n}$  на сходимость и найти его сумму.

Решение. Ряд составлен из членов бесконечно убывающей геометрической прогрессии с  $q=\frac{1}{2}$  $\frac{1}{2}$ , поэтому он сходится. Здесь  $a = \frac{3}{5}$  $\frac{3}{5}$  и его сумма  $S = \frac{a}{1-q} = \frac{6}{5}$  $\frac{6}{5}$ .

Легко исследовать на сходимость ряды вида

$$
\sum_{n=1}^{+\infty} (f(n+1) - f(n)).
$$

В этом случае частичная сумма  $S_n = f(n+1)-f(1)$ , поэтому ряд сходится, если существует предел  $S = \lim$  $\lim_{n \to +\infty} (f(n+1) - f(1)).$ 

 $\Pi$ ример 14.2. Исследовать ряд  $+\infty$  $n=1$  $\frac{1}{n(n+1)}$  на сходимость и найти его сумму.

Pешение. Находим  $\frac{1}{n(n+1)} = \frac{1}{n} - \frac{1}{(n+1)}$ , поэтому  $S_n = 1 - \frac{1}{n+1}$ . Так как lim  $n\rightarrow+\infty$  $S_n = 1$ , то ряд сходится и его сумма равна 1.

Пример 14.3. Исследовать ряд

$$
\sum_{n=1}^{+\infty} \left(\sqrt{n+2} - 2\sqrt{n+1} + \sqrt{n}\right)
$$

на сходимость и найти его сумму.

Решение. Запишем для наглядности слагаемые ряда:

$$
(\sqrt{3}-2\sqrt{2}+\sqrt{1})+(\sqrt{4}-2\sqrt{3}+\sqrt{2})+(\sqrt{5}-2\sqrt{4}+\sqrt{3})++(\sqrt{6}-2\sqrt{5}+\sqrt{4})+\cdots+(\sqrt{n+2}-2\sqrt{n+1}+\sqrt{n})+\cdots.
$$

Часть слагаемых можно сократить и поэтому частичная сумма  $S_n = 1 -$ −  $\sqrt{2} + \sqrt{n+2} - \sqrt{n+1}$ . Найдём

$$
\lim_{n \to +\infty} (\sqrt{n+2} - \sqrt{n+1}) = \lim_{n \to +\infty} \frac{1}{\sqrt{n+2} + \sqrt{n+1}} = 0.
$$

Поэтому lim  $\lim\limits_{n\rightarrow+\infty}S_n=1-\sqrt{2}.$  Таким образом ряд сходится и его сумма равна  $1 - \sqrt{2}$ .

Формулу для частичных сумм ряда также можно найти, используя метод математической индукции.

 $\Pi$ ример 14.4. Исследовать ряд  $+\infty$  $n=1$  $\frac{2n+1}{n^2(n+1)^2}$  на сходимость и найти его сумму.

*Решение.* Находим  $S_1 = \frac{3}{4}$ ,  $S_2 = \frac{8}{9}$ ,  $S_3 = \frac{15}{16}$ . Исходя из полученных значений, делаем основное предположение индукции, что  $S_n = \frac{(n+1)^2 - 1}{(n+1)^2}$ . Теперь делаем шаг индукции

$$
S_{n+1} = \frac{(n+1)^2 - 1}{(n+1)^2} + \frac{2(n+1) + 1}{(n+1)^2(n+2)^2} =
$$
  
= 
$$
\frac{(n+1)^2(n+2)^2 - (n+2)^2 + 2n + 3}{(n+1)^2(n+2)^2} =
$$
  
= 
$$
\frac{(n+1)^2(n+2)^2 - n^2 - 2n - 1}{(n+1)^2(n+2)^2} = \frac{(n+1)^2(n+2)^2 - (n+1)^2}{(n+1)^2(n+2)^2} =
$$
  
= 
$$
\frac{(n+2)^2 - 1}{(n+2)^2}.
$$

Итак, предположение индукции верно, т. е. для данного ряда  $S_n = \frac{(n+1)^2 - 1}{(n+1)^2}$ , далее находим  $\lim_{n\to+\infty} S_n = 1$ . Ряд сходится и его сумма равна 1.

Часто бывает полезным, прежде чем исследовать ряд на сходимость, проверить, выполнен ли необходимый признак сходимости.

**Пример 14.5.** Исследовать ряд  $\sum_{n=1}^{+\infty} \frac{n}{10n+1}$  на сходимость.<br>*Решение*. Находим  $\lim_{n \to +\infty} \frac{n}{10n+1} = \frac{1}{10}$ . Тем самым не выполняется необходимый признак сходимости, значит, ряд расходится.

#### Задачи

Исследовать сходимость ряда, в случае сходимости найти его сумму:

14.1. 
$$
\sum_{n=1}^{+\infty} \frac{1}{(2n-1)(2n+1)}
$$
  
\n14.2. 
$$
\sum_{n=1}^{+\infty} \frac{1}{n(n+3)}
$$
  
\n14.3. 
$$
\sum_{n=2}^{+\infty} \frac{1}{n^2+n-2}
$$
  
\n14.4. 
$$
\sum_{n=1}^{+\infty} \arctg \frac{1}{2 \cdot n^2}
$$
  
\n14.5. 
$$
\sum_{n=1}^{+\infty} \frac{3^n + (-4)^n}{12^n}
$$
  
\n14.6. 
$$
\sum_{n=1}^{+\infty} \left(\sqrt{n+2} - \sqrt{n}\right)
$$
  
\n14.7. 
$$
\sum_{n=1}^{+\infty} \frac{3^n}{n^5+2^n}
$$

## 14.1.2 Признаки сходимости рядов с положительными членами

#### 1. Признак сравнения в форме неравенства.

Пусть даны два ряда  $+\infty$  $n=1$  $a_n$ ,  $+\infty$  $n=1$  $b_n$ . Если начиная с некоторого номера  $N, \, N=1,2,\ldots$  выполняется неравенство  $a_n \leqslant b_n, \, n \geqslant N,$  то из сходимости ряда  $+\infty$  $n=1$  $b_n$  следует сходимость ряда  $+\infty$  $n=1$  $a_n$ , а из расходимости ряда  $+\infty$  $n=1$  $a_n$  следует расходимость ряда  $+\infty$  $n=1$  $b_n$ .

#### 2. Признак сравнения в предельной форме.

Если существует конечный предел lim  $n\rightarrow+\infty$  $a_n$  $\frac{a_n}{b_n} = k, k \neq 0$ , то ряды  $+\infty$  $n=1$  $a_n$ ,  $\sum^{+\infty} b_n$  сходятся или расходятся одновременно. (Будем называть такие  $n=1$ ряды эквивалентными и использовать запись  $+\infty$  $\sum_{n=1} a_n \sim$  $+\infty$  $n=1$  $b_n).$ 

Чтобы применять эти признаки для исследования сходимости рядов, приведём известные сходящиеся и расходящиеся ряды (эталонные ряды).

#### Сходящиеся ряды:

$$
\sum_{n=1}^{+\infty} aq^{n-1}, \quad |q| < 1,
$$
\n
$$
\sum_{n=1}^{+\infty} \frac{1}{n^{\beta}}, \quad \beta > 1.
$$

Расходящиеся ряды:

$$
\sum_{n=1}^{+\infty} aq^{n-1}, \quad |q| \geqslant 1,
$$
  

$$
\sum_{n=1}^{+\infty} \frac{1}{n^{\beta}}, \quad \beta \leqslant 1.
$$

Ряд  $+\infty$  $n=1$ 1  $\frac{1}{n}$  называется гармоническим рядом, а ряд  $+\infty$  $n=1$  $\frac{1}{n^{\beta}}$  обобщённым гармоническим рядом.

Чтобы воспользоваться признаком сравнения в предельной форме, следует уметь находить эквивалентный ряд из числа эталонных. Общий член исследуемого ряда должен стремиться к 0 при  $n \to \infty$ (иначе ряд заведомо расходится), и необходимо найти для него эквивалентную бесконечно малую. Напомним таблицу эквивалентных бесконечно малых. При  $x \to 0$  верны соотношения:

$$
\sin x \sim \arcsin x \sim \tan x \sim \arctg x \sim x,
$$
  

$$
e^x - 1 \sim x, \ln(x+1) \sim x, (x+1)^{\alpha} - 1 \sim \alpha x
$$

#### Примеры решения задач

 $\Pi$ ример 14.6. Исследовать ряд  $+\infty$  $n=1$  $\frac{1}{n+4^n}$  на сходимость.

*Решение*. Верно неравенство  $\frac{1}{n+4^n} < \frac{1}{4^n}$  $\frac{1}{4^n} = \left(\frac{1}{4}\right)$  $\frac{1}{4}$ )<sup>n</sup>. Ряд  $+\infty$  $n=1$  $(1)$  $\frac{1}{4}$ )<sup>*n*</sup> сходится, следовательно, сходится и исходный ряд.

 $\Pi$ ример 14.7. Исследовать ряд  $+\infty$  $n=1$  $\frac{n+3}{n^2+2n^5}$  на сходимость.

Решение. Сначала найдём

$$
\lim_{n \to +\infty} \frac{n+3}{n^2 + 2n^5} = \lim_{n \to +\infty} \frac{n(1 + \frac{3}{n})}{2 \cdot n^5(\frac{1}{(2n^3} + 1))} = \lim_{n \to +\infty} \frac{1}{2n^4}.
$$

Отсюда следует, что при  $n \to +\infty$ 

$$
\frac{n+3}{n^2+2n^5} \sim \frac{1}{2n^4}
$$

и данный ряд  $+\infty$  $n=1$  $\frac{n+3}{n^2+2n^5} \sim$  $+\infty$  $n=1$  $\frac{1}{2n^4} - \text{czодящемуся}\,$ обобщённому гармоническому ряду, следовательно, он сходится.

 $\Pi$ ример 14.8. Исследовать ряд  $+\infty$  $n=1$  $\ln \frac{n+3}{n+2}$  на сходимость. Peшение. Сначала найдём  $\frac{n+3}{n+2} = 1 + \frac{1}{n+2}$ , поэтому при  $n \to +\infty$  $\ln \frac{n+3}{2}$  $\overline{n+2} \sim$ 1  $\overline{n+2} \sim$ 1  $\overline{n}$ .

Следовательно, данный ряд эквивалентен гармоническому ряду, значит, он расходится.

#### Задачи

Исследовать сходимость рядов с помощью признаков сравнения:

14.8. 
$$
\sum_{n=1}^{+\infty} \frac{1}{2n+3^n}
$$
  
\n14.9. 
$$
\sum_{n=1}^{+\infty} \frac{2^n}{n2^n+3}
$$
  
\n14.10. 
$$
\sum_{n=3}^{+\infty} \frac{n^2+10}{n^4-2}
$$
  
\n14.11. 
$$
\sum_{n=1}^{+\infty} \sqrt{\frac{1+n}{2+n^3}}
$$
  
\n14.12. 
$$
\sum_{n=1}^{+\infty} \frac{\sqrt{n^3+4}}{3n^2+\sqrt[3]{n^8-1}}
$$
  
\n14.13. 
$$
\sum_{n=1}^{+\infty} \frac{(\frac{1+n^3}{3n^2+\sqrt[3]{n^8}-1})}{(\frac{1+n^3}{3n^2+\sqrt[3]{n^8}-1})}
$$
  
\n14.14.14. 
$$
\sum_{n=1}^{+\infty} \frac{\sqrt{n^3+4}}{3n^2+\sqrt[3]{n^8-1}}
$$
  
\n14.15. 
$$
\sum_{n=1}^{+\infty} \frac{\sqrt{n+1}-\sqrt{n}}{n}
$$
  
\n14.16. 
$$
\sum_{n=1}^{+\infty} \frac{\sqrt{n+1}-\sqrt{n}}{n}
$$
  
\n14.17. 
$$
\sum_{n=1}^{+\infty} \sin \frac{\pi}{n(n+3)}
$$
  
\n14.18. 
$$
\sum_{n=1}^{+\infty} \tan \frac{n+1}{n^2+2}
$$
  
\n14.19. 
$$
\sum_{n=1}^{+\infty} \frac{1}{n^2-n\ln n}
$$

3. Признак Даламбера.

Если для ряда  $+\infty$  $n=1$  $a_n$  существует  $\lim_{n \to \infty}$  $n\rightarrow+\infty$  $a_{n+1}$  $\frac{n+1}{a_n} = q$ , то при  $q < 1$  ряд сходится, а при q > 1 расходится.

#### 4. Признак Коши.

Если для ряда  $+\infty$  $n=1$  $a_n$  существует  $\lim_{n \to \infty}$  $n\rightarrow+\infty$  $\sqrt[n]{a_n} = q$ , то при  $q < 1$  ряд сходится, а при q > 1 расходится.

#### 5. Интегральный признак.

Сходимость ряда  $+\infty$  $n=1$  $a_n$ , где  $a_n\,=\,f(n)$  , эквивалентна сходимости несобственного интеграла + r ∞ 1  $f(x)dx$ , если функция  $f(x)$  положительная, непрерывная и монотонно убывающая при  $x \geqslant 1$ .

#### Примеры решения задач

 $\Pi$ ример 14.9. Исследовать ряд  $+\infty$  $n=1$ 1  $\frac{1}{n!}$  на сходимость. Решение. Найдём

$$
\lim_{n \to +\infty} \frac{a_{n+1}}{a_n} = \lim_{n \to +\infty} \frac{n!}{(n+1)!} = \lim_{n \to +\infty} \frac{1}{n+1} = 0.
$$

По признаку Даламбера данный ряд сходится.

 $\Pi$ ример 14.10. Исследовать ряд  $+\infty$  $n=1$  $\frac{3^n}{n^4}$  на сходимость. Решение. Найдём

$$
\lim_{n \to +\infty} \frac{a_{n+1}}{a_n} = \lim_{n \to +\infty} \frac{3^{n+1} n^4}{(n+1)^4 3^n} = 3 \lim_{n \to +\infty} \frac{n^4}{n^4 (1 + \frac{1}{n^4})} = 3.
$$

По признаку Даламбера данный ряд расходится.

**Пример 14.11.** Исследовать ряд  $\sum^{\infty}$  $n=1$  $\left(\frac{n+1}{n}\right)$ 3n−2 )<sup>*n*</sup> на сходимость. Решение. Найдём

$$
\lim_{n \to +\infty} \sqrt[n]{a_n} = \lim_{n \to \infty} \frac{n+1}{3n-2} = \lim_{n \to +\infty} \frac{1+1/n}{3-2/n} = \frac{1}{3}.
$$

По признаку Коши данный ряд сходится.

 $\Pi$ ример 14.12. Исследовать ряд  $+\infty$  $n=1$ 1  $\frac{1}{(n+1)\ln^2(n+1)}$  на сходимость. Решение. Применим интегральный признак:

$$
f(x) = \frac{1}{(x+1)\ln^2(x+1)},
$$

$$
\int_{1}^{+\infty} \frac{dx}{(x+1)\ln^{2}(x+1)} = \left[ u = \ln(x+1), du = \frac{dx}{x+1} \right] =
$$
\n
$$
= \int_{\ln 2}^{+\infty} \frac{du}{u^{2}} = \left( -\frac{1}{u} \right) \Big|_{\ln 2}^{+\infty} = \frac{1}{\ln 2}.
$$

Интеграл сходится, поэтому сходится и данный ряд.

#### Задачи

Исследовать сходимость рядов с помощью признака Даламбера:

**14.20.** 
$$
\sum_{n=1}^{+\infty} \frac{n^4 + 2}{3^n}.
$$
  
\n**14.21.** 
$$
\sum_{n=1}^{+\infty} \frac{2^n + 4}{n^{10} + 3}.
$$
  
\n**14.22.** 
$$
\sum_{n=1}^{+\infty} \frac{2^n}{n!}.
$$
  
\n**14.23.** 
$$
\sum_{n=1}^{+\infty} \frac{n^n}{n!}.
$$
  
\n**14.24.** 
$$
\sum_{n=1}^{+\infty} n \text{tg } \frac{\pi}{2^{n+1}}.
$$
  
\n**14.25.** 
$$
\sum_{n=1}^{+\infty} \frac{(n!)^2}{2^{n^2}}.
$$

Исследовать сходимость рядов с помощью признака Коши:

**14.26.** 
$$
\sum_{n=1}^{\infty} \frac{1}{3^n} (1 + 1/n)^{n^2}.
$$
 **14.27.** 
$$
\sum_{n=1}^{\infty} n \left( \frac{3n-1}{4n+2} \right)^{2n}.
$$

Исследовать сходимость рядов с помощью интегрального признака:

**14.28.** 
$$
\sum_{n=2}^{+\infty} \frac{1}{\sqrt{n^2 + 1} \ln n}
$$
  
\n**14.30.** 
$$
\sum_{n=1}^{+\infty} e^{-\sqrt{n}}
$$
  
\n**14.29.** 
$$
\sum_{n=2}^{+\infty} \frac{1}{\sqrt{n}} \ln \frac{n+1}{n-1}
$$

#### Сходимость знакопеременных рядов 14.1.3

Пусть члены ряда $\sum\limits_{n=1}^{+\infty} a_n$ имеют произвольные знаки.

#### 1. Абсолютная сходимость ряда.

Если ряд  $\sum_{n=1}^{+\infty} |a_n|$  сходится, то сходится и ряд  $\sum_{n=1}^{+\infty} a_n$ , при этом он называется абсолютно сходящимся.

Чтобы установить абсолютную сходимость ряда  $\sum_{n=1}^{+\infty} a_n$ , достаточно применить к ряду  $\sum_{1}^{+\infty} |a_n|$  признаки сходимости положительных ря-ДОВ.

Если ряд $\sum_{n=1}^{+\infty}|a_n|$ расходится, а ряд $\sum_{n=1}^{+\infty}a_n$ сходится, то он называется условно сходящимся.

Для определения условной сходимости ряда  $\sum_{n=1}^{+\infty} (-1)^{n-1} c_n, c_n > 0$ (знакочередующийся ряд) применяется признак Лейбница.

#### 2. Признак Лейбница.

Ряд

$$
c_1 - c_2 + c_3 - c_4 + \dots + (-1)^{n-1}c_n + \dots = \sum_{n=1}^{+\infty} (-1)^{n-1}c_n, \ c_n > 0
$$

сходится, если  $\lim_{n \to +\infty} c_n = 0$  и  $c_n > c_{n+1}$ ,  $n = 1, 2, ...$  (условие монотонности стремления к нулю).

Чтобы исследовать ряд  $\sum_{n=1}^{+\infty} a_n$  со слагаемыми произвольного знака, следует сначала исследовать ряд, составленный из модулей, т. е. ряд  $\sum_{n=1}^{+\infty} |a_n|$ . Если он сходится, сходится и данный ряд, причём абсолютно. Если ряд  $\sum_{n=1}^{+\infty} |a_n|$  расходится, например, по необходимому признаку или по признакам Даламбера или Коши, то и данный ряд расходится. Если же он расходится по признакам сравнения, интегральному, то в случае знакочередующегося ряда можно применить признак Лейбница.

#### Примеры решения задач

**Пример 14.13.** Исследовать ряд  $\sum_{n=1}^{+\infty} \frac{\cos \sqrt{n}}{n^2}$  на сходимость.

Peшение. Так как  $|\cos \sqrt{n}| \leq 1$  при любом *n*, то

$$
\left|\frac{\cos\sqrt{n}}{n^2}\right| \leqslant \frac{1}{n^2}.
$$

Ряд  $+\infty$  $n=1$  $\frac{1}{n^2}$  сходится , поэтому по признаку сравнения в форме неравенства  $+\infty$  $\overline{\phantom{a}}$  $\cos\sqrt{n}$  $\overline{\phantom{a}}$ 

сходится ряд  $n=1$  $\mathsf{I}$  $\overline{\phantom{a}}$  $n<sup>2</sup>$  , следовательно, исходный ряд сходится абсолютно.

**Пример 14.14.** Исследовать ряд  $1+\frac{1}{2}-\frac{1}{3}-\frac{1}{4}+\frac{1}{5}+\frac{1}{6}-\dots$  на сходимость. Решение. Ряд, составленный из модулей членов данного ряда, является гармоническим, следовательно, данный ряд не сходится абсолютно.

С другой стороны, данный ряд можно представить как сумму двух рядов:

$$
1 - \frac{1}{3} + \frac{1}{5} - \frac{1}{7} + \dots = \sum_{n=1}^{+\infty} (-1)^{n+1} \frac{1}{2n-1},
$$
  

$$
\frac{1}{2} - \frac{1}{4} + \frac{1}{6} + \dots = \sum_{n=1}^{+\infty} (-1)^{n+1} \frac{1}{2n},
$$

каждый из которых сходится по признаку Лейбница, значит исходный ряд сходится условно.

 $\Pi$ ример 14.15. Исследовать ряд  $+\infty$  $\sum_{n=1}^{\infty} (-1)^n \frac{n^2}{3n^2}$  $\frac{n^2}{3n^2-2}$  на сходимость.

Решение. Проверим, выполняется ли для ряда  $+\infty$  $n=1$  $n^2$  $\frac{n^2}{3n^2-2}$  необходимый признак:

$$
\lim_{n \to +\infty} \frac{n^2}{3n^2 - 2} = \lim_{n \to +\infty} \frac{n^2}{n^2(3 - 2/n^2)} = \frac{1}{3}.
$$

Итак, общий член не стремится к нулю, следовательно,этот ряд расходится, значит, расходится и данный ряд.

 $\Pi$ ример 14.16. Исследовать ряд  $+\infty$  $\sum_{n=1}^{\infty} (-1)^n \frac{n^2}{3n^4}$  $\frac{n^2}{3n^4-2}$  на сходимость.

Решение. Нетрудно видеть, что для этого ряда необходимый признак выполнен.

Находим

$$
\frac{n^2}{3n^4 - 2} = \frac{n^2}{n^4(3 - 2/n^4)} \sim \frac{1}{3n^2}
$$

при  $n \to +\infty$ .

Ряд  $\sum_{n=1}^{+\infty} \frac{1}{3n^2}$  сходится, следовательно, сходится и ряд  $\sum_{n=1}^{+\infty} \frac{n^2}{3n^4-2}$  по признаку сравнения в предельной форме, значит, данный ряд сходится абсолютно.

**Пример 14.17.** Исследовать ряд  $\sum_{n=2}^{\infty} (-1)^n \frac{\ln n}{3n-2}$  на сходимость. Peшение. При  $n \to \infty$  верно, что  $\frac{\ln n}{3n-2} \sim \frac{\ln n}{3n}$ . Ряд  $\sum_{n=1}^{\infty} \frac{\ln n}{3n}$  расходится по интегральному признаку, так как расходится интеграл  $\int_{a}^{\infty} \frac{\ln n}{3n} dx$ . Значит, данный ряд не сходится абсолютно.

Применим признак Лейбница. Так как  $\lim_{x \to +\infty} \frac{\ln x}{x} = 0$ , то и  $\lim_{n \to +\infty} \frac{\ln n}{3n} =$ = 0. Теперь проверим монотонность убывания к нулю величины  $\frac{\ln n}{3n}$  при  $n \to +\infty$ . Для этого найдём производную функции  $\frac{\ln x}{3x}$  при  $x \geq 2$ :

$$
\left(\frac{\ln x}{3x}\right)' = \frac{1 - \ln x}{3x^2}.
$$

При  $x \geq 3$  производная отрицательна, следовательно, функция монотонно убывает, значит, для данного ряда условие монотонности признака Лейбница выполнено (начиная с  $n=3$ ). Итак, ряд сходится условно.

#### Задачи

Исследовать ряды на абсолютную и условную сходимость:

14.31. 
$$
\sum_{n=1}^{+\infty} \frac{\sin 2n}{n^2}
$$
  
\n14.32. 
$$
\sum_{n=1}^{+\infty} (-1)^{n+1} \frac{1}{\ln(n+1)}
$$
  
\n14.33. 
$$
\sum_{n=1}^{+\infty} (-1)^{n+1} \frac{1}{2n-1}
$$
  
\n14.34. 
$$
\sum_{n=1}^{+\infty} (-1)^{n+1} \frac{n}{n^3+2}
$$
  
\n14.35. 
$$
\sum_{n=1}^{+\infty} (-1)^{n+1} \frac{n}{n^3+2}
$$
  
\n14.36. 
$$
\sum_{n=1}^{+\infty} \frac{3^n + 2^n}{(-5)^n}
$$
  
\n14.37. 
$$
\sum_{n=1}^{+\infty} \frac{3^n + 2^n}{(-5)^n}
$$
  
\n14.38. 
$$
\sum_{n=1}^{+\infty} \frac{n^2 + 4}{(-3)^n}
$$
  
\n14.39. 
$$
\sum_{n=1}^{+\infty} \frac{(-4)^{n+1}}{n^2 4^n - 1}
$$
  
\n14.40. 
$$
\sum_{n=1}^{+\infty} (-1)^{n+1} \arcsin \frac{1}{2n}
$$

**14.41.** 
$$
\sum_{n=1}^{+\infty} \frac{(-1)^{n+1} n^3}{4^n - n^2}.
$$
**14.43.** 
$$
\sum_{n=1}^{+\infty} (-1)^{n+1} n^2 e^{-\sqrt{n}}.
$$
**14.42.** 
$$
\sum_{n=1}^{+\infty} (-1)^{n+1} \frac{e^{1/\sqrt{n}} - 1}{\sqrt{n^2 + 3}}.
$$

#### Приближенное суммирование рядов 14.1.4

Если некоторое (неизвестное) число представлено в виде разложения в числовой ряд, то можно найти его приближенное значение с ошибкой, не превышающей заданную величину  $\varepsilon$ . Пусть  $S = \sum_{n=1}^{+\infty} a_n$ . Частичная сумма  $S_n$  отличается от  $S$  на величину остатка  $r_n$ , т. е.  $|S - S_n| = |r_n|$ ,  $+\infty$  $r_n = \sum_{k=1}^{+\infty} a_k$ . Нужно найти такой номер *n*, чтобы начиная с него выполнялось неравенство $|r_n|<\varepsilon.$  Тогда в качестве приближенного значения  $S$ берётся  $S_n$ . Таким образом, требуется находить оценку  $|r_n|$  в зависимости OT n.

#### Способы оценки остатка ряда

1. Остаток знакочередующегося ряда, который сходится по признаку Лейбница, не превышает по модулю первого отбрасываемого члена. Т. е., если

$$
S = \sum_{n=1}^{+\infty} (-1)^{n-1} c_n, \quad c_n > 0,
$$

TO  $|r_n| < c_{n+1}$ .

- 2. Если ряд сходится абсолютно по признаку сравнения, т.е. для ряда  $\sum_{n=1}^{+\infty} a_n$  найден ряд  $\sum_{n=1}^{+\infty} b_n$ , такой, что  $|a_n| \leqslant b_n$ , причём ряд  $\sum_{n=1}^{+\infty} b_n$ является легко суммируемым, тогда  $|r_n| < \tau_n$ , где  $\tau_n$  остаток ряда  $\sum_{n=1}^{+\infty} b_n.$
- 3. Если ряд с положительными членами сходится по интегральному признаку, т.е. для ряда  $\sum_{n=1}^{+\infty} a_n$ , где  $a_n = f(n)$  сходится интеграл

$$
\int_{1}^{+\infty} f(x)dx
$$
, то верно неравенство

$$
r_n < \int\limits_n^{+\infty} f(x) \, dx.
$$

#### Примеры решения задач

**Пример 14.18.** Найти сумму ряда  $S = \sum_{n=1}^{+\infty} (-1)^{n+1} \frac{1}{n^2 5^n}$  с точностью  $0,001.$ 

Решение. Так как ряд знакочередующийся, то следует решить неравенство

$$
|r_n| < \frac{1}{(n+1)^2 5^{n+1}} < 0,001.
$$

Запишем значения слагаемых ряда  $1/5 - 1/100 + 1/1125 - \ldots$  Итак,  $|r_2|$  <  $< 0.001$ . Получаем ответ  $S \approx 0.19$ .

**Пример 14.19.** Найти сумму ряда  $S = \sum_{n=1}^{+\infty} \frac{1}{5^n+1}$  с точностью  $\varepsilon = 0,001$ . Решение. Верно неравенство

$$
\frac{1}{5^n + 1} < \frac{1}{5^n}.
$$

Ряд  $\sum_{1}^{+\infty} \frac{1}{5^n}$  представляет собой сумму бесконечно убывающей геометрической прогрессии со знаменателем  $\frac{1}{5}$ , он сходится, следовательно, сходится и данный ряд. Его остаток оценивается суммой остатка ряда  $\sum_{n=5}^{+\infty} \frac{1}{5^n}$ . Т. е.

$$
r_n < \frac{1}{5^{n+1}} + \frac{1}{5^{n+2}} + \frac{1}{5^{n+3}} + \ldots = \frac{1/5^{n+1}}{1 - 1/5} = \frac{1}{4 \cdot 5^n}.
$$

Теперь решаем неравенство  $\frac{1}{4 \cdot 5^n}$  < 0,001 и находим  $n \geq 4$ . Окончательно получаем ответ

$$
S \approx 1/6 + 1/26 + 1/126 + 1/626 = 0,215.
$$

**Пример 14.20.** Найти сумму ряда  $S = \sum_{n=1}^{+\infty} \frac{1}{(3n-1)^4}$  с точностью  $\varepsilon =$  $0,0001.$ 

Решение. Проверим сходимость ряда по интегральному признаку, вычисляя интеграл  $\int_{0}^{\infty} \frac{1}{(3x-1)^4} dx = \left(-\frac{1}{3(3x-1)^3}\right)\Big|_{1}^{+\infty} = 1/24$ . Интеграл сходится, следовательно, сходится и данный ряд и его остаток можно оценить интегралом:

$$
r_n < \int\limits_n^{+\infty} \frac{1}{(3x-1)^4} dx = \frac{1}{9(3n-1)^3}.
$$

Решаем неравенство

$$
\frac{1}{9(3n-1)^3} < 10^{-4}.
$$

Находим подбором, что неравенство выполняется при  $n \geq 4$ . Вычисляем **OTBET** 

$$
S \approx 1/16 + 1/625 + 1/4096 + 1/11979 =
$$
  
= 0,0625 + 0,0016 + 0,00024 + 0,00008 = 0,0654.

Обратим внимание, что вычисления проводим с пятью знаками после запятой, а ответ округляем до четырёх, если требуется найти величину с точностью до 0,0001.

#### Залачи

Найти приближенные суммы рядов с точностью до 0,001:

**14.44.** 
$$
\sum_{n=1}^{+\infty} \frac{(-1)^{n+1}}{(2n)!}
$$
**14.46.** 
$$
\sum_{n=1}^{+\infty} \frac{1}{n^6 + 1}
$$
**14.45.** 
$$
\sum_{n=1}^{+\infty} \frac{1}{(3n)!}
$$

#### Функциональные ряды  $$14.2$

Ряд  $f_1(x) + f_2(x) + \ldots + f_n(x) + \ldots = \sum_{n=1}^{+\infty} f_n(x)$ , члены которого являются функциями от аргумента  $x, n \in \mathbb{N}$ , называется функциональным рядом. Функции  $F_n(x) = \sum_{k=1}^{n} f_k(x)$  — его частичные суммы.

Совокупность X значений x, при которых ряд сходится, называется областью сходимости функционального ряда, а функция  $\lim_{n \to \infty} F_n(x) = F(x)$ 

называется его суммой. Если функциональный ряд сходится при  $x \in X$ , то  $F(x) = F_n(x) + \varphi_n(x)$ , где  $\varphi_n(x) = \sum_{k=n+1}^{+\infty} f_k(x)$  — остатки ряда и  $\lim_{n\to+\infty}\varphi_n(x)=0.$ 

Сходящийся функциональный ряд называется равномерно сходящимся на на множестве X, если для  $\forall \varepsilon > 0$   $\exists$  номер  $N(\varepsilon)$  такой, что при всех  $n > N(\varepsilon)$  и сразу для всех  $x \in X$  выполняется неравенство  $|\varphi_n(x)| < \varepsilon$ .

#### Признак Вейерштрасса равномерной 14.2.1 сходимости

Если для каждого члена  $f_n(x)$  ряда  $\sum_{n=1}^{+\infty} f_n(x)$  существует число  $c_n$ , такое, что  $|f_n(x)| \leq c_n$ , причём ряд  $\sum_{n=1}^{+\infty} c_n$  сходится, то ряд  $\sum_{n=1}^{+\infty} f_n(x)$  сходится равномерно и абсолютно.

#### Примеры решения задач

Пример 14.21. Найти область сходимости функционального ряда

$$
\sum_{n=1}^{+\infty} \ln^n x.
$$

Решение. Ряд составлен из членов геометрической прогрессии, знаменатель которой  $q = \ln x$ . Поэтому он сходится при  $|\ln x| < 1$ . Отсюда найдём, что область сходимости X представляет собой интервал  $1/e < x < e$ .

Пример 14.22. Найти область сходимости функционального ряда

$$
\sum_{n=1}^{+\infty} \frac{1}{1+x^n}
$$

 $Peu$ ение. Установим, для каких  $x$  выполняется необходимый признак сходимости. Найдём предел

$$
\lim_{n \to +\infty} \frac{1}{1+x^n} = \begin{cases} 1, & |x| < 1, \\ 0, & |x| > 1, \\ \frac{1}{2}, & x = 1. \end{cases}
$$

Итак, при  $|x| < 1$  и  $x = 1$  ряд расходится. При  $|x| > 1$  применим к ряду

$$
\sum_{n=1}^{+\infty} \left| \frac{1}{1+x^n} \right|
$$

признак Даламбера. Найдём

$$
\lim_{n \to +\infty} \frac{1/|1 + x^{n+1}|}{1/|1 + x^n|} = \lim_{n \to +\infty} \left| \frac{1 + x^n}{1 + x^{n+1}} \right| =
$$
\n
$$
= \lim_{n \to +\infty} \left| \frac{x^n}{x^{n+1}} \right| \left| \frac{1/x^n + 1}{1/x^{n+1} + 1} \right| = \frac{1}{|x|}.
$$

Получили, что при  $|x| > 1$  данный ряд сходится абсолютно.

Пример 14.23. Найти область сходимости функционального ряда

$$
\sum_{n=1}^{\infty} \frac{(x-2)^n}{\sqrt{n+1}}.
$$

Решение. Используем признак Даламбера:

$$
\lim_{n \to +\infty} \left| \frac{(x-2)^{n+1}/\sqrt{n+2}}{(x-2)^n/\sqrt{n+1}} \right| = |x-2| \lim_{n \to +\infty} \frac{\sqrt{n+1}}{\sqrt{n+2}} =
$$
  
=  $|x-2| \lim_{n \to +\infty} \frac{\sqrt{n}\sqrt{1+1/n}}{\sqrt{n}\sqrt{1+2/n}} = |x-2|.$ 

Данный ряд будет сходится, причём абсолютно, если  $|x-2| < 1$ , находим отсюда

$$
-1 < x - 2 < 1,
$$
\n
$$
1 < x < 3.
$$

Как известно, признак Даламбера не даёт ответ, если  $\lim_{n\to+\infty}\frac{a_{n+1}}{a_n}=1$ , поэтому проверим сходимость ряда при  $|x-2|=1$ , т.е. при  $x=1$ ,  $x=3$ .

При  $x = 3$  имеем ряд  $\sum_{n=1}^{+\infty} \frac{1}{\sqrt{n+1}}$ . Так как  $\frac{1}{\sqrt{n+1}} \sim \frac{1}{\sqrt{n}}$ , то ряд  $\sum_{n=1}^{+\infty} \frac{1}{\sqrt{n+1}}$ эквивалентен расходящемуся обобщённому гармоническому ряду, т.е. расходится.

При  $x = 1$  получаем знакочередующийся ряд  $\sum_{n=1}^{+\infty} \frac{(-1)^n}{\sqrt{n+1}}$ , который сходится (условно) по признаку Лейбница.

Итак, областью сходимости является полуинтервал  $1 \leq x < 3$ . Пример 14.24. Найти область сходимости функционального ряда

$$
\sum_{n=1}^{+\infty} \frac{3^n}{n^2 2^{nx}}.
$$

Решение. Используем признак Даламбера:

$$
\lim_{n \to +\infty} \frac{3^{n+1}/(n+1)^2 2^{(n+1)x}}{3^n/n^2 2^{nx}} = \frac{3}{2^x} \lim_{n \to +\infty} \frac{n^2}{(n+1)^2} =
$$

$$
= \frac{3}{2^x} \lim_{n \to +\infty} \left(\frac{n}{n+1}\right)^2 = \frac{3}{2^x} \lim_{n \to +\infty} \left(\frac{1}{1+1/n}\right)^2 = \frac{3}{2^x}.
$$

Ряд будет сходиться, если  $3/2^x < 1$ . Решаем неравенство и находим  $x >$  $>$  log<sub>2</sub> 3. Как известно, признак Даламбера не даёт ответ, если  $\lim_{n \to +\infty} \frac{a_{n+1}}{a_n}$  $= 1$ , поэтому проверим сходимость ряда при  $x = \log_2 3$ . Получим ряд  $\sum_{n=1}^{+\infty} \frac{1}{n^2}$ , который сходится. Итак, область сходимости  $x \ge \log_2 3$ .

**Пример 14.25.** Убедиться, что функциональный ряд  $\sum_{n=1}^{+\infty} \frac{\sin^2 nx}{n^2}$  сходится равномерно при любых  $x$ .

Peшение. Верно неравенство  $\frac{\sin^2 nx}{n^2} \leq \frac{1}{n^2}$ , а так как ряд  $\sum_{n=1}^{+\infty} \frac{1}{n^2}$  сходится, то данный ряд сходится равномерно по признаку Вейерштрасса при любых  $\mathcal{X}$ .

Пример 14.26. Исследовать функциональный ряд

$$
\sum_{n=1}^{+\infty} \frac{x}{[(n-1)x+2](nx+2)}
$$

на равномерную сходимость в промежутке  $0 < x < +\infty$ .

Решение. Верно равенство

$$
\frac{x}{[(n-1)x+2](nx+2)} = \frac{1}{(n-1)x+2} - \frac{1}{nx+2}
$$

Поэтому частичная сумма $F_n(x) = \frac{1}{2} - \frac{1}{nx+2}$ сумма ряда  $F(x) =$ <br>=  $\lim_{n \to \infty} F_n(x) = 1/2$ , остаток ряда  $\varphi_n(x) = \frac{1}{nx+2}$ .

 Теперь найдём  $\lim_{x\to 0} \varphi_n(x) = 1/2$ , следовательно, остаток ряда невозможно сделать сколь угодно малым сразу для всех *х* из промежутка  $(0, +\infty)$ . Таким образом, ряд сходится неравномерно.

**Пример 14.27.** Исследовать функциональный ряд  $\sum_{x=n}^{+\infty} \frac{(-1)^{n+1}}{x+n}$  на равномерную сходимость в промежутке  $0 \leq x < +\infty$ .

Решение. Данный ряд является знакочередующимся и удовлетворяет признаку Лейбница при указанных значениях *х*. Следовательно, модуль его остатка не превышает модуля первого отбрасываемого члена, т.е.

$$
|\varphi_n(x)| < \frac{1}{x+n+1} < \frac{1}{n}.
$$

Поэтому для  $\forall \varepsilon > 0$  находим номер  $N = \left\lfloor \frac{1}{\varepsilon} \right\rfloor$  такой, что при  $n > N$  $|\varphi_n(x)| < \varepsilon$  сразу для всех  $x, 0 \leq x < +\infty$ . Таки образом, данный ряд сходится равномерно.

#### Задачи

Найти области сходимости (абсолютной и условной) функциональных ря-ДОВ:

14.47. 
$$
\sum_{n=1}^{+\infty} \frac{\ln^n x}{n+3}
$$
  
\n14.48. 
$$
\sum_{n=1}^{+\infty} \frac{2^n \cos^n x}{n^2 + 2}
$$
  
\n14.49. 
$$
\sum_{n=1}^{+\infty} \frac{x^n}{1+x^n}
$$
  
\n14.50. 
$$
\sum_{n=1}^{+\infty} \frac{1}{\sqrt{n}(x+3)^n}
$$
  
\n14.51. 
$$
\sum_{n=1}^{+\infty} \sin \frac{x}{4^n}
$$
  
\n14.52. 
$$
\sum_{n=1}^{+\infty} x^n \text{tg } \frac{x}{3^n}
$$
  
\n14.53. 
$$
\sum_{n=1}^{+\infty} \frac{e^{-n^2 x}}{2}
$$
  
\n14.54. 
$$
\sum_{n=1}^{+\infty} \left(\frac{nx+1}{n}\right)^n
$$
  
\n14.54. 
$$
\sum_{n=1}^{+\infty} \frac{(nx+1)}{n^2 + 1}
$$
  
\n14.55. 
$$
\sum_{n=1}^{+\infty} \frac{nx^{n^2}}{n^2 + 1}
$$
  
\n14.56. 
$$
\sum_{n=1}^{+\infty} \frac{(-1)^{n+1}}{n^{\ln|x|}}
$$
  
\n14.57. 
$$
\sum_{n=1}^{+\infty} \frac{(-1)^n}{n + x^{2n}}
$$
  
\n14.58. 
$$
\sum_{n=1}^{+\infty} \frac{1}{n} \left(\frac{3x}{x^2 + 2}\right)^n
$$

Исследовать в указанных промежутках функциональные ряды на равномерную сходимость:

**14.59.**  $\sum_{n=1}^{+\infty} \frac{x^n}{n^n}$ ,  $x \in [-1, 2]$ . 14.61.  $\sum_{n=1}^{+\infty} \frac{1}{(1+x^2)^{n-1}}, x \geqslant 1.$ **14.60.**  $\sum_{n=1}^{+\infty} \frac{x^2}{(1+x^2)^{n-1}}, x \ge 0.$  **14.62.**  $\sum_{n=1}^{+\infty} \frac{(-1)^{n+1}}{x+2^n}, x \ge 0.$ 

#### Степенные ряды 14.2.2

Функциональный ряд вида

$$
\sum_{n=0}^{+\infty} a_n(x-c)^n = a_0 + a_1(x-c) + a_2(x-c)^2 + \dots
$$

называется степенным. Для каждого степенного ряда существует такое число  $R, 0 \le R < +\infty$ , называемое **радиусом сходимости**, что ряд абсолютно сходится в интервале  $|x-c| < R$  или  $c-R < x < c+R$ . Если  $R = 0$ , то ряд сходится только при  $x = c$ , а при  $R = +\infty$  ряд сходится на всей числовой оси. Поведение степенного ряда на концах интервала сходимости индивидуально и поэтому требует проверки.

Радиус сходимости степенного ряда можно найти при помощи признаков Даламбера и Коши.

#### Примеры решения задач

Пример 14.28. Найти радиус сходимости и область сходимости степенного ряда $\sum_{n=1}^{+\infty} \frac{x^n}{n^{3n}}$ .

Решение. Используем признак Даламбера

$$
\lim_{n \to +\infty} \left| \frac{x^{n+1}/(n+1)3^{(n+1)}}{x^n/n3^n} \right| = \left| \frac{x}{3} \right| \lim_{n \to +\infty} \frac{n}{(n+1)} =
$$
  
=  $\left| \frac{x}{3} \right| \lim_{n \to +\infty} \frac{1}{1+1/n} = \left| \frac{x}{3} \right|.$ 

Ряд сходится абсолютно при  $|x/3|$  < 1, откуда находим  $-3 < x < 3$ , теперь проверим сходимость ряда при  $x = 3$ . Получаем ряд  $\sum_{n=1}^{+\infty} \frac{1}{n}$ , который расходится. При  $x = -3$  получаем знакочередующийся ряд, который сходится по признаку Лейбница (и абсолютно расходится). Итак, радиус сходимости  $R=3$ и область сходимости $-3\leqslant x<3.$ 

#### Задачи

Найти радиус сходимости и область сходимости степенного ряда:

14.63. 
$$
\sum_{n=1}^{+\infty} (3n+2)x^n.
$$
  
\n14.64. 
$$
\sum_{n=1}^{+\infty} \frac{x^n}{3n+2}.
$$
  
\n14.65. 
$$
\sum_{n=1}^{+\infty} \frac{n^3 x^n}{5^n + 1}.
$$
  
\n14.66. 
$$
\sum_{n=1}^{+\infty} \frac{n^3 x^n}{n^2 + 1}.
$$
  
\n14.67. 
$$
\sum_{n=1}^{+\infty} \frac{e^n}{n+21} x^n.
$$
  
\n14.68. 
$$
\sum_{n=1}^{+\infty} \frac{3^n + n}{n+21} x^n.
$$
  
\n14.70. 
$$
\sum_{n=1}^{+\infty} \frac{n}{1+n^3+2^n} x^n.
$$
  
\n14.71. 
$$
\sum_{n=1}^{+\infty} \frac{n}{n^3 2^n - 1} x^n.
$$
  
\n14.72. 
$$
\sum_{n=1}^{+\infty} n!(x-1)^n.
$$
  
\n14.66. 
$$
\sum_{n=1}^{+\infty} \frac{3^n + n}{n+21} x^n.
$$
  
\n14.73. 
$$
\sum_{n=1}^{+\infty} \frac{\ln n}{n^3 + 2} x^n.
$$
  
\n14.74. 
$$
\sum_{n=1}^{+\infty} \left[ \left( \frac{n}{n+1} \right)^n x \right]^n.
$$

#### 14.2.3 Разложение функций в степенные ряды

Разложение основных элементарных функций в ряд Маклорена

1. 
$$
e^x = 1 + x + \frac{x^2}{2!} + \ldots + \frac{x^n}{n!} + \ldots = \sum_{n=0}^{+\infty} \frac{x^n}{n!}, -\infty < x < +\infty.
$$

2. 
$$
\cos x = 1 - \frac{x^2}{2!} + \ldots + (-1)^n \frac{x^{2n}}{(2n)!} + \ldots = \sum_{n=0}^{+\infty} (-1)^n \frac{x^{2n}}{(2n)!}, -\infty < x < +\infty.
$$

3. 
$$
\sin x = x - \frac{x^3}{3!} + \ldots + (-1)^n \frac{x^{2n+1}}{(2n+1)!} + \ldots = \sum_{n=0}^{+\infty} (-1)^n \frac{x^{2n+1}}{(2n+1)!}, -\infty < x <
$$
  
< +\infty.

4. 
$$
\ln(x+1) = x - \frac{x^2}{2} + \ldots + (-1)^{n+1} \frac{x^n}{n} + \ldots = \sum_{n=1}^{+\infty} (-1)^{n+1} \frac{x^n}{n}, -1 < x \leq 1.
$$

5.

$$
(x+1)^{\alpha} = 1 + \alpha x + \frac{\alpha(\alpha-1)}{2!}x^2 + \ldots + \frac{\alpha(\alpha-1)\cdots(\alpha-n+1)}{n!}x^n + \ldots =
$$
  
= 
$$
1 + \sum_{n=1}^{+\infty} \frac{\alpha(\alpha-1)\cdots(\alpha-n+1)}{n!}x^n, \quad |x| < 1.
$$

В следующих примерах показано, как для разложения функций в ряд Тейлора используются преобразования, замена переменной и разложения в ряд Маклорена основных элементарных функций. В результате получаем не только искомый ряд, но и область его сходимости.

#### Примеры решения задач

**Пример 14.29.** Разложить функцию  $e^{-x^3}$  в ряд Маклорена, указать область сходимости.

*Решение.* В разложении  $e^x = 1 + x + \frac{x^2}{2!} + \ldots + \frac{x^n}{n!} + \ldots = \sum_{n=0}^{+\infty} \frac{x^n}{n!}$ заменим *x* на  $x^{-3}$ , получим  $e^{-x^3} = 1 - x^3 + \frac{x^6}{2!} + \ldots = \sum_{n=0}^{\infty} (-1)^n \frac{x^{3n}}{n!}$ , который сходится при  $-\infty < x < +\infty$ .

**Пример 14.30.** Разложить функцию  $\ln x$  в ряд Тейлора в окрестности точки  $x = 2$  (т. е. в ряд по степеням  $(x - 2)$ ), указать область сходимости.

*Решение.* Введём новую переменную  $y = x - 2$  и подставим  $x = y + 2$ в функцию, преобразуем

$$
\ln x = \ln(y+2) = \ln 2(1 + y/2) = \ln 2 + \ln(1 + y/2).
$$

Теперь в ряд  $\ln(x+1) = \sum_{n=1}^{+\infty} (-1)^{n+1} \frac{x^n}{n}$  подставим вместо *х у/2*. Получим  $\sum_{n=1}^{+\infty} (-1)^{n+1} \frac{y^n}{2^n n}$ , область сходимости этого ряда  $-1 < y/2 \leq 1$  или  $-2 < y \leq 1$  $\leq 2$ . Возвращаемся к переменной *х* и получаем окончательно ряд

$$
\ln x = \ln 2 + \sum_{n=1}^{+\infty} (-1)^{n+1} \frac{(x-2)^n}{2^n n}
$$

с областью сходимости  $-2 < x - 2 \le 2$ , т. е.  $0 < x \le 4$ .

**Пример 14.31.** Разложить в ряд Маклорена функцию  $\frac{1}{1-x-6x^2}$ , указать область сходимости.

 $Peu$ ение. Сначала найдем $1-x-6x^2=(1-3x)(1+2x)$ далее разложим дробь $\frac{1}{(1-3x)(1+2x)}$ на элементарные:

$$
\frac{1}{(1-3x)(1+2x)} = \frac{1}{5} \left( \frac{3}{1-3x} + \frac{2}{1+2x} \right)
$$

Дробь $\frac{3}{1-3x}$ можно рассматривать как сумму бесконечно убывающей геометрической прогрессии знаменателем  $3x$ , если  $|3x| < 1$ . Аналогично, дробь  $\frac{2}{1+2x}$  как сумму бесконечно убывающей геометрической прогрессии знаменателем  $-2x$ , если  $|-2x| < 1$ . В результате получим разложение в степенной ряд

$$
\frac{1}{(1-3x)(1+2x)} = \frac{3}{5} \sum_{n=0}^{+\infty} (3x)^n + \frac{2}{5} \sum_{n=0}^{+\infty} (-2x)^n = \sum_{n=0}^{+\infty} \frac{3^{n+1} + (-1)^n 2^{n+1}}{5} x^n
$$

с областью сходимости  $|x| < 1/3$ .

#### Задачи

Разложить функции в степенные ряды, используя разложения в ряд Маклорена основных элементарных функций и указать область сходимости:

**14.75.** 
$$
\sqrt[3]{x}
$$
 no creпеням  $x - 4$ .  
\n**14.76.**  $\frac{x}{x^2 - 3x + 2}$  no creпеням  $x$ .  
\n**14.77.**  $\ln \frac{1 - x}{1 + 2x}$  no creпеням  $x$ .  
\n**14.78.**  $\frac{1}{(2x + 7)^3}$  no creпеням  $x$ .  
\n**14.79.**  $\sin \frac{x}{3}$  no creпеням  $x$ .  
\n**14.80.**  $\frac{1}{(4 - x)^3}$  no creпеням  $x + 1$ .

**14.81.** 
$$
\ln(4+3x)
$$
 no creпеням *x*.

**14.82.** 
$$
\frac{1}{x^2}
$$
 no creпеням  $x - 2$ .

**14.83.** 
$$
\frac{x}{(1-x)^3}
$$
 no creпеням *x*.

**14.84.** 
$$
\cos x - x \sin x
$$
 no creпеням  $x$ .

14.85.  $\ln(2x^2 + 3x + 1)$  no creme-HAM  $x$ .

#### Вычисление значений функций 14.2.4 и определенных интегралов с помощью рядов

#### Примеры решения задач

**Пример 14.32.** Вычислить  $\frac{1}{\sqrt[3]{e}}$  с точностью до 0,001.

*Решение.* В разложение  $e^x = 1 + x + \frac{x^2}{2!} + \ldots + \frac{x^n}{n!} + \ldots$  подставим  $x = -1/3$ . Для числа  $e^{-1/3}$  получаем разложение в виде сходящегося знакочередующегося ряда

$$
e^{-1/3} = 1 - \frac{1}{3} + \frac{1}{3^2 2!} - \frac{1}{3^3 3!} + \dots + \frac{1}{(-3)^n n!} + \dots
$$

Решим неравенство  $\frac{1}{3^{n+1}(n+1)!}$  < 0,001, так как остаток такого ряда не превышает первого отбрасываемого члена. Оно верно при  $n \geq 3$ . Поэтому

$$
e^{-1/3} \approx 1 - \frac{1}{3} + \frac{1}{18} - \frac{1}{162} = \frac{16}{27} \approx 0,593
$$

и ошибка не превышает 0,001.

**Пример 14.33.** Вычислить  $\sqrt[3]{30}$  с точностью до 0,001.<br> *Решение*. Сначала преобразуем  $\sqrt[3]{30} = \sqrt[3]{27+3} = 3\sqrt[3]{1+1/9} =$  $=3(1+1/9)^{1/3}$ . Далее в разложение

$$
(x+1)^{\alpha} = 1 + \alpha x + \frac{\alpha(\alpha-1)}{2!}x^2 + \ldots + \frac{\alpha(\alpha-1)\cdots(\alpha-n+1)}{n!}x^n + \ldots
$$

подставим  $\alpha = 1/3$ ,  $x = 1/9$ , умножим его на 3 и получим разложение  $\sqrt[3]{30}$ в знакочередующийся ряд с монотонно убывающими по модулю слагаемы- $\overline{\text{MH}}$ 

$$
\sqrt[3]{30} = 3 + \frac{1}{9} - \frac{1}{243} + \frac{5}{3 \cdot 9^4} + \dots
$$

Ряд сходится по признаку Лейбница и поэтому для его приближенного суммирования достаточно ограничиться первыми тремя слагаемыми, т. к. четвёртое  $\frac{5}{3.94}$  < 0,001. Итак,

$$
\sqrt[3]{30} \approx 3 + \frac{1}{9} - \frac{1}{243} = \frac{755}{243} \approx 3,107
$$

**Пример 14.34.** Вычислить  $\int_{0}^{1} \cos x^{2} dx$  с точностью до 0,001.

Решение. Находим

$$
\cos x^{2} = 1 - \frac{x^{4}}{2!} + \frac{x^{8}}{4!} + \dots + (-1)^{n} \frac{x^{4n}}{(2n)!} + \dots
$$

Далее вычисляем интеграл

$$
\int_{0}^{1} \left( 1 - \frac{x^{4}}{2!} + \frac{x^{8}}{4!} - \frac{x^{12}}{6!} + \dots + (-1)^{n} \frac{x^{4n}}{(2n)!} + \dots \right) dx =
$$
\n
$$
= \left( x - \frac{x^{5}}{10} + \frac{x^{9}}{216} - \frac{x^{13}}{13 \cdot 6!} + \dots \right) \Big|_{0}^{1} = 1 - \frac{1}{10} + \frac{1}{216} + \dots \approx 0,905.
$$

#### Задачи

Вычислить значения с точностью 0,001:

**14.86.**  $e^{-1/5}$ 14.87. ln 1,04.

Вычислить определённые интегралы с точностью 0,001:

**14.88.** 
$$
\int_{0}^{1} \sqrt[10]{e^{-x^2}} dx.
$$
  
\n**14.89.** 
$$
\int_{0}^{1} \frac{\ln(1+x/6)}{x} dx.
$$
  
\n**14.90.** 
$$
\int_{0}^{0,1} e^{-5x^2} dx.
$$
  
\n**14.92.** 
$$
\int_{0}^{1} \frac{\sin x}{x} dx.
$$

## §14.3 Ряды Фурье

#### Разложение функции в ряд Фурье

Рядом Фурье функции  $f(x)$ , определенной на отрезке [a, b] называется ряд

$$
\frac{a_0}{2} + \sum_{n=1}^{+\infty} (a_n \cos n\omega x + b_n \sin n\omega x),
$$

где  $\omega = \frac{2\pi}{T}$  $\frac{2\pi}{T}$  - основная частота ряда,  $T\,=\,b\,-\,a,$  и коэффициенты ряда вычисляются по формулам

$$
a_n = \frac{2}{T} \int_a^b f(x) \cos n\omega x \, dx, \quad n = 0, 1, 2, \dots,
$$

$$
b_n = \frac{2}{T} \int_a^b f(x) \sin n\omega x \, dx, \quad n = 1, 2, \dots
$$

Если функция  $f(x)$  на отрезке [a, b] удовлетворяет условиям Дирихле: a) имеет конечное число экстремумов; б) является непрерывной, за исключением конечного числа точек разрыва I рода, т. е. в каждой точке разрыва  $\xi\in(a,b)$ существуют левый предел<br/> $f(\xi-0)=\lim_{x\to\xi-0}f(x)$ и правый предел $f(\xi+0)=\lim_{x\to\xi+0}f(x),$  тогда ряд Фурье этой функции сходится в каждой точке отрезка  $[a, b]$ , и для суммы  $F_f(x)$  этого ряда выполнено:

- 1.  $F_f(x) = f(x)$  в точках непрерывности функции  $f(x)$  на интервале  $(a,b)$ :
- 2. в точках разрыва  $\xi \in (a, b)$   $F_f(\xi) = [f(\xi 0) + f(\xi + 0)]/2;$

3. 
$$
F_f(a) = F_f(b) = [f(a+0) + f(b-0)]/2.
$$

Если же  $f(x)$  имеет кусочно непрерывную производную, то на всех отрезках  $[\alpha, \beta] \subseteq [a, b]$ , на которых  $f(x)$  непрерывна, сходимость равномерна. В окрестностях всех точек разрыва предельные значения колебаний частич-**НЫХ СУММ** 

$$
S_n(x) = \frac{a_0}{2} + \sum_{k=1}^n [a_k \cos(k\omega x) + b_k \sin(k\omega x)]
$$

превышают скачки самой функции примерно на 18% (явление Гиббса).

Сумма  $F_f(x)$  ряда Фурье является периодической функцией с перио- $\text{I}$ ом  $T$ .

Напомним, что функция  $u : \mathbb{R} \to \mathbb{R}$  называется периодической с периодом T (или T-периодической), если для всех  $x \in \mathbb{R}$ ,  $u(x+T) =$  $= u(x).$ 

Если  $f(x)$  определена на отрезке  $[-l, l]$  и является чётной функцией, то её ряд Фурье содержит только свободный член и косинусы:

$$
\frac{a_0}{2} + \sum_{n=1}^{+\infty} a_n \cos n\omega x,
$$

где

$$
\omega = \pi/l
$$
,  $a_n = \frac{2}{l} \int_0^l f(x) \cos n\omega x dx$ ,  $n = 0, 1, 2, ...$ 

Если f(x) определена на отрезке [−l, l] и является нечётной функцией, то её ряд Фурье содержит только синусы:

$$
\sum_{n=1}^{+\infty} b_n \sin n\omega x,
$$

где

$$
\omega = \pi/l
$$
,  $b_n = \frac{2}{l} \int_0^l f(x) \sin n\omega x \, dx$ ,  $n = 1, 2, ....$ 

## Разложение в ряд Фурье только по косинусам или только по синусам

Функцию f(x), заданную на отрезке [0, l], можно продолжить на промежуток [−l, 0) произвольным образом и поэтому её можно разложить в различные ряды Фурье, например, содержащие только косинусы или только синусы. Разложение по косинусам получается при чётном продолжении,

$$
f(x) = f(-x), \quad -l \leq x < 0.
$$

Коэффициенты разложения определяются по формулам

$$
a_n = \frac{2}{l} \int_0^l f(x) \cos n\omega x \, dx, \quad n = 0, 1, 2, \dots, \quad \omega = \pi/l.
$$

Разложение по синусам получается при нечётном продолжении

$$
f(x) = -f(-x), \quad -l \leq x < 0.
$$

Коэффициенты разложения определяются по формулам

$$
b_n = \frac{2}{l} \int_0^l f(x) \sin n \omega x \, dx, \quad n = 1, 2, ..., \quad \omega = \pi/l.
$$

В обоих случаях полученные ряды Фурье имеют период  $T = 2l$ .

## Комплексная форма ряда Фурье

Ряд Фурье действительной функции может быть записан в комплексной форме  $+\infty$  $n=-\infty$  $\gamma_n e^{in\omega x}.$ 

Комплексные коэффициенты определяются по единой формуле

$$
c_n = \frac{1}{T} \int_a^b f(x) e^{-in\omega x} dx
$$
,  $n = 0, \pm 1, \pm 2, ...$ 

Они связаны с действительными коэффициентами  $a_n$ ,  $b_n$  по формулам

$$
\gamma_0 = \frac{a_0}{2}, \quad \gamma_n = \frac{a_n - ib_n}{2}, \quad \gamma_{-n} = \frac{a_n + ib_n}{2}, \quad n = 1, 2, ...;
$$
  
 $a_0 = 2\gamma_0, \quad a_n = \gamma_n + \gamma_{-n}, \quad b_n = i(\gamma_n - \gamma_{-n}), \quad n = 1, 2, ...$ 

#### Примеры решения задач

**Пример 14.35.** Разложить в ряд Фурье функцию  $f(x) = 1 + x$  на отрезке  $[-1, 1]$ . Построить графики частичных сумм  $S_0, S_1, S_2$ . *Решение.* Здесь  $T = 2$  и  $\omega = \frac{2\pi}{2} = \pi$ . Теперь находим

$$
a_0 = \frac{2}{2} \int_{-1}^{1} (1+x) dx = (x + x^2/2) \Big|_{-1}^{1} = 2.
$$

Далее вычисляем

$$
a_n = \frac{2}{2} \int_{-1}^{1} (1+x) \cos \pi nx \, dx
$$

Интеграл находим по частям с  $u = 1 + x$ ,  $dv = \cos \pi nx dx$ , поэтому  $du =$  $dx, v = (1/\pi n) \sin \pi nx$  и

$$
a_n = (1+x) \left. \frac{\sin \pi nx}{\pi n} \right|_{-1}^{1} - \frac{1}{\pi n} \int_{-1}^{1} \sin \pi nx \, dx =
$$
  
= 0 - 0 +  $\frac{\cos \pi nx}{(\pi n)^2} \Big|_{-1}^{1} = \left[ \cos \pi n - \cos \pi (-n) \right] / (\pi n)^2 = 0.$ 

Теперь найдём

$$
b_n = \frac{2}{2} \int_{-1}^{1} (1+x) \sin \pi nx \, dx =
$$

$$
= -(1+x)\frac{\cos \pi nx}{\pi n}\Big|_{-1}^{1} + \frac{1}{\pi n}\int_{-1}^{1} \cos \pi nx \, dx =
$$
  
=  $-\frac{2\cos \pi x}{\pi n} + \frac{\sin \pi nx}{(\pi n)^2}\Big|_{-1}^{1} = -2\frac{\cos \pi n}{\pi n} = \frac{2(-1)^{n+1}}{\pi n}.$ 

В итоге получаем ряд

$$
1 + \frac{2}{\pi} \sum_{n=1}^{+\infty} \frac{(-1)^{n+1}}{n} \sin \pi nx.
$$

Выпишем частичные суммы

$$
S_0 = 1
$$
,  $S_1 = 1 + \frac{2}{\pi} \sin(\pi x)$ ,  $S_2 = 1 + \frac{2}{\pi} \sin(\pi x) - \frac{1}{\pi} \sin(2\pi x)$ .

Графики этих сумм приведены на рис. 14.1.

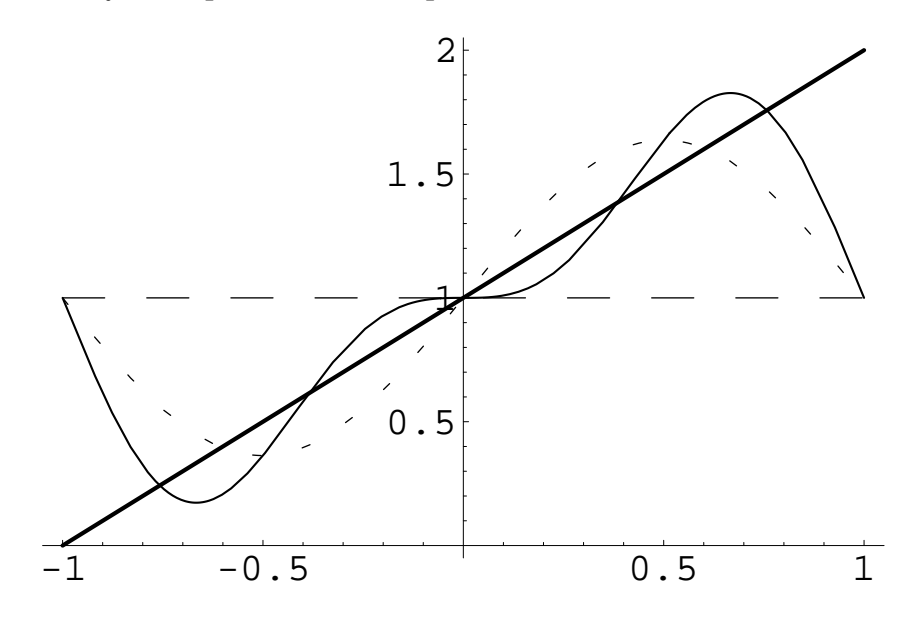

Рис. 14.1. Графики функции  $x + 1$  и частичных сумм  $S_0, S_1, S_2$ .

Пример 14.36. Разложить в ряд Фурье функцию

$$
f(x) = \begin{cases} 6, & 0 < x < 2, \\ 3x, & 2 < x < 4. \end{cases}
$$

Peшение. Сначала вычисляем  $T=4$  и  $\omega=\frac{2\pi}{4}=\pi/2$ . Теперь находим

$$
a_0 = \frac{2}{4} \int_0^4 f(x) dx = \frac{1}{2} \int_0^2 6 dx + \frac{1}{2} \int_2^4 3x dx = \frac{1}{2} \left( 6x \Big|_0^2 + \frac{3x^2}{2} \Big|_2^4 \right) = 15.
$$

$$
a_n = \frac{2}{4} \int_0^4 f(x) \cos(\pi nx/2) dx =
$$
  
=  $\frac{1}{2} \int_0^2 6 \cos(\pi nx/2) dx + \frac{1}{2} \int_2^4 3x \cos(\pi nx/2) dx.$ 

Первый интеграл находим

$$
\frac{1}{2} \int_{0}^{2} 6 \cos(\pi n x/2) dx = 3 \left( \frac{\sin(\pi n x/2)}{(\pi n/2)} \right) \Big|_{0}^{2} = 3 \frac{\sin(\pi n)}{(\pi n/2)} = 0.
$$

Второй интеграл берём по частям, выбирая  $u = 3x$ ,  $dv = \cos(\pi nx/2)$ , тогда  $du = 3dx$ ,  $v = \frac{\sin(\pi nx/2)}{(\pi n/2)}$ . Получаем

$$
\frac{1}{2} \int_{2}^{4} 3x \cos(\pi nx/2) dx = \frac{1}{2} \left( \frac{3x \sin(\pi nx/2)}{(\pi n/2)} \Big|_{2}^{4} - 3 \int_{2}^{4} \frac{\sin(\pi nx/2)}{(\pi n/2)} dx \right) =
$$

$$
= \frac{1}{2} \left( -3 \frac{(-\cos(\pi nx/2))}{(\pi n/2)^{2}} \Big|_{2}^{4} \right) = \frac{6}{\pi^{2} n^{2}} (\cos 2\pi n - \cos \pi n) =
$$

$$
= \frac{6}{\pi^{2} n^{2}} (1 - (-1)^{n})
$$

Итак, для  $n = 1, 3, 5, \ldots$   $a_n = 2/(\pi^2 n^2)$ , а для  $n = 2, 4, 6, \ldots$   $a_n = 0$ . Аналогично находим

$$
b_n = \frac{2}{4} \int_0^4 f(x) \sin(\pi nx/2) dx = -\frac{6}{\pi n}
$$

В итоге получаем разложение

$$
\frac{15}{2} + \frac{12}{\pi^2} \left( \cos \frac{\pi x}{2} + \frac{1}{9} \cos \frac{3\pi x}{2} + \frac{1}{25} \cos \frac{5\pi x}{2} + \cdots \right) -
$$

$$
- \frac{6}{\pi} \left( \sin \frac{\pi x}{2} + \frac{1}{2} \sin \frac{2\pi x}{2} + \frac{1}{3} \sin \frac{3\pi x}{2} + \cdots \right).
$$

**Пример 14.37.** Разложить в ряд Фурье функцию  $f(x) = x^2$  на отрезке  $[-1, 1]$ . Использовать полученное разложение для нахождения суммы ряда  $\sum_{n=1}^{+\infty} \frac{(-1)^{n+1}}{n^2}$ .

Решение. Данная функция является чётной, поэтому ее ряд Фурье содержит только косинусы. Период  $T=2$ , полупериод  $l=1$ , основная частота  $\omega = \pi$ . Вычисляем

$$
a_0 = \frac{2}{1} \int_0^1 x^2 dx = 2 \left( \frac{x^3}{3} \Big|_0^1 \right) = \frac{2}{3}
$$

Коэффициенты  $a_n$ ,  $n = 1, 2, \ldots$  находим, применяя два раза интегрирование по частям

$$
a_n = \frac{2}{l} \int_0^1 x^2 \cos(\pi nx) dx =
$$
  
=  $\left[ u = x^2, du = 2xdx, dv = \cos(\pi nx)dx, v = \frac{\sin(\pi nx)}{\pi n} \right] =$   
=  $2 \left( x^2 \sin(\pi nx) / (\pi n) \Big|_0^1 - \frac{2}{\pi n} \int_0^1 x \sin(\pi nx) dx \right) =$   
=  $\left[ u = x, du = dx, dv = \sin(\pi nx) dx, v = -\frac{\cos(\pi nx)}{\pi n} \right] =$   
=  $-\frac{4}{\pi n} \left( -\frac{x \cos(\pi nx)}{\pi n} \Big|_0^1 + \frac{1}{\pi n} \int_0^1 \cos(\pi nx) dx \right) =$   
=  $-\frac{4}{\pi n} \left( -\frac{\cos(\pi n)}{\pi n} \right) = \frac{4(-1)^n}{(\pi n)^2}$ 

Прямое периодическое продолжение данной функции является непрерывной функцией (с кусочно непрерывной производной), поэтому верно для  $-1\leqslant x\leqslant 1$ 

$$
x^{2} = \frac{1}{3} + \frac{4}{\pi^{2}} \sum_{n=1}^{+\infty} \frac{(-1)^{n} \cos(\pi nx)}{n^{2}}
$$

При  $x = 0$  получаем

$$
\sum_{n=1}^{+\infty} \frac{(-1)^{n+1}}{n^2} = \frac{\pi^2}{12}
$$

**Пример 14.38.** Разложить в ряд Фурье функцию  $f(x) = x|x|$  на отрезке  $[-\pi, \pi]$ .

Решение. Данная функция является нечётной, поэтому её ряд Фурье содержит только синусы, т. е. коэффициенты  $a_n = 0, n = 0, 1, 2, \ldots$  Период  $T = 2\pi$ , полупериод  $l = \pi$ , основная частота  $\omega = 1$ .
Коэффициенты  $b_n$ ,  $n = 1, 2, \ldots$  вычисляем, применяя два раза интегрирование по частям

$$
b_n = \frac{2}{\pi} \int_0^{\pi} x^2 \sin(nx) dx =
$$
  
\n
$$
= \left[ u = x^2, du = 2x dx, dv = \sin(nx) dx, v = -\frac{\cos(nx)}{n} \right] =
$$
  
\n
$$
= \frac{2}{\pi} \left( \frac{-x^2 \cos(nx)}{n} \Big|_0^{\pi} + \frac{2}{n} \int_0^{\pi} x \cos(nx) dx \right) =
$$
  
\n
$$
= \left[ u = x, du = dx, dv = \cos(nx) dx, v = \frac{\sin(nx)}{n} \right] =
$$
  
\n
$$
= \frac{2}{\pi} \left( -\frac{\pi^2 \cos(\pi n)}{n} + \frac{2x \sin(nx)}{n^2} \Big|_0^{\pi} - \frac{2}{n^2} \int_0^{\pi} \sin(nx) dx \right) =
$$
  
\n
$$
= \frac{2}{\pi} \left( -\frac{\pi^2 \cos(\pi n)}{n} + \frac{2 \cos(nx)}{n^3} \Big|_0^{\pi} \right) = \frac{2}{\pi} \left[ \cos(\pi n) \left( -\frac{\pi^2}{n} + \frac{2}{n^3} \right) - \frac{2}{n^3} \right] =
$$
  
\n
$$
= \frac{2}{\pi} \left[ (-1)^n \left( \frac{-\pi^2}{n} + \frac{2}{n^3} \right) - \frac{2}{n^3} \right].
$$

В итоге получаем разложение

$$
F_f(x) = \frac{2}{\pi} \sum_{n=1}^{+\infty} \left[ (-1)^n \left( \frac{-\pi^2}{n} + \frac{2}{n^3} \right) - \frac{2}{n^3} \right] \sin(nx).
$$

Пример 14.39. Функцию

$$
f(x) = \begin{cases} 0, & 0 \leqslant x \leqslant \pi/2, \\ 2x - \pi, & \pi/2 \leqslant x \leqslant \pi. \end{cases}
$$

разложить в ряд Фурье а) по косинусам; б) по синусам.

Решение. Строим чётное продолжение данной функции на  $[-\pi, 0)$  (см. рис. 14.2).

Находим  $l = \pi$ ,  $\omega = 1$ . Теперь вычисляем коэффициенты:

$$
a_0 = \frac{2}{\pi} \int_{\pi/2}^{\pi} (2x - \pi) dx = \pi/2.
$$

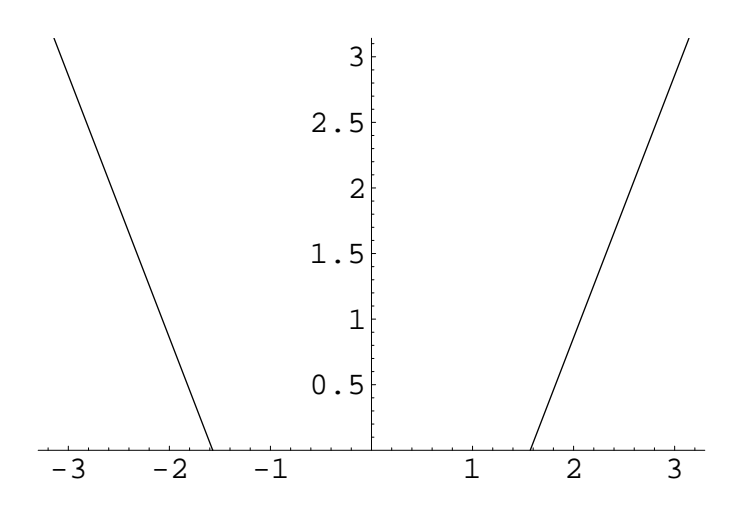

Рис. 14.2. Чётное продолжение функции  $f(x)$  с отрезка  $[0, \pi]$ 

$$
a_n = \frac{2}{\pi} \int_{\pi/2}^{\pi} (2x - \pi) \cos(nx) dx =
$$
  
=  $\frac{4}{\pi n^2} [\cos(\pi n) - \cos(\pi n/2)], \quad n = 0, 1, 2, ...$ 

Построенное чётное продолжение является непрерывной функцией, поэтому записываем ответ а) для  $\pi/2 \leqslant x \leqslant \pi$  в виде

$$
2x - \pi = \frac{\pi}{4} + \frac{4}{\pi} \sum_{n=1}^{+\infty} \frac{[\cos(\pi n) - \cos(\pi n/2)] \cos(nx)}{n^2}.
$$

Теперь строим нечетное продолжение данной функции (см. рис. 14.3).

Вычисляем коэффициенты

$$
b_n = \frac{2}{\pi} \int_{\pi/2}^{\pi} (2x - \pi) \sin(nx) dx =
$$
  
=  $\frac{2}{\pi} [(-\pi/n) \cos(\pi n) - (2/n^2) \sin(\pi n/2)], n = 1, 2, ....$ 

Записываем ответ б) в виде

$$
F_f(x) = \frac{2}{\pi} \sum_{n=1}^{+\infty} [(-\pi/n) \cos(\pi n) - (2/n^2) \sin(\pi n/2)] \sin(nx).
$$

 $\Pi$ ример 14.40.  $\,\Phi$ ункцию  $e^x$  разложить в комплексный ряд Фурье на отрезке  $[-\pi, \pi]$ .

Peшение. Находим  $T = 2\pi$ ,  $\omega = 1$ , далее вычисляем при  $n =$  $= 0, \pm 1, \pm 2, \ldots$ 

$$
c_n = \frac{1}{2\pi} \int_{-\pi}^{\pi} e^x e^{-inx} dx = \frac{1}{2\pi(1-in)} \left[ e^{\pi(1-in)} - e^{-\pi(1-in)} \right].
$$

Записываем искомое разложение

$$
\frac{1}{2\pi}\sum_{n=-\infty}^{+\infty}\frac{1}{(1-in)}\left[e^{\pi(1-in)}-e^{-\pi(1-in)}\right]e^{inx}.
$$

#### Задачи

14.93. Функцию

$$
f(x) = \begin{cases} 1, & -\pi \leqslant x \leqslant 0, \\ 2, & 0 < x \leqslant \pi \end{cases}
$$

разложить в ряд Фурье.

14.94. Функцию

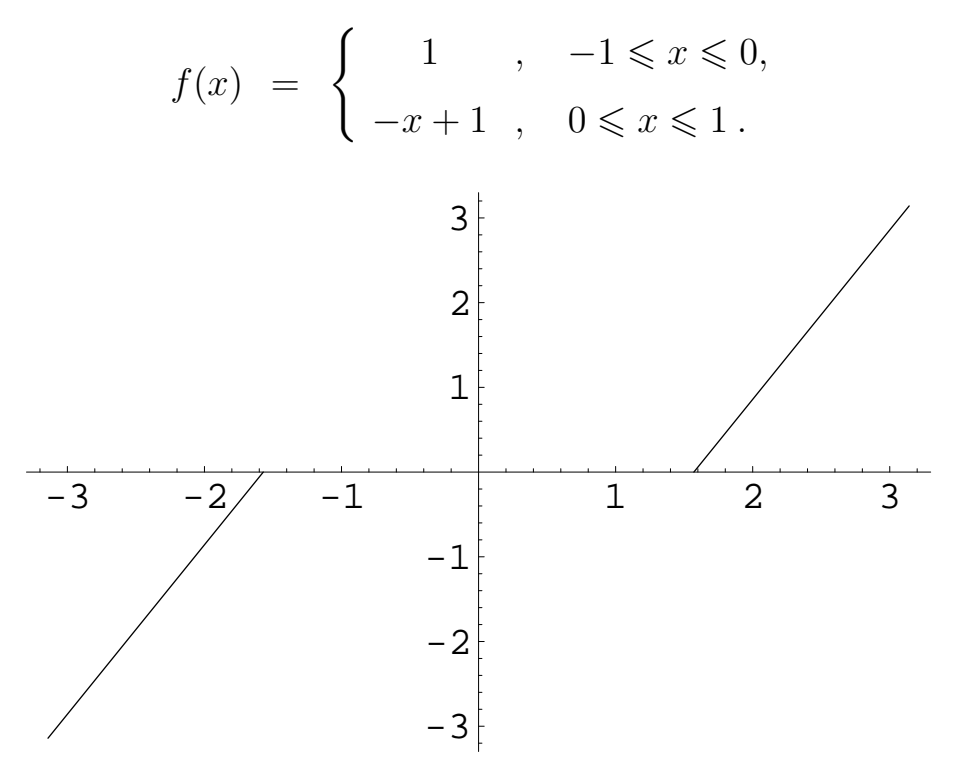

Рис. 14.3. Нечётное продолжение функции  $f(x)$  с отрезка  $[0, \pi]$  на отрезок  $[-\pi,0]$ 

- а) разложить на отрезке [−1, 1] в ряд Фурье;
- б) используя полученный ряд, найти сумму  $+\infty$  $k=1$ 1  $\frac{1}{(2k-1)^2}$

14.95. Функцию  $f(x) = x \sin x$  разложить в ряд Фурье на отрезке  $[-\pi/2, \pi/2].$ 

**14.96.** Функцию  $f(x) = x^3$  разложить в ряд Фурье на отрезке  $[-1, 1]$ .

14.97. Функцию

$$
f(x) = \begin{cases} -x+1, & 0 \le x \le 1, \\ x-1, & 1 \le x \le 2. \end{cases}
$$

разложить на отрезке [0, 2] a) в ряд Фурье; б) в ряд по косинусам; в) в ряд по синусам.

14.98. Разложить функцию

$$
f(x) = \begin{cases} 3, & 0 \le x \le 1/2, \\ -3, & 1/2 < x \le 1. \end{cases}
$$

в ряд а) косинусов; б) синусов.

14.99. Разложить функцию

$$
f(x) = \begin{cases} 6, & 0 < x < 2, \\ 3x, & 2 < x < 4. \end{cases}
$$

на отрезке [0, 4] в ряд а) косинусов; б) синусов.

14.100. Функцию  $e^x$  разложить в комплексный ряд Фурье на отрезке  $[0, 2\pi]$ .

# Tema<sub>15</sub>

# Функции нескольких переменных

#### Введение в анализ функций  $§15.1$ нескольких переменных

#### Понятие функции нескольких переменных.  $15.1.1$ Область ее определения

Пусть на плоскости  $Oxy$  задано некоторое множество точек D. Если по определенному правилу  $f$  каждой точке  $M(x, y) \in D$  поставлено в соответствие число  $z$ , то говорят, что на множестве  $D$  задана функция двух переменных x, y, которая обозначается  $z = f(x, y)$ . Множество D называется областью определения указанной функции и обозначается  $D_f$ . Множество  $E_f = \{z | z = f(x, y), M(x, y) \in D_f\}$  называется областью значений функции  $z = f(x, y)$ . Графиком функции двух переменных служит множество точек пространства с координатами  $(x, y, z(x, y))$ .

Если каждой тройке допустимых значений  $(x, y, z)$  по некоторому правилу поставлено в соответствие число  $u$ , то говорят, что задана функция трех переменных  $u = f(x, y, z)$ . Областью ее определения  $D_f$  служит множество точек  $M(x, y, z)$ , в которых функция принимает действительные значения. Область определения функции трех переменных можно наглядно изобразить, а вот ее графиком является множество точек в четырехмерном пространстве, поэтому изобразить его не представляется возможным.

Функция многих переменных  $u = f(x_1, x_2, ..., x_n)$  вводится следующим образом. Задается некоторое множество  $D_f$  упорядоченных совокупностей *п* действительных чисел  $(x_1, x_2, \ldots, x_n)$ . Если такой совокупности

поставлено в соответствие согласно некоторому правилу определенное число *и*, то задана функция  $u = f(x_1, x_2, ..., x_n)$  перечисленных переменных. При этом  $D_f$  называют областью определения функции, множество  $\mathbb{R}^n$  всевозможных упорядоченных совокупностей  $(x_1, x_2, ..., x_n) = \overline{x}$  действительных чисел называется  $n$  — мерным арифметическим пространством, а  $\overline{x}$  — элементом этого пространства.

## Примеры решения задач

Пример 15.1. Найти область определения и область значений функции  $z = \sqrt{9 - x^2 - y^2}$ .

Решение. Областью определения функции двух переменных, заданной аналитическим выражением, является множество всех точек, в которых эта функция принимает действительные значения, поэтому область определения  $D_f$  данной функции находим из условия

$$
9 - x^2 - y^2 \geqslant 0,
$$

ИЛИ

$$
x^2 + y^2 \leqslant 9.
$$

Границей области определения служит окружность, заданная уравнением  $x^{2} + y^{2} = 9$ . Она разбивает плоскость  $Oxy$  на две области: внутри окружности и вне ее. Выберем пробную точку в одной из областей. Если ее координаты удовлетворяют неравенству  $x^2 + y^2 \leq 9$ , то и все точки из этой области являются решениями данного неравенства. Например, из области внутри окружности выберем точку  $O(0, 0)$ . Ее координаты удовлетворяют указанному неравенству, значит, областью определения данной функции служит множество всех точек круга с центром в точке  $O(0, 0)$  радиуса 3 вместе с границей.

Графиком функции  $z = \sqrt{9 - x^2 - y^2}$  является верхняя половина сферы  $x^2 + y^2 + z^2 = 9$ . Область значений  $E_f = [0, 3]$ .

Пример 15.2. Найти область определения и область значений функции  $z = x^2 + y^2$ .

Решение. Формула, определяющая данную функцию, имеет смысл при любых значениях  $x$  и  $y$ , следовательно, ее областью определения служит вся плоскость  $Oxy$ . Графиком служит параболоид вращения. Область значений  $E_f = [0; +\infty)$ .

Пример 15.3. Найти область определения функции

$$
z = \ln((x-1)(y+2)).
$$

Решение. Функция принимает действительные значения при условии

$$
(x-1)(y+2) > 0,
$$

что означает

$$
\begin{cases} x > 1, \\ y > -2 \end{cases} \quad \text{if} \quad \begin{cases} x < 1, \\ y < -2. \end{cases}
$$

На рисунке заштрихована часть плоскости, являющейся областью определения данной функции. Прямые  $x = 1$  и  $y = -2$  служат границами области, но сами этой области не принадлежат, т. к. знаки неравенств в системах строгие, поэтому соответствующие прямые изображены пунктирными ЛИНИЯМИ.

Пример 15.4. Найти область определения функции

$$
u = \sqrt[4]{1 - x^2 - y^2 - z^2}
$$

Решение. Действительные значения функция принимает при условии

$$
1 - x^2 - y^2 - z^2 \ge 0,
$$

ИЛИ

$$
x^2 + y^2 + z^2 \leqslant 1.
$$

Равенство  $x^2 + y^2 + z^2 = 1$  определяет в пространстве сферу с центром в начале координат и радиусом 1, которая разбивает все пространство на две части: внутри сферы и вне ее. Исследуем внутреннюю часть сферы. Выберем в ней любую точку, например, точку  $O(0; 0; 0)$ . Ее координаты удовлетворяют неравенству  $x^2 + y^2 + z^2 \le 1$ , поэтому областью определения данной функции является множество точек шара.

Пример 15.5. Найти область определения функции

$$
z = \sqrt{x - y^2 + 1} \cdot \ln(y - x + 1)
$$

Решение. Область определения данной функции составляют точки с координатами  $(x, y)$ , удовлетворяющие системе

$$
\begin{cases}\nx - y^2 + 1 \geqslant 0, \\
y - x + 1 > 0,\n\end{cases}
$$

т. к. квдаратный корень существует из неотрицательных выражений, а логарифм — для положительных, причем эти условия должны выполняться одновременно.

Заменяем в системе знаки неравенства знаками равенства и изображаем линии  $x - y^2 + 1 = 0$  и  $y - x + 1 = 0$ , при этом, следуя знакам в системе неравенств, параболу изображаем сплошной линией, а прямую — пунктирной. Парабола и прямая делят всю плоскость на пять частей. В каждой из них выберем пробную точку, например,  $O(0, 0)$ ,  $A(3, 0)$ ,  $B(0, 5)$ ,  $C(-4, 0)$ и  $D(0, -6)$ . По очереди подставляя координаты этих точек в систему неравенств, обнаруживаем, что системе удовлетворяет только точка  $O(0; 0)$ . Ту часть плоскости, которой принадлежит указанная точка, покрываем штриховкой. множество точек выделенного параболического сегмента и составляют область определения данной функции.

#### Линии уровня функции двух переменных 15.1.2 и поверхности уровня функции трех переменных

Линией уровня функции двух переменных  $z = f(x, y)$  называется линия, которая на плоскости  $Oxy$  задается уравнением  $f(x, y) = C$ , где  $C \in E_f$ . В точках, принадлежащих линии уровня, функция сохраняет постоянное значение.

Поверхностью уровня функции трех переменных  $u = f(x, y, z)$  называется поверхность, определяемая уравнением  $f(x, y, z) = C$ , где  $C \in E_f$ , или, другими словами, поверхность уровня функции  $u = f(x, y, z) - 3$ то множество всех точек  $M \in D_f$ , в которых функция сохраняет постоянное значение  $C \in E_f$ .

#### Примеры решения задач

**Пример 15.6.** Построить линии уровня функции  $z = y - 2x$ .

Решение. Линии уровня данной функции определяются уравнением  $y - 2x = C$ , где  $C \in E_f = (-\infty, +\infty)$ . Это семейство прямых вида  $y = 2x + C$ , rge  $C \in \mathbb{R}$ .

**Пример 15.7.** Найти линию уровня функции  $z = y - 2x$ , проходящую через точку  $M_0(1; 3)$ .

Решение. Как было указано в предыдущем примере, семейство линий уровня данной функции определяется уравнением  $y = 2x + C$ . Чтобы определить уровень  $C$ , подставим координаты точки  $M_0$  и получим, что  $C=1$ .

Итак, линия уровня, проходящая через точку  $M_0(1; 3)$ , имеет уравнение  $y = 2x + 1.$ 

Пример 15.8. Найти поверхности уровня функции трех переменных  $u = z - 2x^2 - 4y^2$ .

Решение. Поверхности уровня данной функции определяются уравне-HIREM  $z - 2x^2 - 4y^2 = C$ ,  $\lim_{x \to \infty} z = 2x^2 + 4y^2 + C$ ,  $\lim_{x \to \infty} C \in E_f = (-\infty, +\infty)$ . В пространстве оно определяет семейство эллиптических параболоидов с осью симметрии  $Oz$  и вершинами  $(0, 0, C)$ .

#### Предел и непрерывность функции нескольких 15.1.3 переменных

Пусть определена функция  $u = f(\overline{x})$  с областью определения  $D_f \subset \mathbb{R}^n$ . Число  $b$  является пределом функции  $u = f(\overline{x})$  в точке  $\overline{a}$ , если для

$$
\forall \varepsilon > 0, \ \exists \delta(\varepsilon) > 0, \ \forall x \in D(f) : \ 0 < \rho(\overline{x}, \overline{a}) < \delta(\varepsilon) \ \Rightarrow \ |f(\overline{x}) - b| < \varepsilon,
$$

что символически обозначается следующим образом:

$$
\lim_{\overline{x}\to\overline{a}}f(\overline{x})=b.
$$

Результат предельного перехода не зависит от того, каким путем точка  $\overline{x}$ сближается с точкой  $\overline{a}$ .

Для функций нескольких переменных справедливы все теоремы теории пределов функции одной переменной.

Функция  $u = f(\overline{x})$  непрерывна в точке  $\overline{a}$ , если выполняется условие

$$
\lim_{\overline{x}\to\overline{a}}f(\overline{x})=f(\overline{a}).
$$

Наряду с этим определением существует второе определение функции, непрерывной в точке: функция  $u = f(\overline{x})$  непрерывна в точке  $\overline{a}$ , если бесконечно малому приращению аргументов соответствует бесконечно малое приращение функции. Например, функция двух переменных  $z = f(x, y)$ непрерывна в точке  $M_0(x_0, y_0)$ , если

$$
\lim_{\Delta x \to 0, \Delta y \to 0} \Delta z = 0 \quad \text{with} \quad \lim_{\Delta x \to 0, \Delta y \to 0} \left( f(x_0 + \Delta x, y_0 + \Delta y) - f(x_0, y_0) \right) = 0.
$$

Если функция непрерывна в каждой точке области, то она непрерывна во всей этой области.

Если в какой-либо точке происходит нарушение условия непрерывности, то точка называется точкой разрыва функции нескольких переменных. Функция многих переменных может терпеть разрыв не только в отдельных точках, но и на целых линиях и даже поверхностях.

#### Примеры решения задач

**Пример 15.9.** Установить, имеет ли предел в точке  $O(0, 0)$  функция

$$
f(x, y) = \frac{y^2 - x^2}{y^2 + x^2}.
$$

Peшение. Предположим, что  $M(x, y) \rightarrow O(0, 0)$  вдоль прямой  $y = kx$ , где  $k \neq 0$ . Тогда

$$
\lim_{x \to 0, y \to 0} \frac{y^2 - x^2}{y^2 + x^2} = \lim_{x \to 0, y = kx \to 0} \frac{k^2 x^2 - x^2}{k^2 x^2 + x^2} = \lim_{x \to 0} \frac{x^2 (k^2 - 1)}{x^2 (k^2 + 1)} = \frac{k^2 - 1}{k^2 + 1}
$$

Как видим, при различных значениях  $k$  получаются различные значения, следовательно, данная функция в точке  $O(0, 0)$  предела не имеет.

**Пример 15.10.** Найти предел функции  $f(x, y) = \frac{\sin xy}{x}$  при  $x \to 0$ ,  $y \rightarrow 5$ .

Решение. Запишем данный предел и, получив неопределенность, домножим числитель и знаменатель дроби на у:

$$
\lim_{x \to 0, y \to 5} \frac{\sin xy}{x} = \left(\frac{0}{0}\right) = \lim_{x \to 0, y \to 5} \frac{y \cdot \sin xy}{xy} = 5 \cdot 1 = 5.
$$

Здесь учтено, что согласно теореме об основном тригонометрическом пределе

$$
\lim_{\alpha \to 0} \frac{\sin \alpha}{\alpha} = 1
$$

B данном случае  $\alpha = xy \rightarrow 0$  при  $x \rightarrow 0, y \rightarrow 5$ .

Пример 15.11. Вычислить предел

$$
\lim_{x \to 0, y \to 0} \frac{3 - \sqrt{xy + 9}}{xy}.
$$

Решение. Функция, стоящая под знаком предела, является отношением двух бесконечно малых при  $x \to 0$ ,  $y \to 0$ . Перенесем иррациональность из числителя в знаменатель, умножив числитель и знаменатель на выражение, сопряженное числителю:

$$
\lim_{x \to 0, y \to 0} \frac{3 - \sqrt{xy + 9}}{xy} = \left(\frac{0}{0}\right) = \lim_{x \to 0, y \to 0} \frac{\left(3 - \sqrt{xy + 9}\right)\left(3 + \sqrt{xy + 9}\right)}{xy\left(3 + \sqrt{xy + 9}\right)}.
$$

Преобразуем числитель по формуле разности квадратов:

$$
\lim_{x \to 0, y \to 0} \frac{-xy}{xy \left(3 + \sqrt{xy + 9}\right)} = \lim_{x \to 0, y \to 0} \frac{-1}{3 + \sqrt{xy + 9}} = -\frac{1}{6}.
$$

**Пример 15.12.** Доказать непрерывность функции  $z = x^2y$  на всей плоскости Оху.

Решение. Область определения данной функции – вся плоскость  $Oxy$ . Составим приращение функции в произвольной точке  $M(x, y) \in Oxy$ :

$$
\Delta z = f(x + \Delta x, y + \Delta y) - f(x, y) = (x + \Delta x)^2 (y + \Delta y) - x^2 y =
$$
  
= 
$$
(x^2 + 2x \Delta x + (\Delta x)^2) (y + \Delta y) - x^2 y =
$$
  
= 
$$
x^2 \Delta y + 2xy \Delta x + 2x \Delta x \Delta y + y(\Delta x)^2 + (\Delta x)^2 \Delta y.
$$

Переходим к пределу при  $x \to 0, y \to 0$ :

$$
\lim_{\Delta x \to 0, \Delta y \to 0} \Delta z = \lim_{\Delta x \to 0, \Delta y \to 0} \left( x^2 \Delta y + 2xy \Delta x + 2x \Delta x \Delta y + y (\Delta x)^2 + (\Delta x)^2 \Delta y \right) = 0.
$$

В силу произвольности выбора точки  $M(x, y)$  функция  $z = x^2y$  непрерывна в любой точке плоскости  $Oxy$ , а значит, и на всей этой плоскости.

Пример 15.13. Найти точки разрыва функции

$$
z = \cos \frac{1}{x^2 - y^2 - 1}.
$$

Решение. Дробь под знаком косинуса не существует при тех значениях переменных, при которых знаменатель обращается в нуль. Там же терпит разрыв данная функция. Знаменатель равен нулю при условии

$$
x^2 - y^2 = 1.
$$

Это уравнение на плоскости  $Oxy$  определяет гиперболу, все точки которой являются точками разрыва функции  $z = \cos \frac{1}{x^2 - y^2 - 1}$ .

Пример 15.14. Найти точки разрыва функции

$$
u = \cos\frac{1}{z - xy}
$$

*Решение.* Функция не определена при условии  $z = xy$ , т. е. она разрывна в каждой точке гиперболического параболоида  $z = xy$ , который можно назвать поверхностью разрыва.

## Задачи

Найти и изобразить области определения функций:

15.1. 
$$
z = \ln(2y - x^2 - y^2)
$$
.  
\n15.2.  $z = \sqrt{x^2 - xy}$ .  
\n15.3.  $z = \ln(1 - y) + \sqrt[4]{y - x^2}$ .  
\n15.4.  $z = \ln(1 - x^2 - 4y^2)$ .  
\n15.5.  $z = \sqrt{(x - 2)(x - 5)} + \sqrt{(y + 1)(y - 3)}$ .  
\n15.6.  $z = \frac{\sqrt{x + y - 5}}{y}$ .  
\n15.7.  $z = \ln \frac{4 - x}{5 - y}$ .  
\n15.8.  $z = \arcsin \frac{x}{4} + \arccos \frac{y}{3}$ .  
\n15.9.  $z = \arccos \frac{y^2 - 1}{x^2}$ .  
\n15.10.  $z = \frac{\sqrt{x - y}}{9 - x^2 - y^2}$ .  
\n15.11.  $z = \ln(x^2 - y^2)$ .  
\n15.12.  $z = \sqrt{x - 4y} \cdot \ln(x + y)$ .  
\n15.13.  $u = \frac{1}{\sqrt{4 - 4x^2 - y^2 - 4z^2}}$ .  
\n15.14.  $u = \sqrt{z - x^2 - y^2} + \ln(9 - x^2 - y^2 - z^2)$ .  
\n15.15.  $u = (\sqrt{x} + \sqrt{y} + \sqrt{z}) \cdot \sqrt{1 - 3x - y - 2z}$ .  
\n15.16.  $z = \sqrt{x - 4} + \sqrt{y + 5} + \sqrt{z}$ .

Построить линии уровня функций двух переменных:

15.20.  $z = x^2 - y^2$ . 15.17.  $z = x - y$ . **15.21.**  $z = \frac{x^2}{25} + \frac{y^2}{9}$ . **15.18.**  $z = x^2 - y$ . 15.19.  $z = x^2 + y^2$ . 15.22.  $z = 4x^2 - 9y^2$ . Построить линию уровня функций, проходящую через точку  $M_0(x_0, y_0)$ :

**15.23.** 
$$
f(x, y) = \ln(x + y^2)
$$
,  $M_0(1; 1)$ .  
\n**15.24.**  $f(x, y) = \text{tg}(x^2 - y)$ ,  $M_0(2; 4)$ .  
\n**15.25.**  $f(x, y) = \sqrt{3x - 4y}$ ,  $M_0(1; 1)$ .  
\n**15.26.**  $f(x, y) = \frac{1}{3 + x^2 - y^2}$ ,  $M_0(2; 2)$ .

Найти поверхности уровня функций трех переменных:

15.30.  $u = \frac{x^2}{4} + \frac{y^2}{9} + \frac{z^2}{35}$ . 15.27.  $u = x + y + z$ . 15.28.  $u = \frac{x}{2} + \frac{y}{3} - z$ . **15.31.**  $u = \frac{x^2}{4} - y^2 - z^2$ . 15.29.  $u = x^2 + y^2 + z^2$ . 15.32.  $u = z + x^2 - y^2$ .

Вычислить пределы:

**15.33.**  $\lim_{x\to 1, y\to 3} xy^2$ . **15.36.**  $\lim_{x\to 0, y\to 0} \frac{1-\sqrt{x^2y+1}}{x^2y}$ . 15.34.  $\lim_{x\to 2, y\to 1} \frac{x^2+y^2}{x^2-y^2}$ . 15.37.  $\lim_{x\to 0, y\to 0} \left(1+x^3+y^3\right)^{\frac{1}{x+y}}.$ **15.35.**  $\lim_{x\to 1, y\to 2} \frac{2x-y}{4x^3-4x^2y+xy^2}$ . **15.38.**  $\lim_{x\to 0, y\to 1} \frac{\sin 3xy}{xy^2}$ .

Доказать непрерывность функций на всей плоскости  $Oxy$ :

15.39.  $z = x + y$ . 15.41.  $u = x + y - z$ . 15.42.  $u = x^2 + y^2 + 2z$ . 15.40.  $z = xy$ .

Найти точки разрыва функций:

**15.43.** 
$$
z = \frac{x+y+2}{x^2+y^2}
$$
. **15.44.**  $z = \frac{3}{y-2x}$ 

**15.45.** 
$$
z = \frac{\sqrt{x^2 + y + 1}}{xy}
$$
.  
\n**15.46.**  $z = \frac{1}{9 - x^2 - y^2}$ .  
\n**15.47.**  $z = \sin \frac{\pi}{y^2 - x}$ .  
\n**15.50.**  $u = \frac{3x - y}{x^2 + y^2 - z^2}$ .  
\n**15.51.**  $u = \cos \frac{1}{x^2 + y^2 + z^2 - 1}$ .  
\n**15.48.**  $u = \frac{x^2 + y^2}{x + y + z - 1}$ .  
\n**15.52.**  $u = \text{ctg}(x^2 + y^2 + z^2)$ .

## §15.2 Дифференцирование функции нескольких переменных

#### $15.2.1$ Частные производные

Частной производной функции  $u = f(x_1, x_2, ..., x_n)$  по заданной переменной называется производная этой функции, вычисленная по указанной переменной в предположении, что остальные переменные фиксированы. Это определение вместе с обозначением записывается в виде:

$$
\frac{\partial u}{\partial x_k} = \lim_{\Delta x_k \to 0} \frac{\Delta_{x_k} u}{\Delta x_k}, \quad k = 1, 2, \dots, n, \quad \text{rge}
$$

$$
\Delta_{x_k} u = f(x_1, \dots, x_k + \Delta x_k, \dots, x_n) - f(x_1, \dots, x_k, \dots, x_n)
$$

есть частное приращение функции по переменной  $x_k$ . Для функции *n* переменных можно найти  $n$  частных производных. Встречаются следующие обозначения частных производных:

$$
\frac{\partial u}{\partial x_k}
$$
,  $u'_{x_k}$ ,  $\frac{\partial f}{\partial x_k}$ ,  $\frac{\partial}{\partial x_k} f(x_1, \ldots, x_n)$ .

При нахождении частных производных функции нескольких переменных используются правила и формулы дифференцирования функции одной переменной.

#### Примеры решения задач

Пример 15.15. Найти частные производные функции

$$
f(x, y) = x^2y + y^3x^4 + 2^x - \frac{x}{y}
$$

Решение. При нахождении частной производной функции  $f(x, y)$  по переменной  $x$  следует считать  $y$  фиксированным и дифференцировать  $\phi$ ункцию по  $x$ :

$$
\frac{\partial f}{\partial x} = (x^2y + y^3x^4 + 2^x - \frac{x}{y})_x' = 2xy + 4y^3x^3 + 2^x \ln 2 - \frac{1}{y}.
$$

При нахождении частной производной по переменной  $y$  будем считать фиксированным х:

$$
\frac{\partial f}{\partial y} = (x^2y + y^3x^4 + 2^x - \frac{x}{y})_y' = x^2 + 3y^2x^4 + \frac{x}{y^2}.
$$

Пример 15.16. Вычислить частные производные функции

$$
u(x, y, z) = z \cdot \cos(2x + yz).
$$

Решение. Для функции трех переменных можно найти три частные производные. При нахождении  $u'_x$  дифференцируем по переменной  $x$ , считая у и z фиксированными:

$$
u'_x = (z \cdot \cos(2x + yz))'_x = z \cdot (-\sin(2x + yz)) \cdot 2 = -2z \sin(2x + yz).
$$

Вычислим  $u'_n$ , полагая фиксированными  $x$  и  $z$ :

$$
u'_y = (z \cdot \cos(2x + yz))'_y = z \cdot (-\sin(2x + yz)) \cdot z = -z^2 \sin(2x + yz).
$$

Теперь находим  $u'_z$  при фиксированных  $x$  и  $y$ , используя формулу производной произведения:

$$
u'_{z} = (z \cdot \cos(2x + yz))'_{z} = z'_{z} \cdot \cos(2x + yz) + z \cdot (\cos(2x + yz))'_{z} =
$$

= 1. cos  $(2x + yz) + z \cdot (-\sin(2x + yz)) \cdot y = \cos(2x + yz) - yz \cdot \sin(2x + yz)$ .

Пример 15.17. Вычислить значения частных производных функции

$$
u = x \cdot e^{\sin(yz)}
$$

в точке  $M_0(1; 3; 0)$ .

Решение. Сначала следует найти частные производные по всем переменным в произвольной точке  $M(x, y, z) \in D_f$ :

$$
\frac{\partial u}{\partial x} = e^{\sin(yz)}, \quad \frac{\partial u}{\partial y} = xz \cdot \cos(yz) \cdot e^{\sin(yz)},
$$

$$
\frac{\partial u}{\partial z} = xy \cdot \cos(yz) \cdot e^{\sin(yz)}.
$$

В полученные выражения подставим значения координат точки  $M_0$ :

$$
\frac{\partial u}{\partial x}\Big|_{M_0} = e^{\sin 0} = 1,
$$
  

$$
\frac{\partial u}{\partial y}\Big|_{M_0} = 1 \cdot 0 \cdot \cos 0 \cdot e^0 = 0,
$$
  

$$
\frac{\partial u}{\partial z}\Big|_{M_0} = 1 \cdot 3 \cdot \cos 0 \cdot e^{\sin 0} = 3.
$$

#### Полный дифференциал функции нескольких 15.2.2 переменных и его связь с полным приращением функции

Пусть  $M(x_1, x_2, ..., x_n)$  — внутренняя точка области определения функции  $u = f(x_1, x_2, ..., x_n)$ . Функция  $u = f(x_1, x_2, ..., x_n)$  называется дифференцируемой в точке  $M$ , если в окрестности этой точки полное приращение функции  $\Delta u = f(x_1 + \Delta x_1, \ldots, x_n + \Delta x_n) - f(x_1, x_2, \ldots, x_n)$ можно представить в виде

$$
\Delta u = \lambda_1 \Delta x_1 + \lambda_2 \Delta x_2 + \ldots + \lambda_n \Delta x_n + \xi,
$$

где  $\xi$  – бесконечно малая высшего порядка по сравнению с расстоянием между точками  $M(x_1, x_2, ..., x_n)$  и  $M(x_1 + \Delta x_1, x_2 + \Delta x_2, ..., x_n + \Delta x_n)$ , т. е. величиной

$$
|M\widetilde{M}| = \sqrt{\Delta x_1^2 + \Delta x_2^2 + \ldots + \Delta x_n^2}
$$

Выражение  $\lambda_1 \Delta x_1 + \lambda_2 \Delta x_2 + \ldots + \lambda_n \Delta x_n$ , линейное относительно приращения независимых переменных, называется полным дифференциалом данной функции и обозначается du. Коэффициенты  $\lambda_1, \lambda_2, \ldots \lambda_n$  являются частными производными этой функции в точке  $M$ , т. е.

$$
du = \frac{\partial u}{\partial x_1} \Delta x_1 + \frac{\partial u}{\partial x_2} \Delta x_2 + \dots + \frac{\partial u}{\partial x_n} \Delta x_n
$$

Связь полного дифференциала функции с полным приращением выражает следующая теорема. Если  $M(x_1, x_2, ..., x_n)$  – внутренняя точка области определения функции  $u = f(x_1, x_2, ..., x_n)$  и если частные производные  $u'_{x_1}, u'_{x_2}, \ldots u'_{x_n}$  существуют в некоторой окрестности точки  $M$  и непрерывны в самой точке, то функция дифференцируема в точке  $M$ , т. е.

$$
\Delta u = du + \xi
$$

$$
\text{rge } \frac{\xi}{\sqrt{\Delta x_1^2 + \Delta x_2^2 + \ldots + \Delta x_n^2}} \quad \text{rpp } \sqrt{\Delta x_1^2 + \Delta x_2^2 + \ldots + \Delta x_n^2} \to 0.
$$

От равенства  $\Delta u = du + \xi$  перейдем к приближенному равенству  $\Delta u \approx du$ , что в развернутом виде можно записать следующим образом:

$$
f(x_1 + \Delta x_1, \ldots, x_n + \Delta x_n) - f(x_1, x_2, \ldots, x_n) \approx
$$
  

$$
\approx f(x_1, x_2, \ldots, x_n) + \frac{\partial u}{\partial x_1} \Delta x_1 + \frac{\partial u}{\partial x_2} \Delta x_2 + \ldots + \frac{\partial u}{\partial x_n} \Delta x_n.
$$

формулой линеаризации Эту формулу называют вблизи ТОЧКИ  $M(x_1, x_2, \ldots, x_n)$ . Для функции двух переменных в окрестности точки  $M_0(x_0, y_0)$  эта формула выглядит следующим образом:

$$
f(x, y) \approx f(x_0, y_0) + f'_x(x_0, y_0)(x - x_0) + f'_y(x_0, y_0)(y - y_0).
$$

### Примеры решения задач

Пример 15.18. Найти частные полный дифференциал функции

$$
z = \frac{x + 2y}{y}
$$

Решение. Найдем частные производные данной функции:

$$
\frac{\partial z}{\partial x} = \frac{1}{y}, \quad \frac{\partial z}{\partial y} = -\frac{x}{y^2}.
$$

Выпишем формулу полного дифференциала функции двух переменных:

$$
dz = \frac{\partial z}{\partial x} \Delta x + \frac{\partial z}{\partial y} \Delta y.
$$

Теперь подставляем в эту формулу выражения для частных производных:

$$
dz = \frac{1}{y}\Delta x - \frac{x}{y^2}\Delta y.
$$

Пример 15.19. Найти частные полный дифференциал функции

$$
u = x^{\deg y} \cdot e^{\frac{z}{x}}
$$

в точке  $M(e; \frac{\pi}{2}; 0)$ .

Решение. Запишем формулу полного дифференциала функции трех переменных:

$$
du = u_x' \Delta x + u_y' \Delta y + u_z' \Delta z.
$$

Найдем частные производные:

$$
u'_x = \left(x^{\text{ctg }y} \cdot e^{\frac{z}{x}}\right)'_x = \text{ctg }y \cdot x^{\text{ctg }y-1} \cdot e^{\frac{z}{x}} + x^{\text{ctg }y} \cdot e^{\frac{z}{x}} \cdot \left(-\frac{z}{x^2}\right),
$$
  

$$
u'_y = \left(x^{\text{ctg }y} \cdot e^{\frac{z}{x}}\right)'_y = x^{\text{ctg }y} \ln x \cdot \left(-\frac{1}{\sin^2 y}\right) e^{\frac{z}{x}},
$$
  

$$
u'_z = \left(x^{\text{ctg }y} \cdot e^{\frac{z}{x}}\right)'_z = x^{\text{ctg }y} \cdot e^{\frac{z}{x}} \cdot \frac{1}{x}.
$$

Вычислим значения этих производных в заданной точке  $M$ , подставив значения  $x = e, y = \frac{\pi}{2}, z = 0$ :

$$
u'_x = 0
$$
,  $u'_y = -1$ ,  $u'_z = \frac{1}{e}$ .

Таким образом,

$$
du|_M = -\Delta y + \frac{1}{e}\Delta z.
$$

Пример 15.20. Вычислить приближенное значение выражения

$$
0.978^{3,014}, \\
$$

*Peшение.* Введем в рассмотрение функцию двух переменных  $f(x, y) =$  $x = x^y$ . При  $x_0 = 1$ ,  $y_0 = 3$  значение функции легко вычисляется:  $f(1; 3) =$  $= 1<sup>3</sup> = 1$ . Найдем приращение  $\Delta f$  функции  $f(x, y) = x<sup>y</sup>$ , соответствующее изменению величины x от  $x_0 = 1$  до  $x_0 + \Delta x = 0.978$  и y от  $y_0 = 1$  до  $y_0 + \Delta y = 3{,}014$ . Имеем  $\Delta x = -0{,}022$ ,  $\Delta y = 0{,}014$ .

Вычислим значения частных производных в точке  $M_0(1; 3)$ :

$$
\frac{\partial f(x, y)}{\partial x} = y \cdot x^{y-1} \quad \Rightarrow \quad \frac{\partial f(1; 3)}{\partial x} = 3,
$$

$$
\frac{\partial f(x, y)}{\partial y} = x^y \ln x \quad \Rightarrow \quad \frac{\partial f(1; 3)}{\partial y} = 0.
$$

Воспользуемся формулой линеаризации:

$$
f(x, y) \approx f(x_0, y_0) + f'_x(x_0, y_0)\Delta x + f'_y(x_0, y_0)\Delta y.
$$

Итак.

$$
0.978^{3,014} \approx 1 + 3 \cdot (-0.022) + 0 \cdot 0.014 = 0.934.
$$

#### Дифференцирование сложной функции. 15.2.3 Инвариантная формула полного дифференциала

Если  $u = f(x, y, z)$ , а  $x = x(s, t)$ ,  $y = y(s, t)$ ,  $z = z(s, t)$ , то функция  $u = f(x(s, t), y(s, t), z(s, t))$  называется сложной функцией независимых переменных  $s$  и  $t$ . При этом  $x, y$  и  $z$  называются промежуточными аргументами. Частные производные по независимым переменным  $s$  и  $t$  этой сложной функции выражаются по формулам:

$$
\frac{\partial u}{\partial s} = \frac{\partial f}{\partial x} \cdot \frac{\partial x}{\partial s} + \frac{\partial f}{\partial y} \cdot \frac{\partial y}{\partial s} + \frac{\partial f}{\partial z} \cdot \frac{\partial z}{\partial s},
$$

$$
\frac{\partial u}{\partial t} = \frac{\partial f}{\partial x} \cdot \frac{\partial x}{\partial t} + \frac{\partial f}{\partial y} \cdot \frac{\partial y}{\partial t} + \frac{\partial f}{\partial z} \cdot \frac{\partial z}{\partial t}.
$$

Пусть дана функция  $u = f(x, y, z)$ , причем *x* служит аргументом, а  $y$  и  $z$  зависят от  $x$ , т.е.  $y = y(x)$ ,  $z = z(x)$ . Производная по  $x$ , взятая с учетом этой зависимости, называется полной производной  $\frac{du}{dx}$  (в отличие от частной производной  $\frac{\partial u}{\partial x}$ ):

$$
\frac{du}{dx} = \frac{\partial u}{\partial x} + \frac{\partial u}{\partial y} \cdot \frac{\partial y}{\partial x} + \frac{\partial u}{\partial z} \cdot \frac{\partial z}{\partial x}
$$

Пусть функция  $u = f(x, y, z)$  дифференцируема в некоторой точке М. Дифференциалы независимых переменных совпадают с приращениями этих переменных:  $dx = \Delta x$ ,  $dy = \Delta y$ ,  $dz = \Delta z$ . Тогда формулу полного дифференциала функции трех переменных можно записать с помощью формулы

$$
du = \frac{\partial f}{\partial x}dx + \frac{\partial f}{\partial y}dy + \frac{\partial f}{\partial z}dz,
$$

которую называют инвариантной формулой полного дифференциала. Это означает, что формула универсальна и не зависит от того, являются ли  $x$ , у и z независимыми или промежуточными переменными. Таким образом,

если функция  $u = f(x, y, z)$  является сложной функцией аргументов *s* и t, т.е.  $u = f(x(s, t), y(s, t), z(s, t))$ , то ее дифференциал вычисляется по инвариантной формуле. Следует лишь помнить, что смысл символов  $dx$ ,  $dy$  и  $dz$  меняется:

$$
dx = \frac{\partial x}{\partial s} ds + \frac{\partial x}{\partial t} dt,
$$
  
\n
$$
dy = \frac{\partial y}{\partial s} ds + \frac{\partial y}{\partial t} dt,
$$
  
\n
$$
dz = \frac{\partial z}{\partial s} ds + \frac{\partial z}{\partial t} dt.
$$

#### Примеры решения задач

**Пример 15.21.** Дана сложная функция  $z = \ln(3x + 5y)$ , где  $x =$  $\cos t$ ,  $y = \sin t$ . Найти полную производную  $\frac{dz}{dt}$ .

Решение. В данном примере функция является сложной функцией, т. е.  $z = f(x(t), y(t))$ . Производная по t этой сложной функции вычисляется по формуле (обратите внимание на обозначения производных):

$$
\frac{dz}{dt} = \frac{\partial f}{\partial x} \cdot \frac{dx}{dt} + \frac{\partial f}{\partial y} \cdot \frac{dy}{dt}
$$

Итак,

$$
\frac{\partial f}{\partial x} = \frac{3}{3x + 5y}, \quad \frac{\partial f}{\partial y} = \frac{5}{3x + 5y},
$$

$$
\frac{dx}{dt} = -\sin t, \quad \frac{dy}{dt} = \cos t.
$$

Теперь составляем выражение для полной производной  $\frac{dz}{dt}$ .

$$
\frac{dz}{dt} = -\frac{3\sin t}{3x + 5y} + \frac{5\cos t}{3x + 5y} = \frac{5\cos t - 3\sin t}{3x + 5y} = \frac{5\cos t - 3\sin t}{3\cos t + 5\sin t}
$$

Тот же результат можно получить другим путем, выразив явно  $z$  через t и отыскав производную функции  $z(t)$ .

**Пример 15.22.** Дана функция  $z = e^{5t}$ , где  $t = x^2 + y^3$ . Найти  $\frac{\partial z}{\partial x}$  и  $\frac{\partial z}{\partial y}$ . Решение. Здесь функция *z* непосредственно зависит от одной переменной  $t$ , которая в свою очередь зависит от двух переменных  $x$  и  $y$ , т.е.  $z = f(t(x, y))$ . Производные данной сложной функции по независимым переменным вычисляются по формулам:

$$
\frac{\partial z}{\partial x} = \frac{dz}{dt} \cdot \frac{\partial t}{\partial x},
$$

$$
\frac{\partial z}{\partial y} = \frac{dz}{dt} \cdot \frac{\partial t}{\partial y}
$$

Имеем:

$$
\frac{dz}{dt} = 5e^{5t}, \quad \frac{\partial t}{\partial x} = 2x, \quad \frac{\partial t}{\partial y} = 3y^2.
$$

Таким образом,

$$
\frac{\partial z}{\partial x} = 5e^{5t} \cdot 2x = 10x \cdot e^{5(x^2 + y^3)},
$$

$$
\frac{\partial z}{\partial y} = 5e^{5t} \cdot 3y^2 = 15y^2 \cdot e^{5(x^2 + y^3)}.
$$

**Пример 15.23.** Дана функция  $z = \sin \frac{x}{y}$ , где  $y = e^x$ . Вычислить  $\frac{\partial z}{\partial x}$  $H \frac{dz}{dr}$ .

 $\stackrel{\circ}{P}eu$ ение. Данная функция  $z$  является функцией двух переменных  $x$ и у. Переменная у является функцией, зависящей от  $x$ , т.е. переменная  $x$  служит одновременно и промежуточной, и независимой. Полную производную сложной функции следует вычислять по формуле

$$
\frac{dz}{dx} = \frac{\partial z}{\partial x} + \frac{\partial z}{\partial y} \cdot \frac{dy}{dx}.
$$

Здесь  $\frac{\partial z}{\partial x}$  — частная производная сложной функции  $z$  по промежуточной переменной  $x$ . Итак,

$$
\frac{\partial z}{\partial x} = \frac{1}{y} \cos \frac{x}{y}, \quad \frac{\partial z}{\partial y} = -\frac{x}{y^2} \cos \frac{x}{y}, \quad \frac{dy}{dx} = e^x.
$$

Следовательно, полная производная  $z$  по переменной  $x$  запишется так:

$$
\frac{dz}{dx} = \frac{1}{y}\cos\frac{x}{y} - \frac{x}{y^2}\cos\frac{x}{y} \cdot e^x
$$

ИЛИ

$$
\frac{dz}{dx} = \frac{1-x}{e^x} \cos \frac{x}{e^x}.
$$

**Пример 15.24.** Дана функция  $u = \sqrt{x^4 + 2y^3 - z^2}$ , где  $x = 2s + 3t$ ,  $y=t \cdot s, z=\frac{t}{s}$ . Найти  $\frac{\partial u}{\partial t}$  и  $\frac{\partial u}{\partial s}$ .

Решение. Функция и зависит от трех переменных  $x, y$  и  $z$ , которые являются функциями переменных  $s$  и  $t$ , т. е. функция  $u$  есть сложная функция переменных *s* и t:  $u = f(x(s, t), y(s, t), z(s, t)).$ 

Для вычисления частной производной функции  $u$  по переменной  $s$  фиксируем  $t$  и применяем формулу

$$
\frac{\partial u}{\partial s} = \frac{\partial u}{\partial x} \cdot \frac{\partial x}{\partial s} + \frac{\partial u}{\partial y} \cdot \frac{\partial y}{\partial s} + \frac{\partial u}{\partial z} \cdot \frac{\partial z}{\partial s}.
$$

Вычисляем частные производные:

$$
\frac{\partial u}{\partial x} = \frac{2x^3}{\sqrt{x^4 + 2y^3 - z^2}}, \quad \frac{\partial u}{\partial y} = \frac{3y^2}{\sqrt{x^4 + 2y^3 - z^2}}, \quad \frac{\partial u}{\partial z} = \frac{-z}{\sqrt{x^4 + 2y^3 - z^2}},
$$

$$
\frac{\partial x}{\partial s} = 2, \quad \frac{\partial y}{\partial s} = t, \quad \frac{\partial z}{\partial s} = -\frac{t}{s^2}.
$$

В результате подстановки этих производных в формулу для частной производной получим:

$$
\frac{\partial u}{\partial s} = \frac{2x^3}{\sqrt{x^4 + 2y^3 - z^2}} \cdot 2 + \frac{3y^2}{\sqrt{x^4 + 2y^3 - z^2}} \cdot t - \frac{z}{\sqrt{x^4 + 2y^3 - z^2}} \cdot \left(-\frac{t}{s^2}\right).
$$

Итак,

$$
\frac{\partial u}{\partial s} = \frac{1}{\sqrt{(2s+3t)^4 + 2t^3s^3 - \frac{t^2}{s^2}}} \left( 4(2s+3t)^3 + 3t^3s^2 + \frac{t^2}{s^3} \right).
$$

Аналогично вычисляем  $\frac{\partial u}{\partial t}$ :

$$
\frac{\partial u}{\partial t} = \frac{\partial u}{\partial x} \cdot \frac{\partial x}{\partial t} + \frac{\partial u}{\partial y} \cdot \frac{\partial y}{\partial t} + \frac{\partial u}{\partial z} \cdot \frac{\partial z}{\partial t}.
$$

Учитывая, что

$$
\frac{\partial x}{\partial t} = 3, \quad \frac{\partial y}{\partial t} = s, \quad \frac{\partial z}{\partial t} = \frac{1}{s},
$$

получим:

$$
\frac{\partial u}{\partial t} = \frac{2x^3}{\sqrt{x^4 + 2y^3 - z^2}} \cdot 3 + \frac{3y^2}{\sqrt{x^4 + 2y^3 - z^2}} \cdot s - \frac{z}{\sqrt{x^4 + 2y^3 - z^2}} \cdot \left(\frac{1}{s}\right).
$$

В результате подстановки

$$
\frac{\partial u}{\partial t} = \frac{1}{\sqrt{(2s+3t)^4 + 2t^3s^3 - \frac{t^2}{s^2}}} \left( 6(2s+3t)^3 + 3t^2s^3 - \frac{t}{s^2} \right).
$$

**Пример 15.25.** Найти  $\frac{\partial z}{\partial x}$  и  $\frac{\partial z}{\partial y}$  функции  $z = (x + \sin y)^{xy} \cdot \sqrt{x^2 + y^2}$ .

*Решение.* Функция зависит от двух переменных *х* и у. Для вычисления частных производных удобно ввести промежуточные переменные, например,  $u = x + \sin y$ ,  $v = xy$ ,  $w = \sqrt{x^2 + y^2}$ . Тогда  $z = u^v \cdot w$ . По формуле производной сложной функции

$$
\frac{\partial z}{\partial x} = \frac{\partial z}{\partial u} \cdot \frac{\partial u}{\partial x} + \frac{\partial z}{\partial v} \cdot \frac{\partial v}{\partial x} + \frac{\partial z}{\partial w} \cdot \frac{\partial w}{\partial x}
$$

Вычисляем частные производные:

$$
\frac{\partial z}{\partial u} = v \cdot u^{v-1} \cdot w, \quad \frac{\partial z}{\partial v} = u^v \ln u \cdot w, \quad \frac{\partial z}{\partial w} = u^v,
$$

$$
\frac{\partial u}{\partial x} = (x + \sin y)'_x = 1, \quad \frac{\partial v}{\partial x} = (xy)'_x = y,
$$

$$
\frac{\partial w}{\partial x} = \left(\sqrt{x^2 + y^2}\right)'_x = \frac{x}{\sqrt{x^2 + y^2}}.
$$

Находим  $\frac{\partial z}{\partial x}$ , подставив выражения промежуточных переменных:  $\frac{\partial z}{\partial x} = xy(x + \sin y)^{xy-1} \cdot \sqrt{x^2 + y^2} + (x + \sin y)^{xy} \ln(x + \sin y) \cdot y \cdot \sqrt{x^2 + y^2} +$  $+(x + \sin y)^{xy} \cdot \frac{x}{\sqrt{x^2 + y^2}}.$ 

После преобразований получим:

$$
\frac{\partial z}{\partial x} = (x + \sin y)^{xy} \sqrt{x^2 + y^2} \left( \frac{xy}{x + \sin y} + y \ln(x + \sin y) + \frac{x}{x^2 + y^2} \right).
$$

Для нахождения  $\frac{\partial z}{\partial y}$  используем формулу

$$
\frac{\partial z}{\partial y} = \frac{\partial z}{\partial u} \cdot \frac{\partial u}{\partial y} + \frac{\partial z}{\partial v} \cdot \frac{\partial v}{\partial y} + \frac{\partial z}{\partial w} \cdot \frac{\partial w}{\partial y}
$$

Остается найти  $\frac{\partial u}{\partial y}, \frac{\partial v}{\partial y}, \frac{\partial w}{\partial y}$ :

$$
\frac{\partial u}{\partial y} = \cos y, \quad \frac{\partial v}{\partial y} = x, \quad \frac{\partial w}{\partial y} = \frac{y}{\sqrt{x^2 + y^2}}.
$$

В результате подстановки получим:

$$
\frac{\partial z}{\partial y} = xy (x + \sin y)^{xy-1} \cdot \sqrt{x^2 + y^2} \cdot \cos y + (x + \sin y)^{xy} \ln(x + \sin y) \cdot x \cdot \sqrt{x^2 + y^2} +
$$

$$
+(x+\sin y)^{xy}\cdot\frac{y}{\sqrt{x^2+y^2}}.
$$

Таким образом,

$$
\frac{\partial z}{\partial y} = (x + \sin y)^{xy} \sqrt{x^2 + y^2} \left( \frac{xy \cos y}{x + \sin y} + x \ln(x + \sin y) + \frac{y}{x^2 + y^2} \right)
$$

**Пример 15.26.** Дана сложная функция  $z = \sin(x^2 - 3y^2)$ , где  $x =$  $y = \sqrt{xy}$ ,  $y = u^v$ . Выразить дифференциал этой функции через промежуточные переменные; через независимые переменные. Убедиться в инвариантности формулы первого дифференциала.

Решение. Воспользуемся формулой

$$
dz = \frac{\partial z}{\partial x} dx + \frac{\partial z}{\partial y} dy.
$$

Найдем производные функции по переменным  $x$  и  $y$ .

$$
\frac{\partial z}{\partial x} = 2x \cos(x^2 - 3y^2), \quad \frac{\partial z}{\partial y} = -6y \cos(x^2 - 3y^2).
$$

Подставляя эти выражения в формулу дифференциала, получим:

$$
dz = 2x \cos(x^2 - 3y^2)dx - 6y \cos(x^2 - 3y^2)dy
$$

Теперь выразим дифференциал через независимые переменные:

$$
dz = \frac{\partial z}{\partial u} du + \frac{\partial z}{\partial v} dv.
$$

Выпишем производные сложной функции  $z = z(x(u, v), y(u, v))$  по независимым переменным и и v:

$$
\frac{\partial z}{\partial u} = \frac{\partial z}{\partial x} \cdot \frac{\partial x}{\partial u} + \frac{\partial z}{\partial y} \cdot \frac{\partial y}{\partial u} =
$$
  
=  $2x \cos(x^2 - 3y^2) \cdot \frac{1}{2} \sqrt{\frac{v}{u}} - 6y \cos(x^2 - 3y^2) \cdot v \cdot u^{v-1},$   

$$
\frac{\partial z}{\partial v} = \frac{\partial z}{\partial x} \cdot \frac{\partial x}{\partial v} + \frac{\partial z}{\partial y} \cdot \frac{\partial y}{\partial v} =
$$
  
=  $2x \cos(x^2 - 3y^2) \cdot \frac{1}{2} \sqrt{\frac{u}{v}} - 6y \cos(x^2 - 3y^2) \cdot u^v \ln u.$ 

Подставим полученные выражения в формулу дифференциала:

$$
dz = (2x \cos(x^{2} - 3y^{2}) \cdot \frac{1}{2} \cdot \sqrt{\frac{v}{u}} - 6y \cos(x^{2} - 3y^{2}) \cdot v \cdot u^{v-1}) du +
$$

$$
+ (2x \cos(x^{2} - 3y^{2}) \cdot \frac{1}{2} \cdot \sqrt{\frac{u}{v}} - 6y \cos(x^{2} - 3y^{2}) \cdot u^{v} \ln u) dv.
$$

Для того, чтобы убедиться в инвариантности формулы первого дифференциала, раскроем в полученном выражении скобки и перегруппируем слагаемые:

$$
dz = 2x \cos(x^{2} - 3y^{2}) \cdot \left(\frac{1}{2}\sqrt{\frac{v}{u}}du + \frac{1}{2}\sqrt{\frac{u}{v}}dv\right) -
$$
  
-6y \cos(x^{2} - 3y^{2}) \cdot \left(v \cdot u^{v-1}du + u^{v}\ln u\,dv\right).

Заметим, что в скобках записаны дифференциалы переменных х и у:

$$
dx = \frac{1}{2}\sqrt{\frac{v}{u}} du + \frac{1}{2}\sqrt{\frac{u}{v}} dv,
$$
  

$$
dy = v \cdot u^{v-1} du + u^v \ln u dv.
$$

Тогда дифференциал функции можно переписать в виде:

$$
dz = 2x \cos(x^2 - 3y^2) dx - 6y \cos(x^2 - 3y^2) dy,
$$

что, соответственно, равно

$$
dz = \frac{\partial z}{\partial x} dx + \frac{\partial z}{\partial y} dy.
$$

Таким образом, убеждаемся в инвариантности формулы первого дифференциала.

#### Дифференцирование неявной функции 15.2.4

Функция  $z$  называется неявной функцией от  $x$  и  $y$ , если она задается уравнением  $F(x, y, z) = 0$ , неразрешенным относительно z. Если переменным  $x$  и  $y$  придавать произвольные значения из области определения, то уравнение определяет соответствующее им значение  $z$ . Тот факт, что  $z - \phi$ ункция, а *х* и  $y - \phi$ аргументы, записывается тождеством  $F(x, y, z(x, y)) \equiv 0$  по совокупности допустимых значений x и y. Если  $F(x, y, z)$  дифференцируема и  $F'_z(x, y, z) \neq 0$ , то определяемая уравнением неявная функция  $z(x, y)$  также дифференцируема и ее частные производные находятся по формулам:

$$
\frac{\partial z}{\partial x} = -\frac{F'_x(x, y, z)}{F'_z(x, y, z)}, \quad \frac{\partial z}{\partial y} = -\frac{F'_y(x, y, z)}{F'_z(x, y, z)}.
$$

Система  $m$  уравнений, связывающая  $n$  переменных, определяет  $m$  неявных функций *n* независимых аргументов  $(m < n)$ . В частности, система

$$
\begin{cases} F(x, y, z, u) = 0, \\ \Phi(x, y, z, u) = 0 \end{cases}
$$

задает две функции двух аргументов, т.к. если задавать двум переменным (например,  $x \times y$ ) какие-нибудь значения, то в системе останутся две неизвестные величины  $z$  и  $u$ , определяемые из системы

$$
\begin{cases} F(x, y, z(x, y), u(x, y)) = 0, \\ \Phi(x, y, z(x, y), u(x, y)) = 0. \end{cases}
$$

Чтобы найти частные производные функций  $z(x, y)$  и  $u(x, y)$ , например, по переменной  $x$ , следует продифференцировать по  $x$  эту систему.

#### Примеры решения задач

**Пример 15.27.** Неявная функция  $z = z(x, y)$  задана уравнением  $z<sup>3</sup>$ - $-xyz^2-1=0$ . Найти  $\frac{\partial z}{\partial x}$  и  $\frac{\partial z}{\partial y}$ .

Решение. Находим частные производные по формулам

$$
\frac{\partial z}{\partial x} = -\frac{F'_x(x, y, z)}{F'_z(x, y, z)}, \quad \frac{\partial z}{\partial y} = -\frac{F'_y(x, y, z)}{F'_z(x, y, z)},
$$

где  $F(x, y, z) = z^3 - xyz^2 - 1$ . Получим:

$$
\frac{\partial z}{\partial x} = -\frac{-yz^2}{3z^2 - 2xyz} = \frac{yz}{3z - 2xy}, \text{ rge } z \neq 0,
$$
  

$$
\frac{\partial z}{\partial y} = -\frac{-xz^2}{3z^2 - 2xyz} = \frac{xz}{3z - 2xy}, \text{ rge } z \neq 0.
$$

Эти производные можно было вычислить без применения формул, непосредственно дифференцируя тождество  $F(x, y, z(x, y)) = 0$  сначала по  $x$ , а потом по  $y$ :

$$
\left(z^3 - xyz^2 - 1\right)'_x = 0,
$$

$$
3z^{2} \cdot z_{x}' - y(x'z^{2} + x \cdot 2z z_{x}') = 0.
$$

Выразим из этого равенства  $z'_x$ :

$$
z_x' = \frac{yz}{3z - 2xy}, \quad z \neq 0.
$$

Аналогично находим  $z'_v$ :

$$
(z3 - xyz2 - 1)y' = 0,
$$
  

$$
3z2 \cdot z'y - x (y'z2 + y \cdot 2z z'y) = 0
$$

В итоге получим:

$$
z_y' = \frac{xz}{3z - 2xy}, \quad z \neq 0.
$$

**Пример 15.28.** Найти дифференциал неявной функции  $z = z(x, y)$ <br>заданной уравнением  $\sin z - xyz + x^2 = 0$ , в точке  $M(-1, 0, \pi)$ .

Решение. Запишем формулу первого дифференциала функции двух переменных:

$$
dz = \frac{\partial z}{\partial x} dx + \frac{\partial z}{\partial y} dy
$$

Находим частные производные функции, заданной неявно:

$$
\frac{\partial z}{\partial x} = -\frac{-yz + 2x}{\cos z - xy} = \frac{yz - 2x}{\cos z - xy},
$$

$$
\frac{\partial z}{\partial y} = -\frac{-xz}{\cos z - xy} = \frac{xz}{\cos z - xy}.
$$

Записываем в общем виде дифференциал функции:

$$
dz = \frac{yz - 2x}{\cos z - xy} dx + \frac{xz}{\cos z - xy} dy.
$$

Подставив координаты точки  $M$  в выражения частных производных, получим дифференциал функции в заданной точке:

$$
dz\Big|_M = -2\,dx + \pi\,dy.
$$

Пример 15.29. Функции  $z(x)$  и  $y(x)$  заданы системой

$$
\begin{cases} x^2 + 2y + \ln z = 0, \\ x^2 + y^2 + z^2 = 4. \end{cases}
$$

Найти $\frac{dy}{dx}$ и $\frac{dz}{dx}$ . Данная система определяет две неявные функции аргумента  $x$ :

$$
F(x, y, z) = x2 + 2y + \ln z, \quad \Phi(x, y, z) = x2 + y2 + z2 - 4
$$

Продифференцируем систему по переменной  $x$ , помня, что  $z$  и  $y$  зависят  $or x:$  $\overline{ }$ 

$$
\begin{cases} 2x + 2y'_x + \frac{1}{z}z'_x = 0, \\ 2x + 2y y'_x + 2z z'_x = 0 \end{cases}
$$

 $M\mathcal{J}I\mathcal{M}$ 

$$
\begin{cases} 2y_x' + \frac{1}{z}z_x' = -2x, \\ y y_x' + z z_x' = -x. \end{cases}
$$

Разрешив систему относительно производных  $y_x^\prime$  и  $z_x^\prime,$  получим:

$$
y'_{x} = \frac{x(1 - 2z^{2})}{2z^{2} - y},
$$

$$
z'_{x} = \frac{2xz(y - 1)}{2z^{2} - y}.
$$

### Задачи

Найти частные производные заданных функций по всем переменным:

15.53. 
$$
z = x^2y^3 + 5x + \ln y
$$
.  
\n15.54.  $z = x^y$ .  
\n15.55.  $z = x^3y^2 + 2x \ln y + y^x$ .  
\n15.56.  $z = \frac{\arccos x}{\sqrt{y^2 + 1}}$ .  
\n15.57.  $z = \frac{y}{x+2}$ .  
\n15.58.  $z = \arcsin(xy)$ .  
\n15.60.  $z = \arcsin(xy)$ .  
\n15.61.  $z = x \cdot \sqrt{4 - y^2}$ .  
\n15.62.  $z = \arcsin \frac{1}{1-x^2 - y^2}$ .  
\n15.63.  $z = 3^{\cos x} \ln (2x + 3y)$ .  
\n15.64.  $z = \arctos \sqrt{x + y^2}$ .  
\n15.65.  $z = x \cdot e^{y+2x}$ .  
\n15.66.  $u = 6xyz^2 + 5x^2z - xy$ .  
\n15.68.  $u = \frac{xy}{z} + \frac{z}{x}$ .  
\n15.69.  $u = \left(1 + \frac{z}{y}\right)^{\frac{1}{x}}$ .  
\n15.60.  $u = \arccos(x + y)$ .  
\n15.61.  $z = x^5\sqrt{y} + \sqrt[3]{y} - y\sqrt{x^3}$ .  
\n15.70.  $u = x^y$ .  
\n15.71.  $u = x^y \log^2 z$ .  
\n15.72.  $u = (x + y^2 + z^3)^z$ .

Вычислить значения частных производных функций в заданных точках:

**15.73.** 
$$
f(x, y) = x^2 \cos y
$$
,  $M_0(1, 0)$ .  
\n**15.74.**  $f(x, y) = 2^{\sqrt{\frac{x}{y}}}$ ,  $M_0(9, 1)$ .  
\n**15.75.**  $f(x, y, z) = e^{\sqrt{x+y^2+z^3}}$ ,  $M_0(1, 2, -4)$ .  
\n**15.76.**  $f(x, y, z) = z^{\sqrt{x+y}}$ ,  $M_0(1, 3, e)$ .  
\n**15.77.**  $f(x, y, z) = x^{\sin(zy)}$ ,  $M_0(e, 1, \frac{\pi}{2})$ .  
\n**15.78.**  $f(x, y, z) = \frac{x+z^2}{y+1}$ ,  $M_0(1, 2, 3)$ .

Найти дифференциал функций:

15.79. 
$$
f(x, y) = \sqrt{\frac{x+y}{\ln y}}
$$
.  
\n15.84.  $f(x, y) = (x + \lg y)^x$ .  
\n15.85.  $f(x, y) = y \arccos(x + y)$ .  
\n15.86.  $f(x, y) = x^3yz + 6\sqrt{xy}$ .  
\n15.81.  $f(x, y) = \frac{\lg x}{\sqrt{1 + xy}}$ .  
\n15.82.  $f(x, y) = \ln(x^2 + 5y^3)$ .  
\n15.83.  $f(x, y) = y \sin^3(x + y\sqrt{x})$ .  
\n15.85.  $f(x, y) = x^3yz + 6\sqrt{xy}$ .  
\n15.86.  $f(x, y, z) = x^3yz + 6\sqrt{xy}$ .  
\n15.87.  $f(x, y, z) = \frac{x - y}{x + y + z}$ .  
\n15.88.  $f(x, y, z) = \frac{xyz}{x^2 + y^2}$ .  
\n15.89.  $f(x, y, z) = z\sqrt{x \lg 3y}$ .  
\n15.90.  $f(x, y, z) = \text{t}g(x^3 + 2y^3 - xz)$ .  
\n15.91.  $f(x, y, z) = \arctg(2z)\sqrt{1 + xy}$ .  
\n15.92.  $f(x, y, z) = \arccot g z \sqrt{x \lg 5y}$ .  
\n15.93.  $f(x, y, z) = \text{t}g(x^3 + 2y) - \arcsin xz$ .

Найти полный дифференциал функций в указанных точках:

**15.94.** 
$$
f(x, y) = 2^x x^y
$$
,  $M_0(1, 1)$ .  
\n**15.95.**  $f(x, y) = (xy)^{\sqrt{y}}$ ,  $M_0(1, 4)$ .  
\n**15.96.**  $f(x, y, z) = (y)^{z \ln x}$ ,  $M_0(e, e, 1)$ .  
\n**15.97.**  $f(x, y, z) = (\ln y)^x + 3^{x+z}$ ,  $M_0(e, e, 1)$ .

Вычислить приближенное значение выражений точностью  $\varepsilon = 0.001$ :

15.98. 
$$
\sqrt{(0.97)^2 + (2.02)^2}
$$
.  
15.99.  $\sqrt{(4.05)^2 + (2.93)^2}$ .  
15.100. 1.03<sup>2.03</sup>.  
15.101.  $\arctg \frac{1.03}{0.94}$ .

Найти производные сложных функций:

**15.102.**  $z = x^4y^3$ , rge  $x = \ln t$ ,  $y = \cos t$ ,  $\frac{dz}{dt} = ?$ **15.103.**  $z = x^2 \cos y$ , rge  $x = e^t$ ,  $y = \sqrt{t}$ ,  $\frac{dz}{dt} = ?$ **15.104.**  $z = \frac{x}{\sqrt{u}}$ , rge  $x = \arctg t$ ,  $y = \sin 2t$ ,  $\frac{dz}{dt} = ?$ **15.105.**  $z = 2^x y^2$ , rge  $x = \log_2 t$ ,  $y = t^2 - 2$ ,  $\frac{dz}{dt} = ?$ **15.106.**  $z = \arcsin t$ , где  $t = x^3 - y^2$ ,  $\frac{\partial z}{\partial x}$ ,  $\frac{\partial z}{\partial y} = ?$ **15.107.**  $z = \cos^2 t$ , rge  $t = \frac{x+1}{y+2}$ ,  $\frac{\partial z}{\partial x}$ ,  $\frac{\partial z}{\partial y} = ?$ **15.108.**  $z = \sqrt{t^2 + 1}$ , где  $t = 2^{3x+y}$ ,  $\frac{\partial z}{\partial x}, \frac{\partial z}{\partial y} = ?$ **15.109.**  $z = \ln t$ , rge  $t = \frac{xy^2}{2^x}$ ,  $\frac{\partial z}{\partial x}$ ,  $\frac{\partial z}{\partial y} = ?$ **15.110.**  $z = \arctg(7x + y), y = \sin x, \frac{\partial z}{\partial x}, \frac{dz}{dx} = ?$ **15.111.**  $z = \frac{\sqrt{4x + 2y}}{x}, y = \sin 3x, \frac{\partial z}{\partial x}, \frac{dz}{dx} = ?$ **15.112.**  $z = \arcsin{\frac{x}{y}}, y = 3^x, \frac{\partial z}{\partial x}, \frac{dz}{dx} = ?$ **15.113.**  $z = x \cdot \ln(xy), y = \sqrt{x^2 + 2}, \frac{\partial z}{\partial x}, \frac{dz}{dx} = ?$ **15.114.**  $z = y^{\cos x}, y = \frac{1}{\sqrt{x}}, \frac{\partial z}{\partial x}, \frac{dz}{dx} = ?$ **15.115.**  $z = x^{xy}, y = \text{tg } x, \frac{\partial z}{\partial x}, \frac{dz}{dx} = ?$ **15.116.**  $z = \sin(u^3 + v^2), u = x \sin y, v = y \cos x, \frac{\partial z}{\partial x}, \frac{\partial z}{\partial y} = ?$ **15.117.**  $z = e^{u+2v}$ ,  $u = x^4 + y^3$ ,  $v = xy$ ,  $\frac{\partial z}{\partial x}$ ,  $\frac{\partial z}{\partial y} = ?$ **15.118.**  $z = u \arctg v, u = \sqrt{y}, v = \frac{x}{y}, \frac{\partial z}{\partial x}, \frac{\partial z}{\partial y} = ?$ 

**15.119.** 
$$
z = x \cos(uv), u = yx^2, v = \sqrt{x} + y, \frac{\partial z}{\partial x}, \frac{\partial z}{\partial y} = ?
$$
  
\n**15.120.**  $z = \frac{u^2v}{\cos x}, u = x - y, v = x^y, \frac{\partial z}{\partial x}, \frac{\partial z}{\partial y} = ?$   
\n**15.121.**  $u = x^2 + 2y - 3z, x = te^s, y = t^2s^3, z = \frac{st}{2}, \frac{\partial u}{\partial s}, \frac{\partial u}{\partial t} = ?$   
\n**15.122.**  $u = x \sin(yz), x = t \ln s, y = t^3e^{2s}, z = \frac{s}{t}, \frac{\partial u}{\partial s}, \frac{\partial u}{\partial t} = ?$   
\n**15.123.**  $t = \arctg(uv), u = x + 2y + 3z, v = xyz, \frac{\partial t}{\partial x}, \frac{\partial t}{\partial y}, \frac{\partial t}{\partial z} = ?$   
\n**15.124.**  $t = u\sqrt{\cos v}, u = \text{tg}(3x + yz), v = x^{yz}, \frac{\partial t}{\partial x}, \frac{\partial t}{\partial y}, \frac{\partial t}{\partial z} = ?$   
\n**15.125.**  $t = u \cdot v^u, u = \frac{xy}{z}, v = \frac{\sin \sqrt{xz}}{y}, \frac{\partial t}{\partial x}, \frac{\partial t}{\partial y}, \frac{\partial t}{\partial z} = ?$ 

Найти частные производные функций нескольких переменных, введя промежуточные переменные:

**15.126.** 
$$
z = xy e^{\frac{xy}{x^2+y^2}}, \frac{\partial z}{\partial x}, \frac{\partial z}{\partial y} = ?
$$
  
\n**15.127.**  $z = (x^2 - y^2) \cos(x^2 + y^4)^{x^2-y^2}, \frac{\partial z}{\partial x}, \frac{\partial z}{\partial y} = ?$   
\n**15.128.**  $z = \frac{e^{\sqrt{xy}} \cdot (x^3 + y^3)}{\sqrt{xy}}, \frac{\partial z}{\partial x}, \frac{\partial z}{\partial y} = ?$   
\n**15.129.**  $z = \left(\frac{x}{y}\right)^{x+y} \sin\frac{x}{y}, \frac{\partial z}{\partial x}, \frac{\partial z}{\partial y} = ?$ 

Выразить дифференциал сложной функции через независимые переменные; через промежуточные переменные:

**15.130.**  $z = \cos x \cdot \sin y$ ,  $x = u e^{v}$ ,  $y = uv$ . **15.131.**  $z = \ln(x^2 + y^2)$ ,  $x = u \cos v$ ,  $y = v \sin u$ . **15.132.**  $z = x^3y^x$ ,  $x = \frac{u}{v}$ ,  $y = uv$ . **15.133.**  $z = \ln(e^x + e^y), x = 2u + 6v, y = 3u - v.$ 

Найти частные производные  $\frac{\partial z}{\partial x}$  и  $\frac{\partial z}{\partial y}$  функций  $z = z(x, y)$ , заданных неяв-HO:

**15.134.**  $z^4x + zy^2 + xy = 0.$  **15.136.**  $xz + xy^2 + 1 = 0.$ **15.135.**  $x - y - z + \arctg z = 0$ . **15.137.**  $xe^{z} + ze^{y} = 5$ .

15.141.  $\sin 3z - x^2y^3z^4 = 4$ . 15.138.  $y \sin z = zx + 2$ . 15.139.  $z + (x + y)^z = 7$ . 15.142.  $z^3 - x y^2 = 5 \text{ tg } z$ . **15.140.**  $e^{z^2} - 5z \cos(xy) = 0.$  **15.143.**  $\ln z = x^y + y^z$ .

Найти дифференциал заданных неявно функций  $z = z(x, y)$  в указанных точках:

15.144.  $z^2 - 2xy + 3zx = 0$ ,  $M_0(1, 2, 0)$ . 15.145.  $z - x^2 + e^{y+z} = 0$ ,  $M_0(2, 0, 0)$ . 15.146.  $\ln z = xyz$ ,  $M_0(2, 3, -1)$ . 15.147.  $2x + 3y + 4z = e^z$ ,  $M_0(5, -4, 0)$ . **15.148.**  $z - \arctg z = xy^3$ ,  $M_0(2, -1, 1)$ . **15.149.**  $y \sin z = z + x$ ,  $M_0(3, 2, \frac{\pi}{2})$ .

Найти производные неявно заданных функций, определяемых системами уравнений:

$$
\textbf{15.150.} \quad\n \begin{cases}\n x^3 + 2z^3 - 6y^3 = -5x, \\
 x^2 - 2z^4 + y^3 = 0.\n \end{cases}
$$

**15.151.**  $\begin{cases} x^5 - 2z^3 - y^3 - 6z = 0, \\ 3x + z^2 - 5y^2 + 19 = 0. \end{cases}$ 

# §15.3 Повторное дифференцирование функций нескольких переменных

#### Частные производные и полные  $15.3.1$ дифференциалы высших порядков

Частными производными второго порядка функции  $z = f(x, y)$  называются частные производные от частных производных первого порядка  $\frac{\partial f}{\partial x}$ и  $\frac{\partial f}{\partial u}$ . Возможны следующие варианты (приводим их вместе с обозначени $operatorname{MM}$ :

$$
\frac{\partial^2 f}{\partial x^2} = \frac{\partial}{\partial x} \left( \frac{\partial f}{\partial x} \right), \qquad \frac{\partial^2 f}{\partial x \partial y} = \frac{\partial}{\partial y} \left( \frac{\partial f}{\partial x} \right),
$$

$$
\frac{\partial^2 f}{\partial y \partial x} = \frac{\partial}{\partial x} \left( \frac{\partial f}{\partial y} \right), \qquad \frac{\partial^2 f}{\partial y^2} = \frac{\partial}{\partial y} \left( \frac{\partial f}{\partial y} \right).
$$

Употребляются также обозначения:  $f''_{xx}$ ,  $f''_{xy}$ ,  $f''_{yy}$ ,  $f''_{yy}$ . Вторые частные производные  $f''_{xy}$ ,  $f''_{yx}$  называют смешанными производными второго поряд-Ka.

Если в окрестности точки  $M_0(x_0, y_0)$  функция  $z = f(x, y)$  имеет смешанные производные  $f''_{xy}$  и  $f''_{yx}$ , и эти производные непрерывны в точке  $M_0$ , то в этой точке смешанные производные равны:

$$
\frac{\partial^2 f(x_0, y_0)}{\partial x \partial y} = \frac{\partial^2 f(x_0, y_0)}{\partial y \partial x}
$$

Аналогично можно определить производные функции  $z = f(x, y)$  более высоких порядков. Например, для этой функции можно рассматривать следующие производные третьего порядка:

 $f'''_{xxx}$ ,  $f'''_{xxy}$ ,  $f'''_{xyx}$ ,  $f'''_{yxx}$ ,  $f'''_{xyy}$ ,  $f'''_{yyx}$ ,  $f'''_{yxy}$ ,  $f'''_{yyy}$ .

Дифференциалом второго порядка функции  $z = f(x, y)$  называется дифференциал от полного дифференциала первого порядка:

$$
d^2f = d(df).
$$

Полный дифференциал второго порядка функции двух переменных  $z =$  $f(x, y)$  находится по формуле:

$$
d^{2} f = \frac{\partial^{2} f}{\partial x^{2}} dx^{2} + 2 \frac{\partial^{2} f}{\partial x \partial y} dx dy + \frac{\partial^{2} f}{\partial y^{2}} dy^{2}.
$$

Дифференциал третьего порядка функции двух переменных  $z =$  $f(x, y)$  определяется как дифференциал от дифференциала второго порядка:

$$
d^3f = d(d^2f)
$$

**ИЛИ** 

$$
d^{3} f = \frac{\partial^{3} f}{\partial x^{3}} dx^{3} + 3 \frac{\partial^{3} f}{\partial x^{2} \partial y} dx^{2} dy + 3 \frac{\partial^{3} f}{\partial x \partial y^{2}} dx dy^{2} + \frac{\partial^{3} f}{\partial y^{3}} dy^{3}.
$$

#### Примеры решения задач

**Пример 15.30.** Дана функция  $z = \arccos(xy) - y^x$ . Убедиться в равенстве смешанных производных второго порядка.

Решение. Сначала вычислим частные производные данной функции первого порядка:  $\Omega$ 

$$
\frac{\partial z}{\partial x} = -\frac{y}{\sqrt{1 - x^2 y^2}} - y^x \ln y,
$$

$$
\frac{\partial z}{\partial y} = -\frac{x}{\sqrt{1 - x^2 y^2}} - x y^{x-1}.
$$

Теперь найдем производную от  $\frac{\partial z}{\partial x}$  по переменной  $y$ :

$$
\frac{\partial^2 z}{\partial y \partial x} = \frac{\partial}{\partial y} \left( \frac{\partial z}{\partial x} \right) = \left( -\frac{y}{\sqrt{1 - x^2 y^2}} - y^x \ln y \right)_y' =
$$

$$
= -\frac{\sqrt{1 - x^2 y^2} - y \cdot \frac{-2x^2 y}{2 \sqrt{1 - x^2 y^2}}}{1 - x^2 y^2} - x y^{x-1} \ln y - \frac{y^x}{y} =
$$

$$
= -\frac{1}{(1 - x^2 y^2)^{3/2}} - y^{x-1} (x \ln y + 1).
$$

Найдем производную от  $\frac{\partial z}{\partial y}$  по переменной *x*:

$$
\frac{\partial^2 z}{\partial x \partial y} = \frac{\partial}{\partial x} \left( \frac{\partial z}{\partial y} \right) = \left( -\frac{x}{\sqrt{1 - x^2 y^2}} - x y^{x-1} \right)'_x =
$$

$$
= -\frac{\sqrt{1 - x^2 y^2} - x \cdot \frac{-2xy^2}{2\sqrt{1 - x^2 y^2}}}{1 - x^2 y^2} - y^{x-1} - x y^{x-1} \ln y =
$$

$$
= -\frac{1}{(1 - x^2 y^2)^{3/2}} - y^{x-1} (1 + x \ln y).
$$

Сравнивая результаты, убеждаемся, что

$$
\frac{\partial^2 z}{\partial y \partial x} = \frac{\partial^2 z}{\partial x \partial y}
$$

**Пример 15.31.** Найти частные производные второго порядка  $\frac{\partial^2 z}{\partial x \partial y}$ ,  $\frac{\partial^2 z}{\partial y^2}$  и дифференциал второго порядка  $d^2z$  функции  $z = x \ln(x^2 + y^2)$ .  $\check{P}$ ешение. Запишем частные производные первого порядка:

$$
\frac{\partial z}{\partial x} = \ln(x^2 + y^2) + \frac{2x^2}{x^2 + y^2},
$$

$$
\frac{\partial z}{\partial y} = \frac{2xy}{x^2 + y^2}
$$

Теперь переходим к вычислению производных второго порядка:

$$
\frac{\partial^2 z}{\partial x^2} = \left(\ln(x^2 + y^2) + \frac{2x^2}{x^2 + y^2}\right)'_x =
$$

$$
= \frac{2x}{x^2 + y^2} + \frac{4x(x^2 + y^2) - 2x^2 \cdot 2x}{(x^2 + y^2)^2} = \frac{2x(x^2 + 3y^2)}{(x^2 + y^2)^2}.
$$

Для вычисления смешанной производной можно вычислить производную по переменной  $x$  от частной производной  $\frac{\partial z}{\partial y}$ .

$$
\frac{\partial^2 z}{\partial x \partial y} = \left(\frac{2xy}{x^2 + y^2}\right)_x' = \frac{2y(x^2 + y^2) - 2xy \cdot 2x}{(x^2 + y^2)^2} = \frac{2y(y^2 - x^2)}{(x^2 + y^2)^2}.
$$

Для отыскания  $\frac{\partial^2 z}{\partial y^2}$  продифференцируем по переменной  $y$  частную производную  $\frac{\partial^2 z}{\partial y^2}$ :

$$
\frac{\partial^2 z}{\partial y^2} = \left(\frac{2xy}{x^2 + y^2}\right)'_y = \frac{2x(x^2 + y^2) - 2xy \cdot 2y}{(x^2 + y^2)^2} = \frac{2x(x^2 - y^2)}{(x^2 + y^2)^2}.
$$

Чтобы найти дифференциал второго порядка, воспользуемся формулой:

$$
d^2z = \frac{\partial^2 z}{\partial x^2} dx^2 + 2 \frac{\partial^2 z}{\partial x \partial y} dx dy + \frac{\partial^2 z}{\partial y^2} dy^2.
$$

Итак,

$$
d^{2}z = \frac{2x(x^{2} + 3y^{2})}{(x^{2} + y^{2})^{2}} dx^{2} + \frac{2y(y^{2} - x^{2})}{(x^{2} + y^{2})^{2}} dx dy + \frac{2x(x^{2} - y^{2})}{(x^{2} + y^{2})^{2}} dy^{2}.
$$

Пример 15.32. Найти дифференциал третьего порядка функции  $u =$  $= x^2y \ln(2z + 1)$  в точке  $M_0(2, 1, 1)$ .

Решение. Воспользуемся формулой

$$
d^3u = \frac{\partial^3 u}{\partial x^3} dx^3 + 3 \frac{\partial^3 u}{\partial x^2 \partial y} dx^2 dy + 3 \frac{\partial^3 u}{\partial x \partial y^2} dx dy^2 + \frac{\partial^3 u}{\partial y^3} dy^3.
$$

Итак, начинаем с нахождения частных производных первого порядка:

$$
\frac{\partial u}{\partial x} = 2xy \ln(2z+1), \quad \frac{\partial u}{\partial y} = x^2 \ln(2z+1), \quad \frac{\partial u}{\partial z} = \frac{2x^2y}{2z+1}.
$$

Переходим к вычислению частных производных второго и третьего порядков:  $\sim$ 

$$
\frac{\partial^2 u}{\partial x^2} = (2xy \ln(2z+1))_x' = 2y \ln(2z+1),
$$

$$
\frac{\partial^3 u}{\partial x^3} = (2y \ln(2z+1))_x' = 0.
$$

Для нахождения смешанных производных можно, например, продифференцировать по у вторую производную  $\frac{\partial^2 u}{\partial x^2}$ .

$$
\frac{\partial^3 u}{\partial x^2 \partial y} = (2y \ln(2z+1))_y' = 2 \ln(2z+1).
$$

Обратим внимание, что  $\frac{\partial^2 u}{\partial u^2} = 0$ , поэтому равны нулю и частные производные  $\frac{\partial^3 u}{\partial x \partial y^2}$  и  $\frac{\partial^3 u}{\partial y^3}$ . Таким образом,

$$
d^3u = 3 \frac{\partial^3 u}{\partial x^2 \partial y} dx^2 dy = 6 \ln(2z+1) dx^2 dy
$$

Наконец, вычисляем дифференциал третьего порядка в точке  $M_0$ :

$$
d^3u\Big|_{M_0} = 6\,\ln 3\,dx^2dy.
$$

#### Повторное дифференцирование сложной 15.3.2 функции нескольких переменных

Рассмотрим сложную функцию  $z = f(x, y)$ , где  $x = x(u, v)$ ,  $y =$  $y = y(u, v)$ . Частные производные первого порядка по независимым переменным  $u$  и  $v$  вычисляются по формулам:

$$
\frac{\partial z}{\partial u} = \frac{\partial f}{\partial x}\frac{\partial x}{\partial u} + \frac{\partial f}{\partial y}\frac{\partial y}{\partial u},
$$

$$
\frac{\partial z}{\partial v} = \frac{\partial f}{\partial x}\frac{\partial x}{\partial v} + \frac{\partial f}{\partial y}\frac{\partial y}{\partial v}.
$$

Для нахождения частных производных второго порядка сложной функции по независимым переменным  $u$  и  $v$  следует дифференцировать по этим переменным первые частные производные  $z'_u$  и  $z'_v$ , при этом учитывая, что  $f'_x$  и  $f'_y$  тоже сложные функции. Запоминать формулы нет необходимости, следует усвоить метод нахождения производных второго порядка сложной функции, изложенный в нижеприведенном примере.
### Примеры решения задач

**Пример 15.33.** Дана функция  $z = x^3 + 3y^2 - 5$ , где  $x = \sin t$ ,  $y = e^t$ . Найти  $\frac{d^2z}{dt^2}$ .

Решение. Найдем  $\frac{dz}{dt}$  по формуле

$$
\frac{dz}{dt} = \frac{\partial z}{\partial x}\frac{dx}{dt} + \frac{\partial z}{\partial y}\frac{dy}{dt}.
$$

Получим:

$$
\frac{dz}{dt} = 3x^2 \cdot \cos t + 6y \cdot e^t.
$$

Дифференцируя второй раз по переменной  $t$ , следует помнить, что  $x$ и у зависят от  $t$ . Для удобства введем обозначение

$$
\frac{dz}{dt} = \varphi(x, y, t)
$$

Тогда

$$
\frac{d^2z}{dt^2} = \frac{d\varphi(x, y, t)}{dt} = \frac{\partial\varphi}{\partial x}\frac{dx}{dt} + \frac{\partial\varphi}{\partial y}\frac{dy}{dt} + \frac{\partial\varphi}{\partial t}\frac{dt}{dt}
$$

Получим:

$$
\frac{d\varphi}{dt} = 6x \cdot \cos^2 t + 6e^{2t} - 3x^2 \sin t + 6y \cdot e^t.
$$

С учетом того, что  $x = \sin t$ ,  $y = e^t$ , получим окончательный результат:

$$
\frac{d^2z}{dt^2} = 6\sin t \cos^2 t + 12 e^{2t} - 3\sin^3 t.
$$

**Пример 15.34.** Дана сложная функция  $z = e^{2x+y}$ , где  $x = uv$ ,  $y =$  $= u^2 + v^3$ . Найти  $d^2z$ .

Решение. Дифференциалы второго порядка свойством инвариантности не обладают. Их следует вычислять, выражая их через независимые переменные и через дифференциалы независимых переменных. Сначала выпишем формулу для  $d^2z$ :

$$
d^2z = \frac{\partial^2 z}{\partial u^2} du^2 + 2 \frac{\partial^2 z}{\partial u \partial v} du dv + \frac{\partial^2 z}{\partial v^2} dv^2.
$$

Начинаем с нахождения частных производных первого порядка по  $u$  $U:U$ 

$$
\frac{\partial z}{\partial u} = \frac{\partial z}{\partial x}\frac{\partial x}{\partial u} + \frac{\partial z}{\partial y}\frac{\partial y}{\partial u} = 2 e^{2x+y} \cdot v + e^{2x+y} \cdot 2u = 2 e^{2x+y}(v+u),
$$

$$
\frac{\partial z}{\partial v} = \frac{\partial z}{\partial x}\frac{\partial x}{\partial v} + \frac{\partial z}{\partial y}\frac{\partial y}{\partial v} = 2e^{2x+y} \cdot u + e^{2x+y} \cdot 3v^2 = e^{2x+y}(2u + 3v^2).
$$

Введем обозначения:

$$
\frac{\partial z}{\partial u} = \varphi(x, y, u, v), \quad \frac{\partial z}{\partial v} = \psi(x, y, u, v).
$$

С помощью этих обозначений распишем формулу для нахождения второй частной производной  $\frac{\partial^2 z}{\partial u^2}$ :

$$
\frac{\partial^2 z}{\partial u^2} = \frac{\partial \varphi}{\partial u} = \frac{\partial \varphi}{\partial x} \frac{\partial x}{\partial u} + \frac{\partial \varphi}{\partial y} \frac{\partial y}{\partial u} + \frac{\partial \varphi}{\partial u} \frac{\partial u}{\partial u} + \frac{\partial \varphi}{\partial v} \frac{\partial v}{\partial u} =
$$
  
=  $4 e^{2x+y} (v+u) \cdot v + 2 e^{2x+y} (v+u) \cdot 2u + 2 e^{2x+y} \cdot 1 + 2 e^{2x+y} \cdot 0 =$   
=  $2 e^{2x+y} (4uv + 2v^2 + 2u^2 + 1).$ 

Учитывая, что  $x = uv$ ,  $y = u^2 + v^3$ , получим:

$$
\frac{\partial^2 z}{\partial u^2} = 2 e^{2uv + u^2 + v^3} (4uv + 2v^2 + 2u^2 + 1).
$$

Теперь продифференцируем по переменной  $v$  первую частную производную  $\frac{\partial z}{\partial u}$ с целью найти смешанную производную  $\frac{\partial^2 z}{\partial u \partial v}$ . Итак,

$$
\frac{\partial^2 z}{\partial u \partial v} = \frac{\partial \varphi}{\partial v} = \frac{\partial \varphi}{\partial x} \frac{\partial x}{\partial v} + \frac{\partial \varphi}{\partial y} \frac{\partial y}{\partial v} + \frac{\partial \varphi}{\partial u} \frac{\partial u}{\partial v} + \frac{\partial \varphi}{\partial v} \frac{\partial v}{\partial v}.
$$

Получим:

$$
\frac{\partial^2 z}{\partial u \partial v} = 4 e^{2x+y} (v+u) \cdot u + 2 e^{2x+y} (v+u) \cdot 3v^2 + 2 e^{2x+y} \cdot 0 + 2 e^{2x+y} \cdot 1 =
$$

$$
= 2 e^{2x+y} (2u^2 + 2uv + 3v^3 + 3uv^2 + 1).
$$

C учетом  $x = uv$ ,  $y = u^2 + v^3$ , получим:

$$
\frac{\partial^2 z}{\partial u \partial v} = 2 e^{2uv + u^2 + v^3} (2u^2 + 2uv + 3v^3 + 3uv^2 + 1).
$$

Для нахождения  $\frac{\partial^2 z}{\partial v^2}$  дифференцируем производную  $\frac{\partial z}{\partial v}$  по переменной  $v$ :

$$
\frac{\partial^2 z}{\partial v^2} = \frac{\partial \psi}{\partial x} \frac{\partial x}{\partial v} + \frac{\partial \psi}{\partial y} \frac{\partial y}{\partial v} + \frac{\partial \psi}{\partial u} \frac{\partial u}{\partial v} + \frac{\partial \psi}{\partial v} \frac{\partial v}{\partial v}.
$$

В результате вычислений получим:

$$
\frac{\partial^2 z}{\partial v^2} = 2 e^{2x+y} (2u + 3v^2) \cdot u + e^{2x+y} (2u + 3v^2) \cdot 3v^2 + 2 e^{2x+y} \cdot 0 + 6v e^{2x+y} \cdot 1 =
$$
  
=  $e^{2x+y} (4u^2 + 12uv^2 + 9v^4 + 6v).$ 

Окончательно получим:

$$
\frac{\partial^2 z}{\partial v^2} = e^{2uv + u^2 + v^3} (4u^2 + 12uv^2 + 9v^4 + 6v).
$$

Подставляем все найденные частные производные в формулу второго дифференциала:

$$
d^{2}z = 2 e^{2uv + u^{2} + v^{3}} (4uv + 2v^{2} + 2u^{2} + 1) du^{2} +
$$
  
+ 
$$
4 e^{2uv + u^{2} + v^{3}} (2u^{2} + 2uv + 3v^{3} + 3uv^{2} + 1) du dv +
$$
  
+ 
$$
e^{2uv + u^{2} + v^{3}} (4u^{2} + 12uv^{2} + 9v^{4} + 6v) dv^{2}.
$$

### Повторное дифференцирование неявной 15.3.3 функции нескольких переменных

Производные первого порядка неявной функции  $z(x, y)$ , заданной уравнением  $F(x, y, z) = 0$ , находят по формулам:

$$
\frac{\partial z}{\partial x} = -\frac{F'_x}{F'_z}, \qquad \frac{\partial z}{\partial y} = -\frac{F'_y}{F'_z}
$$

Чтобы найти  $\frac{\partial^2 z}{\partial x^2}$ , первое равенство дифференцируем по переменной  $x$ , введя обозначение

$$
-\frac{F'_x}{F'_z} = \varphi(x, y, z(x, y)).
$$

Итак,

$$
\frac{\partial^2 z}{\partial x^2} = \frac{d\varphi}{dx} = \frac{\partial \varphi}{\partial x} \frac{\partial x}{\partial x} + \frac{\partial \varphi}{\partial y} \frac{\partial y}{\partial x} + \frac{\partial \varphi}{\partial z} \frac{\partial z}{\partial x}
$$

В этом выражении

$$
\frac{\partial x}{\partial x} = 1, \qquad \frac{\partial y}{\partial x} = 0, \qquad \frac{\partial z}{\partial x} = -\frac{F'_x}{F'_z}.
$$

Для нахождения смешанной производной функцию  $\frac{\partial^2 z}{\partial x \partial y}$  функцию  $\varphi(x, y, z(x, y))$  следует продифференцировать по переменной у, вновь применив правило дифференцирования сложной функции.

Если обозначить

$$
\frac{\partial z}{\partial y} = -\frac{F'_y}{F'_z} = \psi(x, y, z(x, y)),
$$

то можно найти  $\frac{\partial^2 z}{\partial y^2}$  как производную  $\frac{\partial \psi}{\partial y}$  сложной функции  $\psi(x, y, z(x, y))$ .<br>Таким образом, производные высших порядков функций, заданных

неявно, находятся по правилам дифференцирования сложных функций нескольких переменных.

### Примеры решения задач

Пример 15.35. Неявная функция  $z(x, y)$  задана уравнением  $z =$  $=\sin z + x^2y^2$ . Найти  $d^2z$ .

Решение. Дифференциал второго порядка функции двух переменных находится по формуле:

$$
d^2z = \frac{\partial^2 z}{\partial x^2} dx^2 + 2 \frac{\partial^2 z}{\partial x \partial y} dx dy + \frac{\partial^2 z}{\partial y^2} dy^2.
$$

Введем обозначение:

$$
F(x, y, z) = z - \sin z - x^2 y^2.
$$

Вычислим первые производные функции  $z(x, y)$ :

$$
\frac{\partial z}{\partial x} = -\frac{F'_x}{F'_z} = -\frac{-2xy^2}{1 - \cos z} = \frac{2xy^2}{1 - \cos z},
$$

$$
\frac{\partial z}{\partial y} = -\frac{F'_y}{F'_z} = -\frac{-2yx^2}{1 - \cos z} = \frac{2yx^2}{1 - \cos z}.
$$

Для удобства обозначим

$$
\frac{\partial z}{\partial x} = \frac{2xy^2}{1 - \cos z} = \varphi(x, y, z),
$$

$$
\frac{\partial z}{\partial y} = \frac{2yx^2}{1 - \cos z} = \psi(x, y, z).
$$

Вторые производные функции  $z(x, y)$  будем вычислять по формулам:

$$
\frac{\partial^2 z}{\partial x^2} = \frac{d\varphi}{dx}, \quad \frac{\partial^2 z}{\partial x \partial y} = \frac{d\varphi}{dy}, \quad \frac{\partial^2 z}{\partial y^2} = \frac{d\psi}{dy},
$$

которые вычислим как производные сложных функций:

$$
\frac{\partial^2 z}{\partial x^2} = \frac{\partial \varphi}{\partial x} \frac{\partial x}{\partial x} + \frac{\partial \varphi}{\partial y} \frac{\partial y}{\partial x} + \frac{\partial \varphi}{\partial z} \frac{\partial z}{\partial x} =
$$

$$
= \frac{2y^2}{1 - \cos z} - \frac{2xy^2 \sin z}{(1 - \cos z)^2} \cdot \frac{2xy^2}{1 - \cos z}
$$

Итак,

$$
\frac{\partial^2 z}{\partial x^2} = \frac{2y^2}{1 - \cos z} - \frac{4x^2y^4 \sin z}{(1 - \cos z)^3}
$$

Далее, для смешанной производной

$$
\frac{\partial^2 z}{\partial x \partial y} = \frac{d\varphi}{dy} = \frac{\partial \varphi}{\partial x} \frac{\partial x}{\partial y} + \frac{\partial \varphi}{\partial y} \frac{\partial y}{\partial y} + \frac{\partial \varphi}{\partial z} \frac{\partial z}{\partial y} =
$$

$$
= \frac{4xy}{1 - \cos z} - \frac{2xy^2 \sin z}{(1 - \cos z)^2} \cdot \frac{2yx^2}{1 - \cos z} = \frac{4xy}{1 - \cos z} - \frac{4x^3y^3 \sin z}{(1 - \cos z)^3}.
$$

Здесь принято во внимание, что

$$
\frac{\partial x}{\partial y} = 0, \qquad \frac{\partial y}{\partial y} = 1, \qquad \frac{\partial z}{\partial y} = \frac{2yx^2}{1 - \cos z}
$$

Для нахождения  $\frac{\partial^2 z}{\partial y^2}$  продифференцируем по переменной у сложную функцию  $\psi(x, y, z)$ :

$$
\frac{\partial^2 z}{\partial y^2} = \frac{d\psi}{dy} = \frac{\partial \psi}{\partial x} \frac{\partial x}{\partial y} + \frac{\partial \psi}{\partial y} \frac{\partial y}{\partial y} + \frac{\partial \psi}{\partial z} \frac{\partial z}{\partial y} =
$$

$$
= \frac{2x^2}{1 - \cos z} - \frac{2yx^2 \sin z}{(1 - \cos z)^2} \cdot \frac{2yx^2}{1 - \cos z} = \frac{2x^2}{1 - \cos z} - \frac{4x^4 y^2 \sin z}{(1 - \cos z)^3}.
$$

Подставим полученные выражения вторых частных производных в формулу второго дифференциала:

$$
d^{2}z = \left(\frac{2y^{2}}{1 - \cos z} - \frac{4x^{2}y^{4}\sin z}{(1 - \cos z)^{3}}\right) dx^{2} +
$$

$$
+2\left(\frac{4xy}{1 - \cos z} - \frac{4x^{3}y^{3}\sin z}{(1 - \cos z)^{3}}\right) dx dy +
$$

$$
+\left(\frac{2x^{2}}{1 - \cos z} - \frac{4x^{4}y^{2}\sin z}{(1 - \cos z)^{3}}\right) dy^{2}.
$$

### Формула Тейлора для функции двух 15.3.4 переменных

Пусть функция  $z = f(x, y)$  определена в некоторой области и точка  $(x_0, y_0)$  принадлежит этой области. Если в некоторой окрестности указанной точки функция  $f(x, y)$  имеет непрерывные частные производные до порядка  $(n+1)$  включительно, то справедлива формула Тейлора:

$$
f(x, y) = f(x_0, y_0) + \sum_{k=1}^{n} \frac{1}{k!} d^k f(x_0, y_0) + R_n(x, y),
$$

где остаточный член выражается формулой

$$
R_n(x, y) = \frac{1}{(n+1)!} d^{n+1} f(x_0 + \theta \, dx, y_0 + \theta \, dy),
$$
  

$$
dx = x - x_0, \quad dy = y - y_0, \quad 0 < \theta < 1.
$$

### Примеры решения задач

Пример 15.36. Используя формулу Тейлора, разложить функцию  $f(x, y) = x<sup>3</sup> - 2xy<sup>2</sup> + 4xy$  в окрестности точки  $M<sub>0</sub>(0, 1)$ .

Решение. Сначала обратим внимание на то, что все частные производные даннной функции выше третьего порядка по переменным  $x$  и  $y$  будут заведомо равны нулю, поэтому остаточный член  $R_n(x, y)$  при  $n \geq 3$  также будет равен нулю. По приведенной выше формуле Тейлора для данной функции можно записать:

$$
f(x, y) = f(x_0, y_0) + df(x_0, y_0) + \frac{1}{2!}d^2f(x_0, y_0) + \frac{1}{3!}d^3f(x_0, y_0)
$$

Значение функции в точке  $M_0(0, 1)$  равно нулю. Найдем дифференциал  $df$ :

$$
df = \frac{\partial f}{\partial x} dx + \frac{\partial f}{\partial y} dy = (3x^2 - 2y^2 + 4y) dx + (-4xy + 4x) dy.
$$

Учитывая, что  $dx = x - 0$ ,  $dy = y - 1$ , вычислим дифференциал функции в точке  $M_0$ :

$$
df(0, 1) = 2(x - 0) + 0(y - 1) = 2x.
$$

Найдем дифференциал второго порядка по формуле

$$
d^2f = \frac{\partial^2 f}{\partial x^2} dx^2 + 2 \frac{\partial^2 f}{\partial x \partial y} dx dy + \frac{\partial^2 f}{\partial y^2} dy^2.
$$

Получим:

$$
d^2f = 6x dx^2 + 2(-4y + 4) dx dy - 4x dy^2.
$$

В точке  $M_0$ :

$$
d^2 f(0, 1) = 0.
$$

Дифференциал третьего порядка находим по формуле

$$
d^{3} f = \frac{\partial^{3} f}{\partial x^{3}} dx^{3} + 3 \frac{\partial^{3} f}{\partial x^{2} \partial y} dx^{2} dy + 3 \frac{\partial^{3} f}{\partial x \partial y^{2}} dx dy^{2} + \frac{\partial^{3} f}{\partial y^{3}} dy^{3}.
$$

Итак,

$$
d3f = 6 dx3 + 3 \cdot 0 dx2 dy + 3 \cdot (-4) dx dy2 + 0 dy3 = 6x3 - 12x (y - 1)2.
$$

Подставим все полученные выражения в формулу Тейлора:

$$
f(x, y) = 2x + \frac{1}{6} \cdot (6x^3 - 12x(y - 1)^2) = 2x + x^3 - 2x(y - 1)^2.
$$

### Задачи

Убедиться в равенстве вторых смешанных частных производных заданных функций:

15.154.  $z = x^y + \sin(3x - 2y)$ . **15.152.**  $z = \arcsin(xy) + xe^y$ . **15.155.**  $z = \sqrt{x^2 + y^2} - \frac{x}{y}$ . **15.153.**  $z = x \cdot 5^{x+y}$ .

Вычислить все возможные частные производные второго порядка заданных функций:

**15.156.** 
$$
z = y \cdot \arccos 2x - (\ln y)^x
$$
. **15.159.**  $z = y^3 \arctg 2^x$ .  
\n**15.157.**  $z = x \cdot y^x$ .  
\n**15.158.**  $z = \cos(x\sqrt{y}) - \sin\frac{x}{y}$ .  
\n**15.160.**  $u = \frac{\sqrt{x \ln y}}{\sin z}$ .  
\n**15.161.**  $u = xy^2 \arctg \sqrt{3z - 1}$ 

Найти  $d^2z$ :

**15.162.** 
$$
z = e^{xy} + \ln(xy)
$$
.  
\n**15.163.**  $z = x \sin^2 y - 2^{xy}$ .  
\n**15.164.**  $z = \arctg xy + x \lg y$ .  
\n**15.166.**  $z = x \cdot 4^y + y \log_4 x$ 

Найти  $d^3z$ : **15.167.**  $z = x^4y^4 + x^3y^3$ . 15.169.  $z = 7 - x^6y^5 + yx^4$ . 15.170.  $z = xy - 5y^7 - 7x^5 + x^6y^6$ . 15.168.  $z = 10x^2y^2 - 5x^4 - 1$ .

Вычислить  $d^2z$  в точке  $M_0(x_0, y_0)$ :

15.171.  $z = x \arccos y + e^{xy}$ ,  $M_0(0, 2)$ . 15.172.  $z = \cos xy + \sqrt{xy}$ ,  $M_0(1, \pi)$ . **15.173.**  $z = \sqrt{x^2 + y^2} + 10^{x+y}$ ,  $M_0(3, 4)$ . 15.174.  $z = x \operatorname{ctg} y + x^2 \sqrt{y}$ ,  $M_0(0, \frac{\pi}{4})$ .

Найти частные производные второго порядка и полный дифференциал второго порядка заданных функций двумя способами: найти частные производные и с их помощью составить полные дифференциалы; найти полные дифференциалы и из них определить частные производные:

15.175.  $z = 6x^4y - 7y + 2x$ . 15.177.  $z=e^{xy}$ . 15.176.  $z = \sqrt{4x + 3y}$ . 15.178.  $z = \sin(5x + y)$ .

Найти  $\frac{d^2z}{dt^2}$ : **15.179.**  $z = \cos x + 2y$ , rge  $x = \ln t$ ,  $y = e^t$ . **15.180.**  $z = y^x$ , rue  $x = \sin t$ ,  $y = \cos t$ . **15.181.**  $z = y \sin x$ , rge  $x = t^2$ ,  $y = \sqrt{t}$ . **15.182.**  $z = e^{x+y}$ , где  $x = \frac{1}{t}$ ,  $y = t + 2$ .

Haŭru 
$$
\frac{\partial^2 z}{\partial u^2}
$$
,  $\frac{\partial^2 z}{\partial u \partial v}$ ,  $\frac{\partial^2 z}{\partial v^2}$  u d<sup>2</sup>z:  
\n**15.183.**  $z = x^2y^2$ , rqe  $x = u + 3$ ,  $y = v - 2$ .  
\n**15.184.**  $z = 2^x + \cos y$ , rqe  $x = u + v$ ,  $y = u - v$ .  
\n**15.185.**  $z = x \ln y$ , rqe  $x = u^2 + v$ ,  $y = u + v^3$ .  
\n**15.186.**  $z = \ln(x + y)$ , rqe  $x = u^2v^4$ ,  $y = \frac{u}{v}$ .  
\n**15.187.**  $z = \sqrt{x + y}$ , rqe  $x = u^4 - v^2$ ,  $y = uv$ .  
\n**15.188.** Haŭru  $\frac{\partial^2 u}{\partial v \partial t}$ , ecnu  $u = \frac{x}{y+4t}$ ,  $x = tv^2$ ,  $y = \frac{v}{t^3}$ .  
\n**15.189.** Haŭru  $\frac{\partial^2 z}{\partial v \partial t}$ , ecnu  $z = \sin(2vx - 3y)$ ,  $x = tv$ ,  $y = \frac{1}{t^3} - 2v$ .  
\n**15.190.** Haŭru  $\frac{\partial^2 z}{\partial v \partial t}$ , ecnu  $z = \text{tg}(2v - 3xy)$ ,  $x = t - v$ ,  $y = 4t + 2v$ .  
\n**15.191.** Haŭru  $\frac{\partial^2 w}{\partial v \partial t}$ , ecnu  $w = 3xy - y^2 \cos t$ ,  $x = tv$ ,  $y = t^2 + 2v$ .  
\n**15.192.** Haŭru  $\frac{\partial^2 z}{\partial v \partial t}$ , ecnu  $z = x \sin(y^2 - xt)$ ,  $x = t + 6v$ ,  $y = \frac{1}{t} - 2v$ .

Найти частные производные второго порядка функций, заданных неявно: **15.193.**  $e^{2u} = x + 2y - u + \ln 3, u''_{xx} = ?$ **15.194.**  $\ln \frac{w}{y} = x - w + 5, w''_{xy} = ?$ **15.195.**  $e^t = \cos^2 x - 2y - t$ ,  $t''_{yy} = ?$ **15.196.**  $u - 3x + \arctg \frac{y}{u} - 3 = 0, u''_{xy} = ?$ 

Найти  $z''_{xx}$ ,  $z''_{xy}$ ,  $z''_{yy}$  функций  $z = f(x, y)$ , заданных неявно: 15.197.  $\ln z + x = z - y$ . 15.198.  $\cos z - xy + xz^2 + 1 = 0$ . 15.199.  $z - xy^3 + \sin 3z = 0$ . **15.200.**  $x + \arctg z = yz$ .

Разложить функцию  $z = f(x, y)$  по формуле Тейлора по степеням  $x - x_0$ ,  $y - y_0$  в окрестности точки  $M_0(x_0, y_0)$ :

**15.201.** 
$$
f(x, y) = x^2y - y - 1
$$
,  $M_0(1, 1)$ .  
**15.202.**  $f(x, y) = x^3 - xy + y$ ,  $M_0(1, 0)$ .

## Геометрические приложения  $$15.4$ дифференциального исчисления функции нескольких переменных

#### Производная по направлению. Градиент 15.4.1

Рассмотрим функцию  $u = f(x, y, z)$ , точку  $M_0 \in D_f$  и вектор  $\overrightarrow{l}$ , задающий некоторое направление. Из точки  $M_0$  в направлении вектора  $\overrightarrow{l}$  проведем луч, на котором обозначим текущую точку  $M(x, y, z)$ , не совпадающую с точкой  $M_0$ . Запишем определение производной функции  $u = f(x, y, z)$  по направлению вектора  $\overrightarrow{l}$  вместе с обозначением:

$$
\frac{\partial u}{\partial \overrightarrow{l}} = \lim_{M \to M_0} \frac{f(M) - f(M_0)}{|MM_0|}.
$$

Вычисляют производную функции  $u = f(x, y, z)$  по направлению  $\overrightarrow{l}$ по формуле:

$$
\left.\frac{\partial u}{\partial \overrightarrow{l}}\right|_{M_0} = \overrightarrow{\text{grad}} u(M_0) \cdot \overrightarrow{l}^0,
$$

 $\overrightarrow{rge\text{ grad}}u = f'_x(x_0, y_0, z_0) \cdot \overrightarrow{i} + f'_y(x_0, y_0, z_0) \cdot \overrightarrow{j} + f'_z(x_0, y_0, z_0) \cdot \overrightarrow{k}$  --Bektop градиента функции;  $\overrightarrow{l}^0$  - орт заданного направления.

Отметим следующее свойство градиента. Производная функции по направлению градиента этой функции максимальна и равна модулю градиента, т. е. градиент указывает направление наибольшего роста функции.

### Примеры решения задач

**Пример 15.37.** Найти градиент функции  $u = (\text{tg } y + 1)^{\sqrt{x}} - x \ln z$  и вычислить его в точке  $M_0(1, 0, e)$ .

Решение. Сначала найдем градиент функции в произвольной точке  $M(x, y, z) \in D_u$ :

grad
$$
u(x, y, z) = \frac{\partial u}{\partial x} \overrightarrow{i} + \frac{\partial u}{\partial y} \overrightarrow{j} + \frac{\partial u}{\partial z} \overrightarrow{k}
$$
.

Получим:

grad
$$
u(x, y, z) = \left[ (\text{tg } y + 1)^{\sqrt{x}} \ln(\text{tg } y + 1) \cdot \frac{1}{2\sqrt{x}} - \ln z \right] \overrightarrow{i} +
$$

$$
+\sqrt{x}(\text{tg }y+1)^{\sqrt{x-1}}\cdot\frac{1}{\cos^2 y}\overrightarrow{j}-\frac{x}{z}\overrightarrow{k}.
$$

Теперь подставим координаты точки  $M_0(1, 0, e)$ :

gradu(1, 0, e) = 
$$
-\overrightarrow{i} + \overrightarrow{j} - \frac{1}{e}\overrightarrow{k}
$$
.

**Пример 15.38.** Найти производные функции  $u = x^2 + y^2 - 2z^2$  в точке  $M_0(1, 1, -1)$  по направлению вектора  $\overrightarrow{l} = \overrightarrow{i} - 5\overrightarrow{j} + 3\overrightarrow{k}$ ; по направлению вектора  $\overrightarrow{M_1M_2}$ , где  $M_1(0, -2, 1)$ ,  $\overrightarrow{M_2}(6, 0, 4)$ ; по направлению градиента.

Решение. Запишем градиент функции  $u(x, y, z)$ :

grad
$$
u(x, y, z) = 2x \overrightarrow{i} + 2y \overrightarrow{j} - 4z \overrightarrow{k}
$$

Вычислим его в точке  $M_0(1, 1, -1)$ :

$$
\overrightarrow{\text{grad}}u(1, 1, -1) = 2\overrightarrow{i} + 2\overrightarrow{j} + 4\overrightarrow{k}.
$$

Единичный вектор  $\overrightarrow{l}^0$  найдем по формуле:

$$
\overrightarrow{l}^0 = \frac{\overrightarrow{l}}{|\overrightarrow{l}|}
$$

Итак,

$$
\overrightarrow{l}^0 = \frac{\overrightarrow{i} - 5\overrightarrow{j} + 3\overrightarrow{k}}{\sqrt{1^2 + 5^2 + 3^2}} = \frac{1}{\sqrt{35}}\overrightarrow{i} - \frac{5}{\sqrt{35}}\overrightarrow{j} + \frac{3}{\sqrt{35}}\overrightarrow{k}
$$

Теперь можно вычислить производную функции в точке  $M_0$  в направлении вектора  $\vec{l}$ :

$$
\frac{\partial u}{\partial \overrightarrow{l}}\Big|_{M_0} = \overrightarrow{\text{grad}}u(M_0) \cdot \overrightarrow{l}^0 = 2 \cdot \frac{1}{\sqrt{35}} - 2 \cdot \frac{5}{\sqrt{35}} + 4 \cdot \frac{3}{\sqrt{35}} = \frac{4}{\sqrt{35}}
$$

Далее, найдем координаты вектора  $\overrightarrow{M_1M_2}$ , а затем его орт:

$$
\overrightarrow{M_1M_2} = (6-0)\overrightarrow{i} + (0-(-2))\overrightarrow{j} + (4-1)\overrightarrow{k} = 6\overrightarrow{i} + 2\overrightarrow{j} + 3\overrightarrow{k},
$$

$$
\overrightarrow{M_1M_2}^0 = \frac{6\overrightarrow{i} + 2\overrightarrow{j} + 3\overrightarrow{k}}{\sqrt{6^2 + 2^2 + 3^2}} = \frac{6}{7}\overrightarrow{i} + \frac{2}{7}\overrightarrow{j} + \frac{3}{7}\overrightarrow{k}.
$$

Вычисляем производную функции в точке  $M_0$  в направлении вектора  $\overrightarrow{M_1M_2}$ :

$$
\frac{\partial u}{\partial \overline{M_1 M_2}}\Big|_{M_0} = \overrightarrow{\text{grad}}u(M_0) \cdot \overrightarrow{M_1 M_2}^0 = 2 \cdot \frac{6}{7} + 2 \cdot \frac{2}{7} + 4 \cdot \frac{3}{7} = 4
$$

Наконец, чтобы вычислить производную функции в направлении градиента, сначала найдем орт этого градиента:

$$
\frac{\overrightarrow{\text{grad}}u(M_0)}{|\overrightarrow{\text{grad}}u(M_0)|} = \frac{2\overrightarrow{i} + 2\overrightarrow{j} + 4\overrightarrow{k}}{\sqrt{2^2 + 2^2 + 4^2}} = \frac{1}{\sqrt{6}}\overrightarrow{i} + \frac{1}{\sqrt{6}}\overrightarrow{j} + \frac{2}{\sqrt{6}}\overrightarrow{k}.
$$

Теперь вычислим производную функции  $u$  по направлению градиента как скалярное произведение векторов градиента и его орта:

$$
2 \cdot \frac{1}{\sqrt{6}} + 2 \cdot \frac{1}{\sqrt{6}} + 4 \cdot \frac{1}{\sqrt{6}} = \frac{12}{\sqrt{6}} = 2\sqrt{6}.
$$

Заметим, что при сравнении производных в точке  $M_0$  в направлении векторов  $\overrightarrow{l}$ ,  $\overrightarrow{M_1M_2}$  и gradu большее значение принимает производная, вычисленная в направлении градиента.

### Касательная плоскость и нормаль 15.4.2 к поверхности

Пусть на поверхности через некоторую точку  $M$  проведены всевозможные линии, имеющие в  $M$  касательные. Если все эти касательные лежат в одной плоскости, то эта плоскость называется касательной плоскостью к данной поверхности в точке  $M$ .

Прямая, проведенная через точку касания  $M$  перпендикулярно касательной плоскости, называется нормалью к поверхности.

Градиент функции трех переменных является вектором нормали к поверхности уровня, проходящей через точку, в которой вычислен градиент.

Если поверхность определяется уравнением  $F(x, y, z)$  =  $0<sub>M</sub>$  $M_0(x_0, y_0, z_0)$  — точка на этой поверхности, то уравнение касательной плоскости в точке  $M_0$  записывается следующим образом:

$$
F'_x(x_0, y_0, z_0)(x-x_0)+F'_y(x_0, y_0, z_0)(y-y_0)+F'_z(x_0, y_0, z_0)(z-z_0)=0.
$$

Канонические уравнения нормали к поверхности в точке  $M_0$ :

$$
\frac{x - x_0}{F'_x(x_0, y_0, z_0)} = \frac{y - y_0}{F'_y(x_0, y_0, z_0)} = \frac{z - z_0}{F'_z(x_0, y_0, z_0)}
$$

### Примеры решения задач

**Пример 15.39.** Для функции  $u = x^2 + y + z^2$  в точке  $M_0(1, 2, 1)$  написать уравнение поверхности уровня, проходящей через точку  $M_0$ , а также уравнение касательной плоскости и нормали в точке  $M_0$  к этой поверхности уровня.

Решение. Уравнение поверхности уровня данной функции, проходящей через точку  $M_0(1, 2, 1)$ , найдем, подставив координаты точки  $M_0$ в равенство, которое определяет семейство поверхностей уровня данной функции:

$$
x^2 + y + z^2 = C \qquad \Longrightarrow \qquad C = 4.
$$

Итак, поверхность уровня, проходящая через точку  $M_0(1, 2, 1)$ , описывается уравнением:

$$
x^2 + y + z^2 = 4
$$

Найдем вектор нормали к этой поверхности в точке  $M_0$ :

$$
\overrightarrow{N} = \overrightarrow{\text{grad}}u = 2\overrightarrow{i} + \overrightarrow{j} + 2\overrightarrow{k}
$$

Подставим координаты полученного вектора в уравнение касательной ПЛОСКОСТИ:

$$
2(x-1) + 1(y-2) + 2(z-1) = 0,
$$

**или** 

$$
2x + y + 2z = 6.
$$

Подставим координаты вектора  $\overrightarrow{N}$  в канонические уравнения нормали к поверхности:

$$
\frac{x-1}{2} = \frac{y-2}{1} = \frac{z-1}{2}.
$$

### Экстремумы функций двух  $$15.5$$ переменных

Рассмотрим функцию  $f(x, y)$  с областью определения  $D_f$ . Определение. Если в окрестности точки  $M_0(x_0, y_0) \subseteq D_f$  при всех  $M(x, y) \subseteq D_f$  выполняется неравенство  $f(x_0, y_0) \leq f(x, y)$ , то точка называется точкой минимума, а если верно неравенство  $f(x_0, y_0) \geq f(x, y)$ , то  $M_0(x_0, y_0)$  – точка максимума. Точки максимума и минимума называются точками экстремума данной функции.

Теорема (необходимый признак существования точек экстремума дифференцируемой функции). Если функция  $f(x, y)$  дифференцируема в точке  $M_0(x_0, y_0)$  и имеет в этой точке экстремум, то частные производные данной функции, взятые по каждому из аргументов, равны нулю.

Точки из области определения, в которых каждая из частных производных равна нулю или не существует, называются критическими. Точки экстремума следует искать среди этих точек.

Теорема (достаточный признак существования точек экстремума дифференцируемой функции). Если в критической точке выполняется неравенство

$$
\Delta = f''_{xx}(x_0, y_0) \cdot f''_{yy}(x_0, y_0) - (f''_{xy}(x_0, y_0))^2 > 0
$$

то функция  $f(x, y)$  имеет в этой точке экстремумы: максимум, если  $f''_{xx}(x_0, y_0) < 0$ ; минимум, если  $f''_{xx}(x_0, y_0) > 0$ .

### Примеры решения задач

Пример 15.40. Найти точки экстремума и экстремумы функции  $z =$  $x^2 + y^2 - 4y + 4$ .

Решение. Найдем критические точки. Согласно необходимому условию экстремума они находятся из системы уравнений

$$
\begin{cases} \frac{\partial f}{\partial x} = 0, \\ \frac{\partial f}{\partial y} = 0. \end{cases}
$$

Имеем

$$
\begin{cases}\n2x = 0, \\
2y - 4 = 0.\n\end{cases}
$$

Нашлась одна критическая точка  $(0, 2)$ . Найдем частные производные второго порядка с целью установить, является ли эта точка точкой зкстрему-Ma:

$$
\frac{\partial^2 z}{\partial^2 x} = 2; \ \frac{\partial^2 z}{\partial x \partial y} = 0; \ \frac{\partial^2 z}{\partial^2 y} = 2.
$$

Найдем величину

$$
\Delta = \frac{\partial^2 z}{\partial^2 x} \cdot \frac{\partial^2 z}{\partial^2 y} - \left(\frac{\partial^2 z}{\partial x \partial y}\right)^2 = 2 \cdot 2 - 0 - 2 = 2 > 0.
$$

Величина  $\Delta$  положительна везде, в том числе и в критической точке, следовательно, точка  $(0; 2)$  является точкой экстремума. Поскольку  $\frac{\partial^2 z}{\partial^2 x} = 2$ во всех точках (и в критической), то функция имеет в точке минимум:

$$
z_{min} = 0^2 + 2^2 - 4 \cdot 2 + 4 = 0.
$$

Пример 15.41. Найти точки условного экстремума и экстремумы функции  $z = -x^2 + xy - y^2 + 1$ , если  $x + y = 2$ .

Решение. В данном примере ищется условный экстремум функции  $z = f(x, y) = -x^2 + xy - y^2 + 1$  при условии  $\varphi(x, y) = x + y - 2 = 0$ , которое называется уравнением связи. То есть экстремум функции следует искать не на всей области определения, а лишь для точек линии  $x + y = 2$ . Используем метод неопределенных множителей Лагранжа. Сначала следует составить функцию  $\Phi(x, y) = f(x, y) + \lambda \phi(x, y)$ , где  $\lambda$  – постоянный множитель. Функция  $\Phi(x, y)$  называется функцией Лагранжа. Затем найдем ее частные производные по  $x$  и  $y$ , приравняем их к нулю и к полученной системе присоединим уравнение связи. Решив систему, получим координаты точки условного экстремума. Итак,

$$
\Phi(x, y) = -x^2 + xy - y^2 + 1 + \lambda(x + y - 2).
$$

Найдем и приравняем к нулю частные производные:

$$
\begin{cases}\n\Phi_x'(x, y) = -2x + y + \lambda = 0 \\
\Phi_y'(x, y) = x - 2y + \lambda = 0, \\
x + y - 2 = 0.\n\end{cases}
$$

Pешив систему, получим  $\lambda = 1, x = 1, y = 1$ . Чтобы исследовать характер критической точки  $(1,1)$ , найдем частные производные второго порядка  $\phi$ ункции Лагранжа при условии, что  $\lambda = 1$ :

$$
\frac{\partial^2 \Phi}{\partial x^2} = -2; \ \frac{\partial^2 \Phi}{\partial x \partial y} = 0; \ \frac{\partial^2 \Phi}{\partial x^2} = -2.
$$

Исследуем знак величины

$$
\Delta = \frac{\partial^2 \Phi}{\partial^2 x} \cdot \frac{\partial^2 \Phi}{\partial^2 y} - \left(\frac{\partial^2 \Phi}{\partial x \partial y}\right)^2 = -2 \cdot (-2) - 0 = 4 > 0.
$$

Значит, точка (1,1) является точкой экстремума, а точнее, точкой максимума, поскольку  $\frac{\partial^2 \Phi}{\partial x^2} = -2 < 0$ .

Замечание 1. Метод Лагранжа применим и в случае функции другого числа переменных.

Замечание 2. Если из уравнений связи  $\varphi(x, y) = 0$  одна переменная легко выражается через другую, например,  $y = h(x)$ , то можно подставить это выражение в функцию  $z = f(x, y)$ , получив при этом функцию одной переменной  $z = f(x, h(x))$ . Экстремум этой функции совпадает с условным экстремумом функции двух переменных.

### Задачи

Найти градиент grad  $u(M_0)$ :

**15.203.**  $u = x\sqrt[3]{y^2 + z^2}$ ,  $M_0(2; 0; 1)$ . **15.204.**  $u = \cos(x - y) + xyz$ ,  $M_0(\frac{\pi}{2}; \frac{\pi}{3}; 0)$ . **15.205.**  $u = \ln z \cdot \sqrt{x^2 + y^2}$ ,  $M_0(0; 1; e)$ . **15.206.**  $u = z \ln(x^2 + y^2), M_0(1; 0; 2).$ **15.207.**  $u = \ln(2z + \sqrt{x^2 + y^2})$ ,  $M_0(4; 3; -2)$ . **15.208.**  $u = x^2y^2z - e^z$ ,  $M_0(1; 1; 1)$ .

Найти производную функции  $u(x, y, z)$  в точке  $M_0$  по направлению векто $pa$  l:

**15.209.** 
$$
u = \sqrt{x} + e^{z^2 + y^2}
$$
,  $\bar{l} = 2\bar{i} - \bar{j} + \bar{k}$ ,  $M_0(1; 0; 1)$ .  
\n**15.210.**  $u = \frac{x^3}{3} + \sqrt{y^2 + 2z^2}$ ,  $\bar{l} = \bar{j} - \bar{k}$ ,  $M_0(2; 1; 0)$ .  
\n**15.211.**  $u = \sqrt{xy} + \sqrt{4 - z^2}$ ,  $\bar{l} = 2\bar{i} + 2\bar{j} - \bar{k}$ ,  $M_0(1; 1; 0)$ .  
\n**15.212.**  $u = \frac{1}{2}\ln(2 - x^2) + xyz^2$ ,  $\bar{l} = \bar{i} + 2\bar{j} - 2\bar{k}$ ,  $M_0(1; 0; -1)$ 

Найти производную функции  $u(x, y, z)$  в точке  $M_0$  по направлению вектоpa  $\overline{M_0M}$ :

**15.213.** 
$$
u = x^2y^2 + xy + z^2
$$
,  $M_0(1; 2; -4)$ ,  $M(-1; 0; -3)$ .  
\n**15.214.**  $u = xy^2 + \frac{x^2}{z}$ ,  $M_0(-1; 2; 1)$ ,  $M(1; 0; 0)$ .  
\n**15.215.**  $u = x^2y^2z^2 + \lg(x - 1)$ ,  $M_0(2; -1; 1)$ ,  $M(1; 0; -2)$ .  
\n**15.216.**  $u = z \cdot arctg(xy)$ ,  $M_0(0; 1; 1)$ ,  $M(2; 5; 1)$ .

Найти производные функции  $u(x, y, z)$  в точке  $M_0$ : а) по направлению вектора  $\overline{M_0M}$ ; б) по направлению градиента.

**15.217.** 
$$
u = x^3 + y^2 - yz + 2zy
$$
,  $M_0(1; 0; 2)$ ,  $M(-1; -1; 0)$ .  
\n**15.218.**  $u = 2x^2 + 2y^2 - xyz$ ,  $M_0(1; -1; 0)$ ,  $M(3; 2; 1)$ .  
\n**15.219.**  $u = y \ln(x + y) + xz$ ,  $M_0(1; 0; 1)$ ,  $M(2; -2; 3)$ .  
\n**15.220.**  $u = \sqrt{xyz} + zx^y$ ,  $M_0(1; 1; 1)$ ,  $M(0; -1; 0)$ .

Найти уравнения касательной плоскости и нормали к поверхности  $F(x, y, z) = 0$  в точке  $M_0(x_0, y_0, z_0)$ .

15.221.  $x^2 + y^2 + z^2 = 49$ ,  $M_0(6; 2; 3)$ . **15.222.**  $z^2 = 9 - 6x^2 - 4y^2$ ,  $M_0(1; \frac{1}{2}; -\sqrt{2})$ . **15.223.**  $12x + 3y^2 + 7z = 0$ ,  $M_0(-2; 1; \sqrt{3})$ . **15.224.**  $x = -3y^2 + z^2$ ,  $M_0(-11; 2; 1)$ . 15.225.  $2x^2 + 3y^2 - 5z = 0$ ,  $M_0(-1; -1; 1)$ . **15.226.**  $x^2 - 2y^2 + 3z^2 - 2 = 0$ ,  $M_0(2; 1; 0)$ . **15.227.**  $\frac{x^2}{4} + \frac{y^2}{4} + \frac{z^2}{9} = 1$ ,  $M_0(1; \frac{\sqrt{11}}{2}; 2)$ . **15.228.**  $y^2 - x^2 = z$ ,  $M_0(-1; 2; 3)$ .

Для функции  $u(x, y, z)$  написать уравнение поверхности уровня, проходящей через точку  $M_0(x_0, y_0, z_0)$  и уравнения касательной плоскости и нормали к этой поверхности в точке  $M_0$ .

15.229.  $u = x^2 + y^2 - z$ ,  $M_0(2; 1; 5)$ . **15.230.**  $u = 2x^2 + y^2 - z^2$ ,  $M_0(1; -2; 3)$ . **15.231.**  $u = x^2 + y^2 + z^2 - 2z$ ,  $M_0(\frac{\sqrt{2}}{2}, \frac{1}{2}, \frac{3}{2})$ . **15.232.**  $u = 2x^2 + \frac{y^2}{4} - z$ ,  $M_0(-1; 2; 3)$ .

**15.233.** К поверхности  $x^2+2y^2+3z^2=21$  провести касательные плоскости , параллельные плоскости  $x + 4y + 6z = 0$ .

15.234. Показать, что поверхности  $x + 2y - \ln z + 4 = 0$  и  $x^2 - xy - 8x +$  $z + 5 = 0$  касаются друг друга (т. е. имеют общую касательную плоскость) в точке  $M(2, -3, 1)$ .

Найти точки экстремума и экстремумы функций.

15.235.  $z = x^2 + y^2 + 1$ . **15.236.**  $z = -x^2 - xy - y^2 + x + y$ . 15.237.  $z = x^2 - y^2 + 6y - 9$ . 15.238.  $z = x^3 + y^3 - 3xy$ . 15.239.  $z = -x^2 + y^2 - 2x + 1$ . 15.240.  $z = x^2 + xu + y^2 + x - y + 1$ .

Найти точки условного экстремума функций.

**15.241.**  $z = \sqrt{x^2 + y^2 + 1}$ , если  $x + y = 1$ . **15.242.**  $z = x^2 + xy + 3y^2 + 5$ , если  $x + y = 4$ . **15.243.**  $z = \frac{x}{3} + \frac{y}{4}$ , если  $x^2 + y^2 = 1$ . **15.244.**  $z = \sqrt{x^2 + y^2}$ , если  $x - y^2 = 1$ .

# §15.6 Уравнения в частных производных первого порядка

Определение. Дифференциальное уравнение  $P(x, y)dx + Q(x, y)dy = 0$ называется уравнением в полных дифференциалах, если его левая часть является дифференциалом некоторой функции  $u = u(x, y)$ :

$$
P(x, y)dx + Q(x, y)dy = \frac{\partial u}{\partial x}dx + \frac{\partial u}{\partial y}dy.
$$

Здесь  $P(x, y) = \frac{\partial u}{\partial x}$  и  $Q(x, y) = \frac{\partial u}{\partial y}$ .

Необходимым и достаточным условием того, что уравнение вида  $P(x, y)dx + Q(x, y)dy = 0$  является уравнением в полных дифференциалах, служит равенство

$$
\frac{\partial P(x,y)}{\partial y} = \frac{\partial Q(x,y)}{\partial x}.
$$

Общее решение данного уравнения имеет вид  $u(x, y) = C$ , где  $C$  – произвольная постоянная.

# Пример решения задачи

Пример 15.42. Решить уравнение

$$
(ey + 3x2y2 + 2)dx + (xey + 2yx3 - 1)dy = 0.
$$

Решение. Выясним сначала, является ли данное уравнение уравнением в полных дифференциалах, для этого проверим, выполняется ли равен-**CTBO** 

$$
\frac{\partial P(x,y)}{\partial y} = \frac{\partial Q(x,y)}{\partial x}
$$

Имеем

$$
P'_y(x,y) = (e^y + 3x^2y + 2)'_y = e^y + 6x^2y, \ Q'_x(x,y) = (xe^y + 2yx^3 - 1)'_x = e^y + 6x^2y.
$$

Равенство выполняется, следовательно, это уравнение в полных дифференциалах. Проинтегрируем его. Поскольку

$$
\frac{\partial u}{\partial x} = P(x, y),
$$

то считая у постоянным, вычислим интеграл по х:

$$
u(x,y) = \int P(x,y)dx = \int (e^y + 3x^2y + 2)dx = e^y x + \frac{3x^3y}{3} + 2x + \varphi(y).
$$

Здесь  $\varphi(y)$  играет роль постоянной (относительно переменной интегрирования  $x$ , но не  $y$ .

Найдем частную производную по переменной у полученной функции  $u(x, y) = e^{y}x + x^{3}y + 2x + \varphi(y)$ 

$$
\frac{\partial u(x,y)}{\partial y} = (e^y x + x^3 y + 2x + \varphi(y))_y' = e^y x + x^3 + \varphi'(y).
$$

Но, с другой стороны,

$$
\frac{\partial u(x,y)}{\partial y} = Q(x,y) = xe^y + 2yx^3 - 1.
$$

Приравняем эти выражения с целью определить  $\varphi'(y)$ :

$$
e^y x + x^3 + \varphi'(y) = x e^y + 2yx^3 - 1,
$$

откуда  $\varphi'(y) = 2yx^3 - x^3 - 1$ .

Тогда 
$$
\varphi(y) = \int (2yx^3 - x^3 - 1)dy = y^2x^3 - yx^3 - y + C
$$
.  
Подставим  $\varphi(y)$  в выражение функции  $u(x, y)$ :

$$
u(x,y) = e^{y}x + x^{3}y + 2x + \varphi(y) = e^{y}x + x^{3}y + 2x + y^{2}x^{3} - yx^{3} - y + C.
$$

Окончательно имеем

$$
u(x, y) = e^y x + 2x + y^2 x^3 - y + C.
$$

Итак, запишем общий интеграл дифференциального уравнения:

$$
e^y x + 2x + y^2 x^3 - y = C.
$$

# Задачи

Решить уравнения.

**15.245.**  $ydx + (x + ye^y)dy = 0.$ **15.246.**  $(e^y + x)dx + (xe^y - 2y)dy = 0.$ 15.247.  $(3x^2 + 6xy^2)dx = (5y^3 + 6x^2y + 5y)dy$ . **15.248.**  $(ye^x - 2x)dx + (e^x + y)dy = 0.$ 15.249.  $(1 - y \cos x)dx + (\sin x + y)dy = 0.$ **15.250.**  $(2x \cos y - 2e^{-2x})dx - x^2 \sin y dy = 0.$ 

# Tema 16

# Операционное исчисление

#### Преобразование Лапласа  $§16.1$

### $16.1.1$ Интеграл Лапласа, условие его сходимости. Изображение функции-оригинала по Лапласу

Пусть функция  $f(t)$  — функция действительного аргумента t, который можно интерпретировать как время. Ограничим класс рассматриваемых функций тремя условиями:

1. Значение функции  $f(t)$  равно нулю для всех отрицательных значений  $t$ :

$$
f(t) = 0, \ t < 0.
$$

- 2. На каждом конечном отрезке  $f(t)$  или непрерывна или имеет конечное число точек разрыва первого рода.
- 3. Функция  $f(t)$  возрастает не быстрее некоторой показательной функции, т.е. существуют такие постоянные  $M > 0$  и  $\sigma_0 \geq 0$ , что выполняется

$$
|f(t)| < M e^{\sigma_0 t}, \ t > 0.
$$

Такие функции в операционном исчислении называются оригиналами.

Пусть  $p = \alpha + \beta i$  – комплексный параметр и  $\text{Re } p = \alpha > \sigma_0$ . При вышеперечисленных условиях несобственный интеграл

$$
\widehat{f}(p) = \int_{0}^{+\infty} e^{-pt} f(t) dt
$$

сходится и является функцией параметра  $p = \alpha + \beta i$ .

Этот интеграл называется интегралом Лапласа, а определяемая им функция комплексного аргумента  $\hat{f}(p)$  называется изображением (по Лапласу) функции-оригинала  $f(t)$ . Символически этот факт записывается следующим образом:

$$
f(t) \to \widehat{f}(p).
$$

Теорема (условие существования изображения). Если функция  $f(t)$  удовлетворяет условиям 2 и 3, то интеграл Лапласа

$$
\int_{0}^{\infty} e^{-pt} f(t) dt
$$

сходится абсолютно для всех значений  $p$ , удовлетворяющих неравенству  $\text{Re } p > \sigma_0$ , где  $\sigma_0$  — показатель роста функции  $f(t)$ . При этом изображение  $\widehat{f}(p)$  является аналитической функцией.

## Примеры решения задач

Пример 16.1. Найти изображение функции Хевисайда

$$
\eta(t) = \begin{cases} 1 & t > 0, \\ 0 & t < 0. \end{cases}
$$

Решение. Используем интеграл Лапласа:

$$
\eta(t) \xrightarrow{\sim} \int_{0}^{\infty} e^{-pt} \eta(t) dt = \int_{0}^{\infty} e^{-pt} \cdot 1 dt = \lim_{\lambda \to \infty} \int_{0}^{\lambda} e^{-pt} dt = \lim_{\lambda \to \infty} \frac{e^{-pt}}{-p} \Big|_{0}^{\lambda} =
$$

$$
= \lim_{\lambda \to \infty} \left( -\frac{e^{-p\lambda}}{p} + \frac{1}{p} \right) = \frac{1}{p}
$$

Здесь учтено, что

$$
\lim_{\lambda \to \infty} \left( -\frac{e^{-p\lambda}}{p} \right) \quad \text{IPH} \quad Rep > 0.
$$

Итак,

$$
\eta(t) \xrightarrow{\cdot} \frac{1}{p}.
$$

Условимся, что в этой части пособия, если речь идет о каких-либо функциях, например, о  $\sin t$ ,  $\cos t$ ,  $e^t$  и т. д., то всегда подразумеваются следующие функции

$$
f_1(t) = \begin{cases} 0, & t < 0, \\ \sin x, & t > 0. \end{cases}
$$

$$
f_2(t) = \begin{cases} 0, & t < 0, \\ \cos x, & t > 0. \end{cases}
$$

$$
f_3(t) = \begin{cases} 0, & t < 0, \\ e^x, & t > 0. \end{cases}
$$

С помощью единичной функции  $\eta(t)$  можно записать

$$
f_1(t) = \eta(t) \sin(t), \quad f_2(t) = \eta(t) \cos(t), \quad f_3 = \eta(t) e^t,
$$

однако для сокращения записи в большинстве случаев множитель  $\eta(t)$  будем опускать. Например, будем писать

$$
1 \xrightarrow{\cdot} \frac{1}{p}.
$$

**Пример 16.2.** Найти изображение функции  $f(t) = t^2$ . Решение. Снова используем преобразование Лапласа:

$$
t^{2} \xrightarrow{\infty} \int_{0}^{\infty} e^{-pt} t^{2} dt = \lim_{\lambda \to \infty} \int_{0}^{\lambda} e^{-pt} t^{2} dt.
$$

Первообразную подынтегральной функции находим с помощью двукратного интегрирования по частям:

$$
u = t^2, \quad dv = e^{-pt}dt, \quad du = 2t dt, \quad v = -\frac{1}{pe^{pt}}
$$

Следовательно,

$$
\lim_{\lambda \to \infty} \int_{0}^{\lambda} e^{-pt} t^2 dt = \lim_{\lambda \to \infty} \left( -\frac{t^2}{pe^{pt}} \bigg|_{0}^{\lambda} + \frac{2}{p} \int_{0}^{\lambda} \frac{t dt}{e^{pt}} \right).
$$

Заметим, что при  $Rep > 0$ 

$$
\lim_{\lambda \to \infty} \left( -\frac{\lambda^2}{p e^{p\lambda}} \right) = 0.
$$

Этот результат получен по правилу Лопиталя.

Второй раз применим формулу интегрирования по частям:

$$
\lim_{\lambda \to \infty} \frac{2}{p} \int_{0}^{\lambda} \frac{t \, dt}{e^{pt}} = \begin{bmatrix} u = t \\ dv = \frac{dt}{e^{pt}} \\ du = dt \\ v = -\frac{1}{pe^{pt}} \end{bmatrix} = \lim_{\lambda \to \infty} \frac{2}{p} \left( -\frac{t}{pe^{pt}} \Big|_{0}^{\lambda} + \frac{1}{p} \int_{0}^{\lambda} \frac{dt}{e^{pt}} \right) = \lim_{\lambda \to \infty} \left( -\frac{2}{p^{3}e^{pt}} \Big|_{0}^{\lambda} \right) = \frac{2}{p^{3}}.
$$

Здесь учтено, что

$$
\lim_{\lambda \to \infty} \left( -\frac{t}{p e^{pt}} \bigg|_0^{\lambda} \right) = 0.
$$

Итак,

$$
t^2\rightarrow \frac{2}{p^3}
$$

.

**Пример 16.3.** Найти изображение функции  $f(t) = e^{\alpha t}$ . Решение.

$$
e^{\alpha t} \longrightarrow \int_{0}^{\infty} e^{-pt} e^{\alpha t} dt = \lim_{\lambda \to \infty} e^{-(p-\alpha)t} dt = \lim_{\lambda \to \infty} \left( -\frac{e^{-(p-\alpha)t}}{p-\alpha} \Big|_{0}^{\lambda} \right) =
$$
  
= 
$$
\lim_{\lambda \to \infty} \left( -\frac{e^{-(p-\alpha)t}}{p-\alpha} + \frac{1}{p-\alpha} \right).
$$

При p − α > 0 имеем

$$
\lim_{\lambda \to \infty} \frac{e^{-(p-\alpha)t}}{p-\alpha} = 0.
$$

Следовательно,

$$
e^{\alpha t} \Rightarrow \frac{1}{p-\alpha}
$$
 npu  $p > \alpha$ .

# 16.1.2 Основные свойства преобразования Лапласа

Теорема линейности. Изображением линейной комбинации функций с постоянными коэффициентами является линейная комбинация изображений этих функций с теми же коэффициентами:

$$
c_1f_1(t)+c_2f_2(t)+\ldots+c_nf_n(t) \Rightarrow c_1\widehat{f}_1(p)+c_2\widehat{f}_2(p)+\ldots+c_n\widehat{f}_n(p).
$$

Теорема подобия. При умножении аргумента оригинала на положительное число аргумент изображения и само изображение делятся на это число:

$$
f(\lambda t) \xrightarrow{\cdot} \frac{1}{\lambda} \cdot \widehat{f}\left(\frac{p}{\lambda}\right).
$$

**Теорема смещения.** Если оригинал  $f(t)$  умножить на показательную функцию  $e^{\alpha t}$ , где  $\alpha$  — постоянная величина, то в изображении  $\widehat{f}(p)$  аргумент  $p$  меняется на  $(p - \alpha)$ :

$$
e^{\alpha t} f(t) \xrightarrow{\cdot} \widehat{f}(p - \alpha).
$$

**Теорема запаздывания.** Изображение функции  $\eta(t - \tau) f(t - \tau)$ , запаздывающей относительно функции  $f(t)$  на  $\tau > 0$ , равно произведению изображения функции  $f(t)$  на показательную функцию  $e^{-p\tau}$ :

$$
\eta(t-\tau)f(t-\tau) \div e^{-p\tau}\widehat{f}(p).
$$

На рис. 16.1 изображены график функции  $e^{x/4} - 1$  (сплошная линия) и график той же функции, но запаздывающей на  $\tau = 2$ , т. е. график функции  $\eta(t-2)\left(e^{(x-2)/4}-1\right)$  (пунктирная линия).

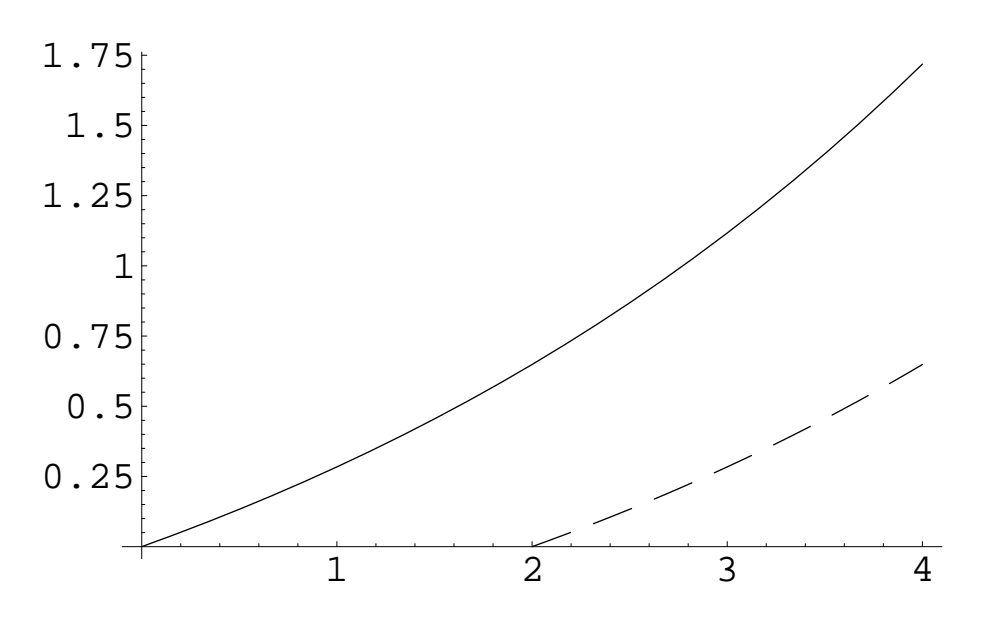

Рис. 16.1. Запаздывающая функция.

Изображение свертки. Сверткой двух функций-оригиналов  $\varphi(t)$ и  $\psi(t)$  называется функция аргумента t, которая выражается через так называемый интеграл Дюамеля:

$$
\varphi(t) * \psi(t) = \int_{0}^{t} \varphi(x)\psi(t - x)dx.
$$

Свертка обладает свойством коммуникативности, т. е. она не изменится, если функции  $\varphi(t)$  и  $\psi(t)$  поменять местами:

$$
\int_{0}^{t} \varphi(x)\psi(t-x)dx = \int_{0}^{t} \psi(x)\varphi(t-x)dx.
$$

Теорема свертывания. Изображением свертки двух оригиналов является произведение изображений свертываемых функций, т. е. если  $\varphi(t) \rightarrow$  $\widehat{\varphi}(p)$  и  $\psi(t) \rightarrow \widehat{\psi}(p)$ , то

$$
\varphi(t) * \psi(t) \Rightarrow \widehat{\varphi}(p) \cdot \widehat{\psi}(p).
$$

Теорема об изображении интеграла. Интегрированию оригинала в пределах от 0 до  $t$  соответствует деление на  $p$  изображения этого оригинала, т. е. если  $f(t) \nightharpoonup f(p)$ , то

$$
\int_{0}^{t} f(x)dx \Rightarrow \frac{\widehat{f}(p)}{p}.
$$

Теорема об изображении производной. Изображение производной данного оригинала равно произведению аргумента  $p$  на изображение самого оригинала без начального изображения оригинала, т.е. если  $f(t) \rightarrow$  $\widehat{f}(p)$ , то

$$
f'(t) \xrightarrow{\cdot} p \widehat{f}(p) - f(0),
$$

где

$$
f(0) = f(+0) = \lim_{t \to +0} f(t).
$$

Следствие. Изображение производной *n*-го порядка находится по формуле:

$$
f^{(n)}(t) \Rightarrow p^n \widehat{f}(p) - p^{n-1} f(0) - p^{n-2} f'(0) - \dots - f^{(n-1)}(0).
$$

Теорема о дифференцировании изображения. Если функцию  $f(t)$ , имеющую изображение  $\widehat{f}(p)$ , умножить на  $t^n$ , где  $n$  — натуральное число, то изображение функции  $t^n f(t)$  находится по формуле:

$$
t^n f(t) \div (-1)^n \frac{d^n \widehat{f}(p)}{dp^n}.
$$

**Теорема об интегрировании изображения.** Если функция  $\frac{f(t)}{t}$  является оригиналом, то из  $f(t)$   $\rightarrow$   $\widehat{f}(p)$  следует

$$
\frac{f(t)}{t} \xrightarrow{\sim} \int\limits_{p}^{\infty} \widehat{f}(x) dx.
$$

 $\prod$ ри этом интеграл  $\int_{p}^{\infty} f(x)dx$  должен сходиться в полуплоскости  $\operatorname{Re} p > \sigma_0$ .

# 16.1.3 Таблица изображений основных элементарных функций

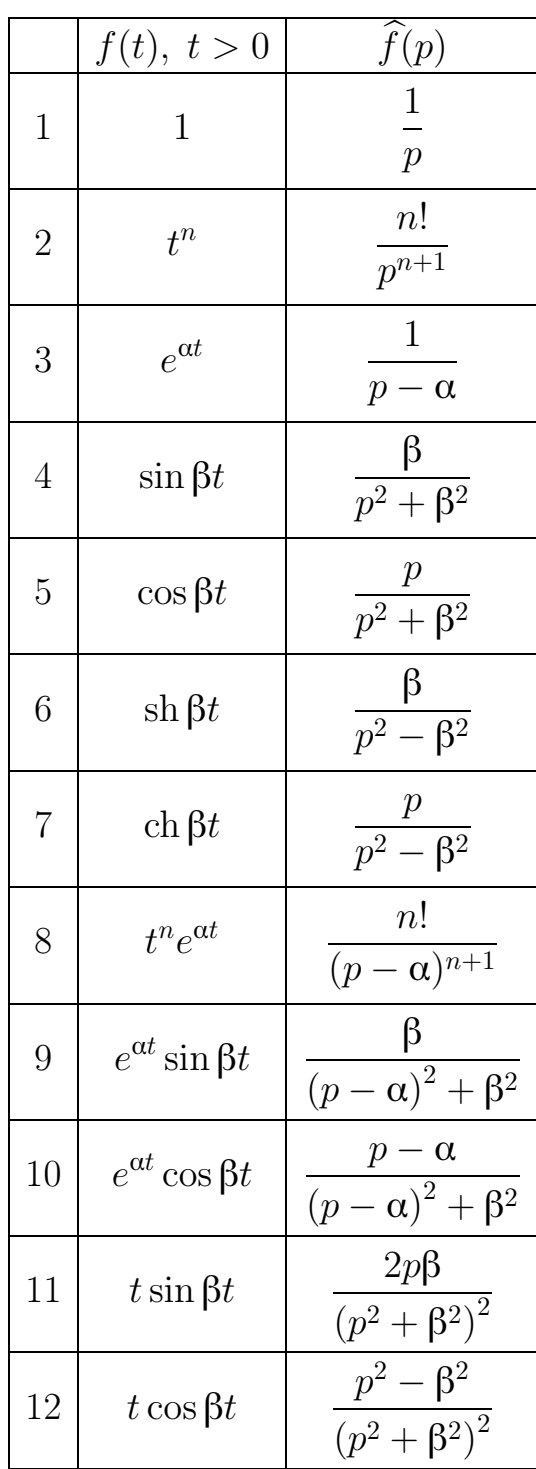

### Примеры решения задач

Пример 16.4. Найти изображение функции

$$
f(t) = 5 - 2t + \frac{t^2}{6} - 3e^{-2t}.
$$

Решение. Воспользуемся результатами предыдущего пункта:

$$
5 \xrightarrow{\cdot} \frac{5}{p}
$$
,  $t \xrightarrow{\cdot} \frac{1}{p}$ ,  $t^2 \xrightarrow{\cdot} \frac{2!}{p^3}$ ,  $e^{-2t} \xrightarrow{\cdot} \frac{1}{p+2}$ .

Следовательно, по теореме линейности

$$
5 - 2t + \frac{t^2}{6} - 3e^{-2t} \Rightarrow \frac{5}{p} - \frac{2}{p^2} + \frac{2!}{6p^3} - \frac{3}{p+2} = \frac{5}{p} - \frac{2}{p^2} + \frac{1}{3p^3} - \frac{3}{p+2}.
$$

Пример 16.5. Найти изображения гиперболических функций sh  $t$  и  $ch t.$ 

Решение. Гиперболические функции определяются по формулам:

$$
sh t = \frac{e^t - e^{-t}}{2}, \quad ch t = \frac{e^t + e^{-t}}{2}.
$$

Пользуясь теоремой линейности и изображением функции  $e^{\alpha t}$ , полу-ЧИМ:  $\mathbb{R}^2$  $\mathbb{R}^2$ 

$$
\operatorname{sh} t = \frac{1}{2} e^t - \frac{1}{2} e^{-t} \xrightarrow{\cdot} \frac{1}{2} \frac{1}{p-1} - \frac{1}{2} \frac{1}{p+1} = \frac{1}{p^2 - 1},
$$
  

$$
\operatorname{ch} t = \frac{1}{2} e^t + \frac{1}{2} e^{-t} \xrightarrow{\cdot} \frac{1}{2} \frac{1}{p-1} + \frac{1}{2} \frac{1}{p+1} = \frac{p}{p^2 - 1}.
$$

Итак,

$$
sh t \xrightarrow{\cdot} \frac{1}{p^2 - 1}, \quad ch t \xrightarrow{\cdot} \frac{p}{p^2 - 1}.
$$

Аналогично могут быть получены формулы

$$
\sin t \xrightarrow{\cdot} \frac{1}{p^2 + 1}, \quad \cos t \xrightarrow{\cdot} \frac{p}{p^2 + 1}.
$$

**Пример 16.6.** Найти изображение функции sh  $3t$ . Решение. Воспользуемся теоремой подобия и формулой

$$
sh t \xrightarrow{\cdot} \frac{1}{p^2 - 1}.
$$

Получим:

sh 
$$
3t \to \frac{1}{3} \cdot \frac{1}{(\frac{p}{3})^2 - 1} = \frac{3}{p^2 - 9}
$$

В данном случае можно было воспользоваться табличной формулой

$$
sh \beta t \xrightarrow{\cdot} \frac{\beta}{p^2 - \beta^2}
$$

**Пример 16.7.** Найти изображение функции  $f(t) = e^{5t}t^2$ . *Peшение.* Поскольку  $t^2 \nightharpoonup \frac{2!}{p^3}$ , то по теореме смещения получим:

$$
e^{5t}t^2 \xrightarrow{2!} \frac{2!}{(p-5)^3}
$$

Итак,

$$
\widehat{f}(p) = \frac{2}{(p-5)^3}.
$$

**Пример 16.8.** Найти изображение функции  $f(t) = e^{-8t} \, \text{sh} \, 2t$ .

*Решение.* Изображением по Лапласу оригинала  $f(t) = \text{sh } 2t$  является функция  $\widehat{f}(p) = \frac{2}{p^2-4}$ . По теореме смещения получим изображение

$$
e^{-8t} \operatorname{sh} 2t \xrightarrow{\cdot} \frac{2}{(p+8)^2 - 4}.
$$

**Пример 16.9.** Найти изображение функции  $f(t) = \frac{\cos 7t}{e^{2t}}$ . Решение. Сначала найдем изображение функции  $\cos 7t$ :

$$
\cos 7t \div \frac{p}{p^2 + 49}
$$

Воспользовавшись теоремой смещения, получим:

$$
\frac{\cos 7t}{e^{2t}} = \cos 7t \cdot e^{-2t} \implies \frac{p+2}{(p+2)^2+49}
$$

**Пример 16.10.** Найти изображение функции  $\eta(t-3)\sin(t-3)$ .

Peшение. Поскольку  $\sin t \leftrightarrow \frac{1}{p^2+1}$ , то изображение функции  $\eta(t (1-3)\sin(t-3)$ , запаздывающей на  $\tau = 3$  относительно функции sin t, находится по теореме запаздывания:

$$
\sin(t-3) \div \frac{e^{-3p}}{p^2+1}.
$$

Пример 16.11. Найти изображение одного синусоидального импуль $ca$ 

$$
f(t) = \begin{cases} \sin t, & 0 < t < \pi, \\ 0, & t > \pi. \end{cases}
$$

Решение. Воспользуемся теоремой запаздывания. Чтобы получить импульс в виде одной полуволны синусоиды, сложим два оригинала, один из которых есть  $\sin t$ , а другой — та же синусоида, но запаздывающая на  $\pi$ , т. е.  $\eta(t-\pi)\sin(t-\pi)$  (сплошной и пунктирный графики на рис. 16.2).

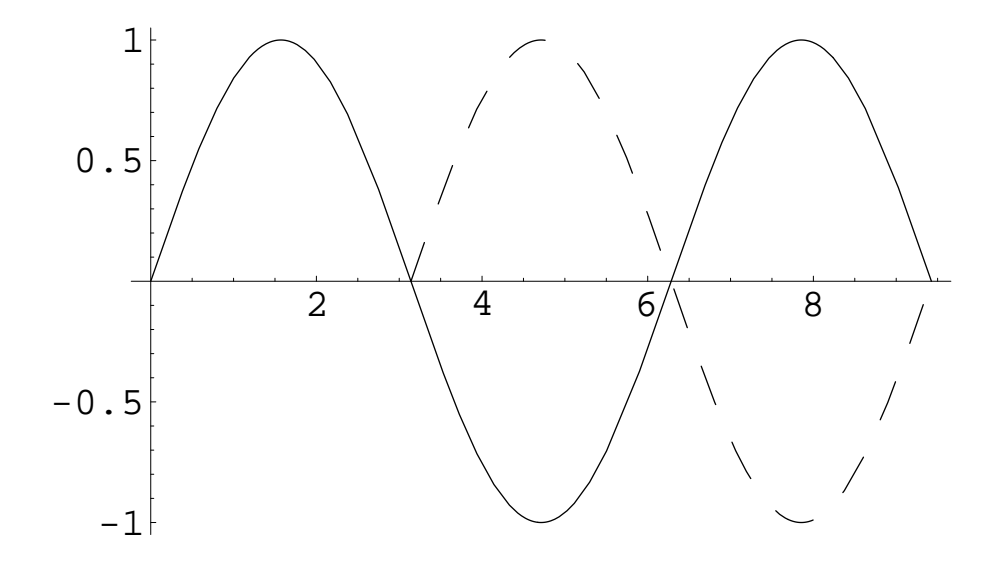

Рис. 16.2. К примеру 16.10.

Таким образом,

$$
f(t) = \sin t + \eta(t - \pi)\sin(t - \pi).
$$

Используем теорему линейности и получим ответ

$$
f(t) \to \frac{1}{p^2 + 1} (1 + e^{-\pi t}).
$$

**Пример 16.12.** Найти свертку функций  $\varphi(t) = 1$  и  $\psi(t) = \sin t$ . Решение. Составим оба варианта свертки:

$$
1 * \sin t = \int_{0}^{t} 1 \cdot \sin(t - x) dx = \int_{0}^{t} \sin x \cdot 1 dx
$$

Вычислим второй интеграл:

$$
\int_{0}^{t} \sin x \cdot 1 \, dx = -\cos x \Big|_{0}^{t} = -\cos t + 1.
$$

Итак,

$$
1 * \sin t = 1 - \cos t.
$$

Пример 16.13. Найти изображение свертки  $1 * \sin t$ .

*Решение.* Свертка функций  $\varphi(t) = 1$  и  $\psi(t) = \sin t$  была вычислена в предыдущем примере:  $1 * sin t = 1 - cos t$ . Тогда

$$
1 - \cos t \implies \frac{1}{p} - \frac{p}{p^2 + 1} = \frac{1}{p(p^2 + 1)}.
$$

Найдем изображение свертки другим способом, воспользовавшись теоремой свертывания. Если

$$
\varphi(t) = 1 \xrightarrow{\cdot} \frac{1}{p}, \quad \psi(t) = \sin t \xrightarrow{\cdot} \frac{1}{p^2 + 1},
$$

то

$$
1 * \sin t \xrightarrow{\cdot} \frac{1}{p} \cdot \frac{1}{p^2 + 1} = \frac{1}{p(p^2 + 1)}.
$$

 $\Pi$ ример 16.14. Найти изображение свертки функций  $\varphi(t)$  =  $t^2$  и  $\psi(t) = \cos t.$ 

Решение. Находим изображения данных функций:

$$
t^2 \nightharpoonup \frac{2}{p^3}
$$
,  $\cos t \nightharpoonup \frac{p}{p^2 + 1}$ .

По теореме свертывания получаем изображение свертки данных функций:

$$
t^2 * \cos t \implies \frac{2}{p^3} \cdot \frac{p}{p^2 + 1} = \frac{2}{p^2(p^2 + 1)}.
$$

Пример 16.15. Найти изображение степенной функции с натуральным показателем.

Решение. Докажем, что

$$
\frac{t^n}{n!} \xrightarrow{\cdot} \frac{1}{p^{n+1}}.
$$

Воспользуемся для этого методом математической индукции. При  $n = 1$ данная формула уже была получена:

$$
t \xrightarrow{\cdot} \frac{1}{p^2}.
$$

Предположив справедливость формулы для  $n-1$ , докажем, что она верна и для п.

Итак, по предположению

$$
\frac{t^{n-1}}{(n-1)!} \xrightarrow{\rightarrow} \frac{1}{p^n}.
$$

Воспользуемся теоремой об изображении интеграла:

$$
\int_{0}^{t} \frac{x^{n-1}}{(n-1)!} dx \div \frac{1}{p \cdot p^n}.
$$

Вычислив интеграл, получим:

$$
\frac{t^n}{n!} \xrightarrow{\cdot} \frac{1}{p^{n+1}}.
$$

По методу математической инрдукции заключаем, что формула верна для любого натурального п. Заметим, что при решении задач полученную формулу чаще используют в виде

$$
t^n \xrightarrow{\cdot} \frac{n!}{p^{n+1}}.
$$

**Пример 16.16.** Найти изображение функции  $\int_0^t \sin x \, dx$ , пользуясь теоремой об изображении интеграла.

Решение. Известно, что

$$
\sin t \xrightarrow{\cdot} \frac{1}{p^2 + 1},
$$

тогда

$$
\int_{0}^{t} \sin x \, dx \leftrightarrow \frac{\frac{1}{p^2 + 1}}{p} = \frac{1}{p(p^2 + 1)}.
$$

**Пример 16.17.** Найти изображение функции  $f(t) = \cos^2 t$ .

Решение. Согласно теореме об изображении производной

$$
f'(t) = p\widehat{f}(p) - f(0).
$$

В данном случае

$$
f(0) = \cos^2 0 = 1
$$
,  $f'(t) = (\cos^2 t)' = -2 \cos t \sin t = -\sin 2t$ .

Известно, что

$$
-\sin 2t \div \frac{2}{p^2+4},
$$

поэтому

$$
-\frac{2}{p^2+4} = p\hat{f}(p) - 1.
$$

Отсюда получаем, что

$$
p\widehat{f}(p) = 1 - \frac{2}{p^2 + 4} = \frac{p^2 + 2}{p^2 + 4}.
$$

Следовательно,

$$
\widehat{f}(p) = \frac{p^2 + 2}{p(p^2 + 4)}.
$$

**Пример 16.18.** Найти изображение функции  $f(t) = t \cdot \sin 2t$ .

Решение. По теореме о дифференцировании изображения для любого натурального числа п

$$
t^n f(t) \xrightarrow{\cdot} (-1)^n \frac{d^n f(p)}{dp^n}
$$

Тогда, зная изображение синуса, находим, что

$$
f(t) = t \cdot \sin 2t \implies \left(-\frac{2}{p^2 + 4}\right)' = \frac{4p}{(p^2 + 4)^2}.
$$

Обобщив полученный результат, можно записать следующую формулу:

$$
t \cdot \sin \beta t \xrightarrow{\rightarrow} \frac{2p\beta}{(p^2 + \beta^2)^2}.
$$

**Пример 16.19.** Найти изображение функции  $f(t) = t^2 \cos \beta t$ . Решение. По теореме о дифференцировании изображения

$$
t^2 \cos \beta t \implies (-1)^2 \left(\frac{p}{p^2 + \beta^2}\right)^n
$$

Здесь использовано изображение косинуса

$$
\cos t \div \frac{p}{p^2 + \beta^2}.
$$

Найдем последовательно первую и вторую производные изображения:

$$
\left(\frac{p}{p^2 + \beta^2}\right)' = \frac{\beta^2 - p^2}{(p^2 + \beta^2)^2},
$$

$$
\left(\frac{p}{p^2 + \beta^2}\right)'' = \left(\frac{\beta^2 - p^2}{(p^2 + \beta^2)^2}\right)'' = \frac{2p(p^2 - 3\beta^2)}{(p^2 + \beta^2)^3}.
$$

Таким образом,

$$
t^2 \cos \beta t \xrightarrow{\div} \frac{2p(p^2 - 3\beta^2)}{(p^2 + \beta^2)^3}.
$$

**Пример 16.20.** Найти изображение функции  $f(t) = \frac{\text{sh } t}{t}$ . Решение. Поскольку

$$
sh\ t \xrightarrow{\cdot} \frac{1}{p^2 - 1},
$$

то по теореме об интегрировании изображения

$$
\frac{\sin t}{t} \Rightarrow \int_{p}^{\infty} \frac{dx}{x^2 - 1} = \frac{1}{2} \ln \left| \frac{x - 1}{x + 1} \right|_{p}^{\infty} = \frac{1}{2} \ln \left| \frac{p + 1}{p - 1} \right|
$$

### Задачи

Найти изображения функций, используя преобразование Лапласа:

**16.1.**  $f(t) = C$ , rge  $C = const.$  **16.3.**  $f(t) = t^3$ . 16.4.  $f(t) = a^t$ . 16.2.  $f(t) = t$ .

Найти изображения степенных функций по таблице:

16.5.  $f(t) = t^4$ . 16.7.  $f(t) = t^7$ . 16.8.  $f(t) = t^{11}$ . 16.6.  $f(t) = t^5$ .

Найти изображения функций с помощью теоремы подобия:

16.9.  $f(t) = \sin 5t$ . **16.11.**  $f(t) = \text{sh} \frac{3t}{4}$ . **16.10.**  $f(t) = \cos \frac{t}{2}$ . 16.12.  $f(t) = \text{ch}\sqrt{7}t$ .

Найти изображения функций, используя теорему запаздывания:

**16.13.**  $f(t) = \cos(t-1)\eta(t-1)$ . **16.16.**  $f(t) = (t-10)^7 \eta(t-10)$ .<br>**16.14.**  $f(t) = \text{sh}(t-\pi)\eta(t-\pi)$ . **16.17.**  $f(t) = (t-e)^{10}\eta(t-e)$ . **16.15.**  $f(t) = \text{ch}(t - \sqrt{2})\eta(t\sqrt{2})$ . **16.18.**  $f(t) = (t - \sqrt{3})^{12}\eta(t - \sqrt{3})$ .

**16.19.** 
$$
f(t) = \begin{cases} 0, & 0 < t < \tau, \\ 1, & \tau < t < 2\tau, \\ 0, & t > 2\tau. \end{cases}
$$
**16.20.** 
$$
f(t) = \begin{cases} t, & 0 < t < \tau, \\ 0, & t > \tau. \end{cases}
$$
Найти изображения функций по теореме смещения:

16.21.  $f(t) = e^{t}t^{3}$ . **16.26.**  $f(t) = e^t \, \text{sh} \, \frac{t}{2}$ . **16.22.**  $f(t) = e^{-t}t^5$ . **16.27.**  $f(t) = e^{2t} \sin t$ . **16.23.**  $f(t) = \frac{\cos t}{\epsilon t}$ . 16.28.  $f(t) = e^{-\pi t} \text{ch } t$ . **16.29.**  $f(t) = e^{-t} \sin 3t$ . **16.24.**  $f(t) = e^{0.1t} \text{ ch } t.$ **16.30.**  $f(t) = e^{\sqrt{3}t} \sin \sqrt{3}t$ . 16.25.  $f(t) = e^{3t} \cos 2t$ .

Найти изображения функций, используя теорему линейности и таблицу:

16.31.  $f(t) = 1 - 3\sin t + 5t^2$ . **16.33.**  $f(t) = 3t - 2\cos t + \frac{e^{2t}}{2}$ . **16.32.**  $f(t) = \frac{\text{ch} t}{3} + 2e^{5t} - 4 \text{ sh } 2t$ . **16.34.**  $f(t) = 4e^{-t} + 2 \sin 2t - \frac{1}{2}e^{2t}t^3$ .

Найти изображения функций:

16.40.  $f(t) = 3^t \cos 2t + t^3$ . **16.35.**  $f(t) = \sin 2t \cos t$ . 16.41.  $f(t) = 7t^2 + e^{-2t} \cos^2 2t$ . 16.36.  $f(t) = \cos 3t \cos 2t$ . 16.42.  $f(t) = 2^t t^3 + \sin 3t$ . 16.37.  $f(t) = \sin^2 2t$ . 16.43.  $f(t) = \frac{\sin 7t}{e^{3t}} + 2$ . **16.38.**  $f(t) = \cos^2 \frac{t}{2}$ . 16.44.  $f(t) = 5^t \text{ ch } 4t - 2e^{-t}$ . **16.39.**  $f(t) = e^{-4t} \sin 3t \cos 2t$ .

Найти изображения функций, используя теорему о дифференцировании изображения:

16.45.  $f(t) = t \cos 5t$ . 16.48.  $f(t) = t \text{ ch } \beta t$ . 16.46.  $f(t) = t^2 \sin t$ . 16.49.  $f(t) = t \, \text{sh} \, \beta t$ . 16.47.  $f(t) = t^2 \sin \beta t$ . 16.50.  $f(t) = t \sin 5t \cos 3t$ . Найти изображения функций с помощью теоремы об интегрировании изображения:

**16.51.** 
$$
f(t) = \frac{\sin t}{t}
$$
.  
\n**16.52.**  $f(t) = \frac{\cos 3t - \cos t}{t}$ .  
\n**16.53.**  $f(t) = \frac{\sin 10t \cdot \sin t}{t}$ .  
\n**16.54.**  $f(t) = \frac{\cos \beta t - \cos \alpha t}{t}$ .  
\n**16.55.**  $f(t) = \frac{\sin^2 t}{t}$ .  
\n**16.56.**  $f(t) = \frac{e^{-t} - 1}{t}$ .

Найти свертки заданных функций:

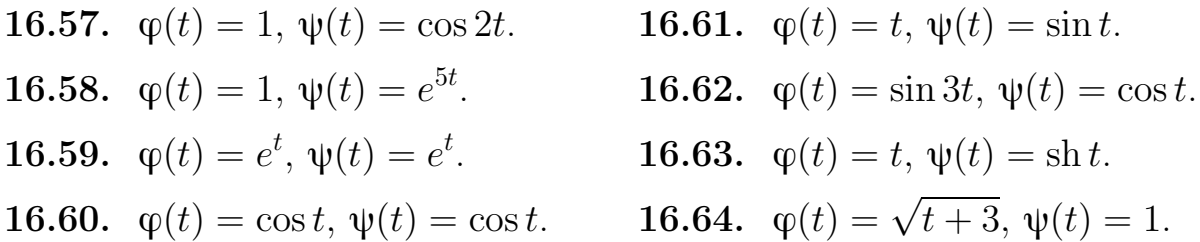

Найти изображения сверток двух функций, используя теорему свертыва-:кин

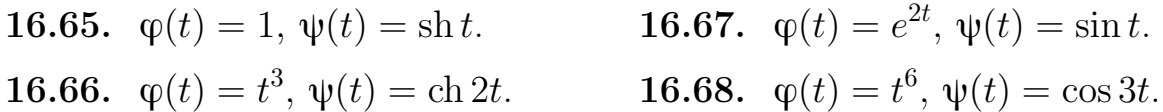

Найти изображения функций, используя теорему об изображении производной:

16.71.  $f(t) = a^t$ . 16.69.  $f(t) = \sin t$ . **16.72.**  $f(t) = \sin^2 t$ . 16.70.  $f(t) = \text{sh } t$ .

Найти изображения функций по теореме об изображении интеграла:

**16.73.** 
$$
f(t) = \int_{0}^{t} \text{ch } x \, dx.
$$
 **16.74.**  $f(t) = \int_{0}^{t} \cos 3x \, dx.$ 

**16.75.** 
$$
f(t) = \int_{0}^{t} x e^{x} dx.
$$
  
**16.76.** 
$$
f(t) = \int_{0}^{t} \cos^{2} x dx.
$$

## §16.2 Нахождение оригинала по данному изображению

Для нахождения оригинала по заданному изображению следует пользоваться таблицей соответствия между оригиналами и изображениями, а также основными свойствами преобразования Лапласа. Если изображение является правильной рациональной дробью, то необходимо разложить ее на элементарные дроби, а затем от каждой такой дроби искать оригинал.

## Примеры решения задач

Пример 16.21. Найти оригинал изображения

$$
\widehat{f}(p) = \frac{1}{p^7}.
$$

Решение. Воспользуемся формулой

$$
\frac{t^n}{n!} \xrightarrow{\cdot} \frac{1}{p^{n+1}},
$$

которую удобно переписать в виде

$$
\frac{1}{p^{n+1}} \leftrightarrow \frac{t^n}{n!}.
$$

С помощью этой формулы получается следующий оригинал для заданного изображения:

$$
\frac{1}{p^7} \xleftarrow{\cdot} \frac{t^6}{6!}.
$$

Пример 16.22. Найти оригинал изображения

$$
\widehat{f}(p) = \frac{p}{p^2 + 13}.
$$

Решение. Заданное изображение представим в следующем виде:

$$
\widehat{f}(p) = \frac{p}{p^2 + (\sqrt{13})^2}.
$$

Далее по таблице находим:

$$
\frac{p}{p^2 + (\sqrt{13})^2} \leftrightarrow \cos\sqrt{13} t.
$$

Пример 16.23. Найти оригинал изображения

$$
\widehat{f}(p) = \frac{1}{p^2 + 16}.
$$

Решение. Чтобы получить табличное выражение для данного изображения, преобразуем знаменатель, а также домножим и разделим дробь на 4:

$$
\widehat{f}(p) = \frac{1}{4} \cdot \frac{4}{p^2 + 4^2} \leftrightarrow \frac{1}{4} \sin 4t.
$$

Итак,

$$
f(t) = \frac{1}{4}\sin 4t.
$$

Пример 16.24. Найти оригинал изображения

$$
\widehat{f}(p) = \frac{8}{5p^2 - 2}.
$$

Решение. Произведем следующие преобразования:

$$
\widehat{f}(p) = \frac{8}{5} \cdot \frac{1}{p^2 - \left(\sqrt{\frac{2}{5}}\right)^2} = \frac{8}{5 \cdot \sqrt{\frac{2}{5}}} \cdot \frac{\sqrt{\frac{2}{5}}}{p^2 - \left(\sqrt{\frac{2}{5}}\right)^2}.
$$

Теперь по таблице выписываем оригинал:

$$
f(t) = \frac{8}{5} \cdot \sqrt{\frac{5}{2}} \cdot \operatorname{sh} \sqrt{\frac{2}{5}} t.
$$

Пример 16.25. Найти оригинал изображения

$$
\widehat{f}(p) = \frac{e^{-3p}}{p^2 + 10}.
$$

Решение. Изображение содержит множитель  $e^{-3p}$ . Применим теорему запаздывания. Поскольку

$$
\frac{1}{p^2 + 10} = \frac{1}{\sqrt{10}} \cdot \frac{\sqrt{10}}{p^2 + (\sqrt{10})^2},
$$

**TO** 

$$
\frac{e^{-3p}}{p^2+10} \leftrightarrow \frac{1}{\sqrt{10}} \sin\left(\sqrt{10}(t-3)\right) \eta(t-3).
$$

Пример 16.26. Найти оригинал изображения

$$
\widehat{f}(p) = \frac{1}{(p-12)^5}.
$$

*Решение.* В данном случае изображение  $\frac{1}{p^5}$  смещено вдоль оси р на величину  $\alpha = 12$ , значит, следует применить теорему смещения:

$$
\widehat{f}(p-\alpha) \leftarrow e^{\alpha t} \cdot f(t).
$$

Имеем

$$
\frac{1}{p^5} \xleftarrow{\cdot} \frac{t^4}{4!},
$$

следовательно, после смещения аргумента в изображении переходим к оригиналу:

$$
\frac{1}{(p-12)^5} \leftrightarrow e^{12t} \cdot \frac{t^4}{4!}.
$$

Пример 16.27. Найти оригинал изображения

$$
\widehat{f}(p) = \frac{p}{p^2 - 4p - 10}.
$$

Решение. Для нахождения оригинала сначала следует преобразовать данное изображение. Выделим полный квадрат в знаменателе:

$$
\frac{p}{p^2 - 4p - 10} = \frac{p}{(p - 2)^2 - 14}
$$

Выражение  $(p-2)$  в знаменателе приводит к мысли, что необходимо применить теорему смещения, но сразу это сделать нельзя, т. к. в числителе дроби нет выражения  $(p-2)$ , поэтому вычтем и добавим в числителе 2:

$$
\frac{p}{(p-2)^2 - 14} = \frac{(p-2) + 2}{(p-2)^2 - 14} = \frac{(p-2)}{(p-2)^2 - 14} + \frac{2}{(p-2)^2 - 14}.
$$

Таким образом, исходная дробь представлена в виде суммы двух дробей, от каждой из которых теперь и находим оригиналы:

$$
\frac{(p-2)}{(p-2)^2 - 14} \leftrightarrow e^{2t} \operatorname{ch} \sqrt{14} t,
$$

$$
\frac{2}{(p-2)^2 - 14} = \frac{2}{\sqrt{14}} \cdot \frac{\sqrt{14}}{(p-2)^2 - 14} \leftrightarrow \frac{2e^{2t}}{\sqrt{14}} \operatorname{sh} \sqrt{14} t.
$$

Окончательно оригинал запишется следующим образом:

$$
f(t) = e^{2t} \operatorname{ch} \sqrt{14} t + \frac{2e^{2t}}{\sqrt{14}} \operatorname{sh} \sqrt{14} t.
$$

Пример 16.28. Найти оригинал изображения

$$
\widehat{f}(p) = \frac{3p - 2}{p^3 - p^2 - 2p}.
$$

Решение. Поскольку изображение представлено в виде правильной рациональной дроби, степень числителя которой больше двух, следует разложить эту дробь на сумму элементарных, предварительно определив корни знаменателя. В данном случае все они действительные и простые, поэтому в разложении выписывается сумма элементарных дробей  $I$  рода:

$$
\frac{3p-2}{p^3-p^2-2p} = \frac{3p-2}{p(p+1)(p-2)} = \frac{A}{p} + \frac{B}{p+1} + \frac{C}{p-2}
$$

Для отыскания неизвестных буквенных коэффициентов приведем все дроби к общему знаменателю:

$$
\frac{A}{p} + \frac{B}{p+1} + \frac{C}{p-2} = \frac{A(p+1)(p-2) + Bp(p-2) + Cp(p+1)}{p(p+1)(p-2)}.
$$

Дальнейшие действия могут быть различными. Можно перегруппировать слагаемые в числителе, а затем приравнять многочлены, стоящие в числителях заданной дроби и той, что получена в результате разложения. Напомним, что при этом знаменатель не изменялся, значит, следует приравнять числители путем сравнения коэффициентов, стоящих при одинаковых степенях р, а затем найти решение системы трех уравнений с тремя неизвестными коэффициентами. Однако в этом примере эти коэффициенты найдутся гораздо проще, если учесть тот факт, что числители дробей будут равны и при конкретных значениях  $p$ , в том числе и при значениях  $p$ ,

равных корням знаменателя. Такой способ эффективен в тех случаях, когда знаменатель имеет действительные и простые корни, и позволяет в результате подстановки каждого такого  $p$  сразу получать один неизвестный коэффициент. Итак, по очереди подставляем в числители значения  $p = 0$ ,  $p = -1, p = 2$ :

$$
p = 0: \t -2 = -2A \t \Rightarrow \t A = 1,
$$
  
\n
$$
p = -1: \t -5 = 3B \t \Rightarrow \t B = -\frac{5}{3},
$$
  
\n
$$
p = 2: \t 4 = 6C \t \Rightarrow \t C = \frac{2}{3}.
$$

Таким образом,

$$
\frac{3p-2}{p^3-p^2-2p} = \frac{1}{p} - \frac{5}{3(p+1)} + \frac{2}{3(p-2)}
$$

Для полученных табличных изображений выписываем оригинал:

$$
f(t) = 1 - \frac{5}{3}e^{-t} + \frac{2}{3}e^{2t}
$$

Пример 16.29. Найти оригинал изображения

$$
\widehat{f}(p) = \frac{2p + 2}{p^4 + 2p^3 + 2p^2}.
$$

Решение. Сначала перепишем правильную рациональную дробь, разложив ее знаментатель на множители:

$$
\frac{2p+2}{p^4+2p^3+2p^2} = \frac{2p+2}{p^2(p^2+2p+2)}
$$

При этом корни знаменателя следующие: действительный корень  $p = 0$ кратности 2 (для этого корня в разложении выписываются две элементарные дроби I рода), а также пара комплексно сопряженных корней многочлена  $p^2 + 2p + 2$ , дискриминант которого отрицателен (в этом случае выписывается элементарная дробь  $II$  рода). Теперь составляем разложение исходной дроби:

$$
\frac{2p+2}{p^2(p^2+2p+2)} = \frac{A}{p^2} + \frac{B}{p} + \frac{Cp+D}{p^2+2p+2}.
$$

Приведем дроби к общему знаменателю и соберем коэффициенты при одинаковых степенях р:

$$
\frac{A(p^2+2p+2)+B(p^3+2p^2+2p)+(Cp+D)p^2}{p^2(p^2+2p+2)} =
$$
  
= 
$$
\frac{p^3(B+C)+p^2(A+2B+D)+p(2A+2B)+2A}{p^2(p^2+2p+2)}.
$$

Сравнение коэффициентов при одинаковых степенях р приводит к системе

$$
\begin{cases}\nB + C = 0, \\
A + 2B + D = 0, \\
2A + 2B = 2, \\
2A = 2.\n\end{cases}
$$

Находим искомые коэффициенты:

$$
A = 1
$$
,  $B = 0$ ,  $C = 0$ ,  $D = -1$ .

Подставляя найденные коэффициенты в исходное разложение, получим:

$$
\frac{2p+2}{p^4+2p^3+2p^2} = \frac{1}{p^2} - \frac{1}{p^2+2p+2}.
$$

Для первого слагаемого оригинал уже известен:

$$
\frac{1}{p^2} \leftrightarrow t,
$$

а в знаменателе второй дроби выделим полный квадрат и применим теорему смещения:

$$
\frac{1}{p^2 + 2p + 2} = \frac{1}{(p+1)^2 + 1} \leftrightarrow e^{-t} \sin t.
$$

В итоге получаем:

$$
\frac{2p+2}{p^4+2p^3+2p^2} \leftrightarrow t - e^{-t} \sin t.
$$

Пример 16.30. Найти оригинал изображения

$$
\widehat{f}(p) = \frac{p}{(p^2 + 9)^2}.
$$

Решение. Изображение является элементарной дробью II рода с кратными корнями в знаменателе. Чтобы воспользоваться теоремой о свертке, представим  $\widehat{f}(p)$  в виде произведения двух множителей, оригиналы которых известны, а затем составим свертку для этих оригиналов:

$$
\widehat{f}(p) = \frac{p}{(p^2 + 9)^2} = \frac{p}{p^2 + 9} \cdot \frac{1}{p^2 + 9} = \frac{1}{3} \cdot \frac{p}{p^2 + 9} \cdot \frac{3}{p^2 + 9} \leftarrow
$$
\n
$$
\leftarrow \frac{1}{3} \int_0^t \cos(3t - 3x) \sin 3x \, dx = \frac{1}{3} \int_0^t \frac{1}{2} \left( \sin(6x - 3t) + \sin 3t \right) dx =
$$
\n
$$
= -\frac{1}{36} \cos(6x - 3t) \Big|_0^t + \frac{1}{6} x \sin 3t \Big|_0^t = -\frac{1}{36} \cos 3t + \frac{1}{36} \cos 3t + \frac{1}{6} t \sin 3t.
$$

В итоге получим следующий оригинал:

$$
f(t) = \frac{1}{6}t\,\sin 3t.
$$

Пример 16.31. Найти оригинал изображения

$$
\widehat{f}(p) = \widehat{\varphi}(p) \frac{1}{p+1},
$$

если известно, что

$$
\widehat{\varphi}(p) \leftrightarrow \frac{1}{e^t \sqrt{t^2 + 1}}.
$$

Решение. По теореме о свертке

$$
\widehat{f}(p) = \widehat{\varphi}(p) \cdot \widehat{\psi}(p) \leftrightarrow \int_{0}^{t} \varphi(x)\psi(t-x)dx,
$$

где

$$
\widehat{\varphi}(p) \leftrightarrow \varphi(t) = \frac{1}{e^t \sqrt{t^2 + 1}},
$$

$$
\widehat{\psi}(p) = \frac{1}{p+1} \leftrightarrow \psi(t) = e^{-t}.
$$

Составим интеграл Дюамеля:

$$
\widehat{f}(p) \leftrightarrow \int_{0}^{t} e^{-(t-x)} \cdot \frac{1}{e^{x}\sqrt{x^{2}+1}} dx = \int_{0}^{t} \frac{e^{-t+x}}{e^{x}\sqrt{x^{2}+1}} dx.
$$

После сокращения на  $e^x$  учтем, что интеграл вычисляется относительно переменной  $x$ , значит, выражение  $e^{-t}$  можно вынести за знак интеграла:

$$
e^{-t} \int_{0}^{t} \frac{dx}{\sqrt{x^2 + 1}} = e^{-t} \ln \left| x + \sqrt{x^2 + 1} \right|_{0}^{t} = e^{-t} \ln \left| t + \sqrt{t^2 + 1} \right|.
$$

Окончательный ответ:

$$
\widehat{f}(p) \leftrightarrow e^{-t} \ln \left| t + \sqrt{t^2 + 1} \right|.
$$

## Задачи

Найти оригиналы  $f(t)$  данных изображений  $\widehat{f}(p)$ :

**16.77.**  $\widehat{f}(p) = \frac{1}{p^2}$ . **16.78.**  $\widehat{f}(p) = \frac{2}{p^{10}}$ . 16.79.  $f(p) = -$ 6  $\frac{6}{p^4}$ . **16.80.**  $\widehat{f}(p) = \frac{p}{p^2 + 4}$ . **16.81.**  $\widehat{f}(p) = \frac{p}{p^2 - 3}$ . **16.82.**  $\widehat{f}(p) = \frac{3p}{p^2 + 5}$ . **16.83.**  $\widehat{f}(p) = \frac{2}{p^2 + 4}$ . 16.84.  $f(p) =$  $\sqrt{3}$  $p^2+3$ . **16.85.**  $\widehat{f}(p) = \frac{1}{p^2 + 7}$ . **16.86.**  $\widehat{f}(p) = \frac{4}{p^2 - 11}$ . **16.87.**  $\widehat{f}(p) = \frac{p}{2p^2 + 7}$ . **16.88.**  $\widehat{f}(p) = \frac{3p}{2p^2 - 1}$ . **16.89.**  $\widehat{f}(p) = \frac{7}{3p^2 + 1}$ . **16.90.**  $\widehat{f}(p) = \frac{10}{3p^2 - 4}$ . **16.91.**  $\widehat{f}(p) = \frac{2p-3}{p^2+3}$ . **16.92.**  $\widehat{f}(p) = \frac{5p + 1}{p^2 - 13}$ .

Найти оригиналы  $f(t)$  данных изображений  $\widehat{f}(p)$ , используя теорему запаздывания:

**16.93.** 
$$
\hat{f}(p) = \frac{e^{-2p}}{p+4}
$$
. **16.94.**  $\hat{f}(p) = \frac{e^{-3p}}{p^2+9}$ .

**16.95.** 
$$
\hat{f}(p) = \frac{p e^{-3p}}{p^2 + 6}
$$
.  
\n**16.96.**  $\hat{f}(p) = \frac{e^{-4p}}{p^2 - 5}$ .  
\n**16.98.**  $\hat{f}(p) = \frac{(2-p) e^{-3p}}{p^2 + 2p}$ .

 $\ddot{\phantom{a}}$ 

Найти оригиналы $f(t)$ данных изображений $\widehat{f}(p),$ используя теорему смещения:

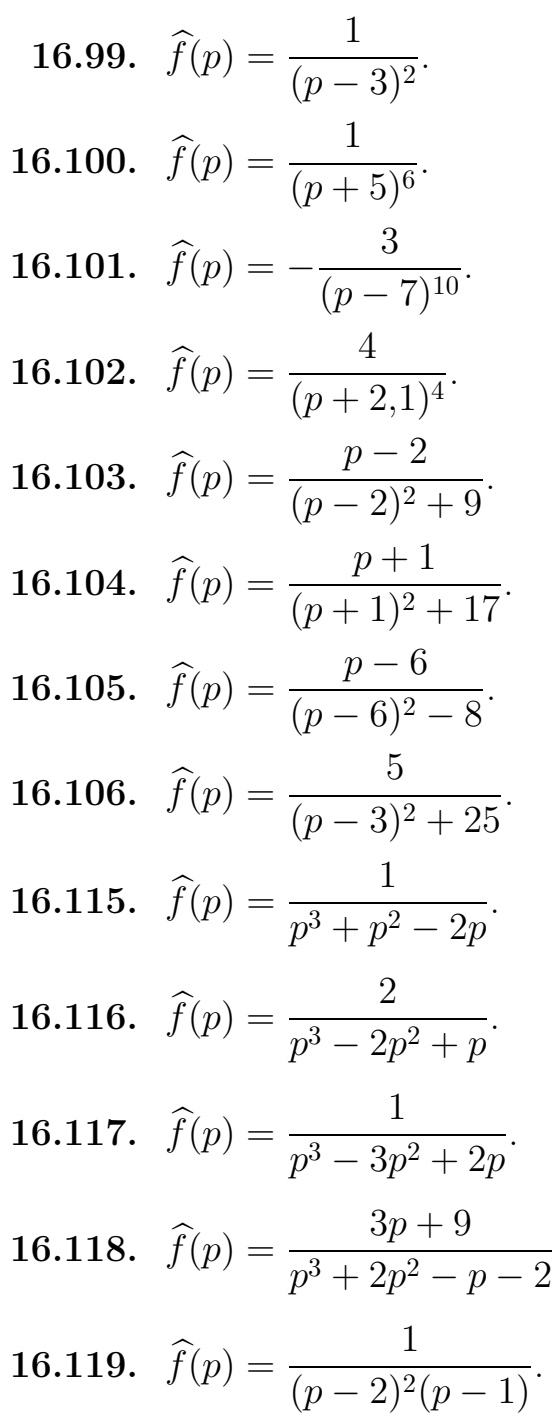

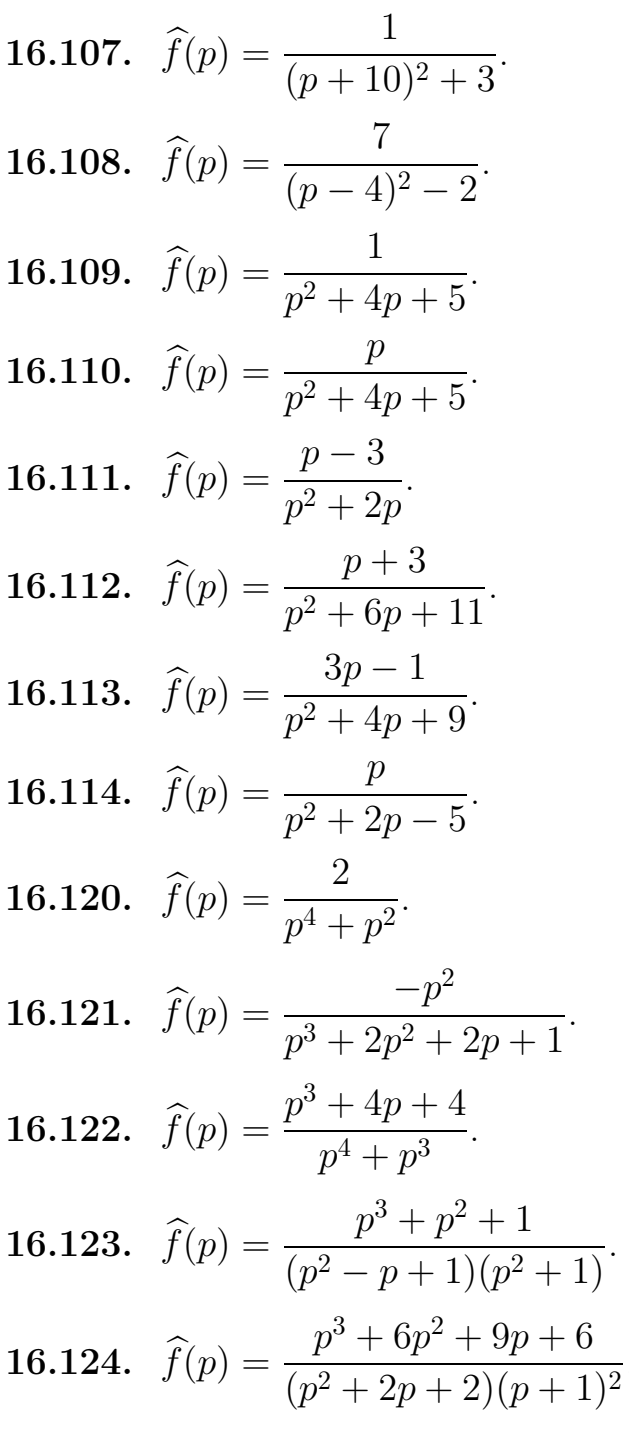

**16.125.** 
$$
\widehat{f}(p) = \frac{p^3 + 6p^2 + 13p + 8}{p(p+2)^3}.
$$
**16.126.** 
$$
\widehat{f}(p) = \frac{p+4}{(p^2+p+2)(p^2+2)}.
$$

Найти оригиналы  $f(t)$  данных изображений  $\widehat{f}(p)$ , используя теорему свертывания:

**16.127.**  $\widehat{f}(p) = \frac{1}{p^3 + p}$ . **16.128.**  $\widehat{f}(p) = \frac{1}{p^4 + p^2}$ . **16.129.**  $\widehat{f}(p) = \frac{1}{p^2 - p}$ . **16.130.**  $\widehat{f}(p) = \frac{5}{(p^2+3)(p+1)}$ . **16.131.**  $\widehat{f}(p) = \frac{p^2}{(p^2 + 1)^2}$  $(p^2+4)^2$ . **16.132.**  $\widehat{f}(p) = \frac{1}{p^2(p-1)}$  $\frac{1}{(p-1)}$ . **16.133.**  $\widehat{f}(p) = \frac{1}{(p+1)(p+2)^2}$ . **16.134.**  $\widehat{f}(p) = \frac{3p}{p^4 + 10p^2 + 9}$ .

Найти оригиналы  $f(t)$  изображений  $\widehat{f}(p)$ :

**16.135.** 
$$
\hat{f}(p) = \hat{\varphi}(p) \cdot \frac{1}{p}
$$
, r, $\text{Re } \hat{\varphi}(p) \leftrightarrow \cos t$ .  
\n**16.136.**  $\hat{f}(p) = \hat{\varphi}(p) \cdot \frac{1}{p^2 + 1}$ , r, $\text{Re } \hat{\varphi}(p) \leftrightarrow \text{tg } t$ .  
\n**16.137.**  $\hat{f}(p) = \hat{\varphi}(p) \cdot \frac{1}{p^2}$ , r, $\text{Re } \hat{\varphi}(p) \leftrightarrow \frac{1}{\sqrt{t^2 + 4}}$ .  
\n**16.138.**  $\hat{f}(p) = \hat{\varphi}(p) \cdot \frac{1}{p - 2}$ , r, $\text{Re } \hat{\varphi}(p) \leftrightarrow \frac{2e^{2t}}{4 + t^2}$ .  
\n**16.139.**  $\hat{f}(p) = \hat{\varphi}(p) \cdot \frac{1}{p - 1}$ , r, $\text{Re } \hat{\varphi}(p) \leftrightarrow \frac{e^t}{\cos^2 t}$ .  
\n**16.140.**  $\hat{f}(p) = \hat{\varphi}(p) \cdot \frac{1}{p + 1}$ , r, $\text{Re } \hat{\varphi}(p) \leftrightarrow \frac{1}{1 + e^{2t}}$ .

## Интегрирование линейных  $§16.3$ дифференциальных уравнений операционным методом

## Изображение по Лапласу линейного 16.3.1 дифференциального уравнения с постоянными коэффициентами. Решение задачи Коши для дифференциальных уравнений

Рассмотрим линейное дифференциальное уравнение с постоянными коэффициентами порядка  $n \geqslant 1$ :

$$
a_0 y^{(n)} + a_1 y^{(n-1)} + \ldots + a_{n-1} y' + a_n y = f(t),
$$

где  $y$  — неизвестная функция аргумента  $t$ ;  $f(t)$  — правая часть уравнения, являющаяся функцией-оригиналом;  $a_0, a_1, \ldots, a_{n-1}, a_n$  — постоянные коэффициенты, причем  $a_0 \neq 0$ .

В качестве начальных условий заданы значения функции  $y(t)$  и ее производных при нулевом значении аргумента:

$$
y(0) = y_0
$$
,  $y'(0) = y'_0$ ,  $y''(0) = y''_0$ , ...,  $y^{(n-1)}(0) = y_0^{(n-1)}$ 

К интегрированию такого ЛДУ удобно применить операционный метод, суть которого заключается в том, что искомая функция, ее производные, а также функция в правой части уравнения, заменяются соответствующими изображениями по Лапласу:

$$
y \xrightarrow{\cdot} \widehat{y},
$$
  
\n
$$
y' \xrightarrow{\cdot} p \widehat{y} - y(0),
$$
  
\n
$$
y'' \xrightarrow{\cdot} p^2 \widehat{y} - p y(0) - y'(0),
$$
  
\n
$$
y''' \xrightarrow{\cdot} p^3 \widehat{y} - p^2 y(0) - p y'(0) - y''(0),
$$
  
\n...  
\n
$$
y^{(n)} \xrightarrow{\cdot} p^n \widehat{y} - p^{n-1} y(0) - \cdots - p y^{(n-2)} - y^{(n-1)}(0)
$$
  
\n
$$
f(t) \xrightarrow{\cdot} \widehat{f}(p).
$$

Пользуясь свойством линейности изображений, получаем изображение линейного дифференциального уравнения, которое иногда называют операторным уравнением:

$$
a_0(p^n \hat{y} - p^{n-1} y(0) - \cdots - p y^{(n-2)} - y^{(n-1)}(0)) ++ a_1 (p^{n-1} \hat{y} - p^{n-2} y(0) - \cdots - y^{(n-2)}(0)) ++ \cdots + a_{n-1} (p \hat{y} - y(0)) + a_n \hat{y} = \hat{f}(p).
$$

Таким образом, получилось линейное алгебраическое уравнение относительно изображения  $\widehat{y}$ , оригинал которого будет решением ЛДУ, удовлетворяющим заданным начальным условиям.

## Примеры решения задач

Пример 16.32. Проинтегрировать дифференциальное уравнение операционным методом:

$$
y'' + 2y' + 5y = 20e^{3t}
$$
,  $\text{rge } y(0) = 1$ ,  $y'(0) = 3$ 

Решение. Переходим в данном уравнении от оригиналов к изображениям, подставляя начальные условия:

$$
y \xrightarrow{\cdot} \widehat{y},
$$

$$
y' \xrightarrow{\cdot} p \widehat{y} - y(0) = p \widehat{y} - 1,
$$

$$
y'' \xrightarrow{\cdot} p^2 \widehat{y} - p y(0) - y'(0) = p^2 \widehat{y} - p - 3,
$$

$$
20 e^{3t} \xrightarrow{\cdot} \frac{20}{p-3}.
$$

Получим следующее алгебраическое уравнение относительно  $\hat{y}$ :

$$
p^{2}\hat{y} - p - 3 + 2(p\hat{y} - 1) + 5\hat{y} = \frac{20}{p-3}.
$$

В результате преобразований получим:

$$
\widehat{y}(p^2 + 2p + 5) = \frac{20}{p-3} + p + 5
$$

или

$$
\widehat{y}(p^2 + 2p + 5) = \frac{p^2 + 2p + 5}{p - 3}.
$$

Выражаем  $\hat{y}$ :

$$
\widehat{y} = \frac{1}{p-3}.
$$

Получено изображение искомой функции, остается лишь перейти к оригиналу:

$$
\widehat{y} = \frac{1}{p-3} \leftrightarrow e^{3t} = y(t).
$$

Итак, получено частное решение дифференциального уравнения, удовлетворяющее заданным начальным условиям:

$$
y(t) = e^{3t}
$$

Пример 16.33. Решить задачу Коши для дифференциального уравнения:

$$
y'' - y' = \frac{e^{2t}}{2 + e^t}
$$
,  $\text{rge } y(0) = 0$ ,  $y'(0) = 0$ .

Решение. Особенностью данного уравнения является тот факт, что затруднительно найти изображение функции, стоящей в правой части. Пусть

$$
f(t) \rightarrow \widehat{f}(p).
$$

Переходим к изображениям в обеих частях уравнения, учитывая начальные условия:

$$
y' \Rightarrow p\hat{y} - y(0) = p\hat{y},
$$
  

$$
y'' \Rightarrow p^2 \hat{y} - p y(0) - y'(0) = p^2 \hat{y},
$$
  

$$
f(t) \Rightarrow \hat{f}(p).
$$

Изображение данного уравнения примет вид:

$$
p^2 \,\widehat{\mathbf{y}} - p \,\widehat{\mathbf{y}} = \widehat{f}(p).
$$

Выразим у̂:

$$
\widehat{y} = \widehat{f}(p) \cdot \frac{1}{p^2 - p}.
$$

Преобразуем второй множитель правой части, представив его в виде суммы элементарных дробей:

$$
\frac{1}{p^2 - p} = \frac{1}{p - 1} - \frac{1}{p}.
$$

Тогда уравнение примет вид:

$$
\widehat{y} = \widehat{f}(p) \cdot \frac{1}{p-1} - \widehat{f}(p) \cdot \frac{1}{p}.
$$

Известно, что

$$
\frac{1}{p-1} \leftrightarrow e^t, \quad \frac{1}{p} \leftrightarrow 1, \quad \widehat{f}(p) \leftrightarrow \frac{e^{2t}}{2+e^t}.
$$

Возвращаясь к оригиналу, дважды применим в правой части теорему свертывания:

$$
y(t) = \frac{e^{2t}}{2 + e^t} * e^t - \frac{e^{2t}}{2 + e^t} * 1
$$

ИЛИ

$$
y(t) = \int_{0}^{t} \frac{e^{2x} \cdot e^{t-x}}{2 + e^x} dx - \int_{0}^{t} \frac{e^{2x} \cdot 1}{2 + e^x} dx
$$

Вычислим интегралы:

$$
y(t) = e^t \int_0^t \frac{e^x dx}{2 + e^x} - \int_0^t \frac{e^x de^x}{2 + e^x} = e^t \int_0^t \frac{de^x}{2 + e^x} - \int_0^t \frac{e^x + 2 - 2}{2 + e^x} de^x =
$$
  

$$
= e^t \cdot \ln|e^x + 2| \Big|_0^t - \int_0^t de^x + 2 \int_0^t \frac{de^x}{2 + e^x} =
$$
  

$$
= e^t \cdot (\ln(2 + e^t) - \ln 3) - e^x \Big|_0^t + 2 \ln(e^x + 2) \Big|_0^t
$$

Получим следующий результат:

$$
y(t) = e^t \cdot (\ln(2 + e^t) - \ln 3) - e^t + 1 + 2\ln(e^t + 2) - 2\ln 3,
$$

который можно переписать в виде

$$
y(t) = (et + 2) \cdot (\ln(et + 2) - \ln 3 - 1) + 3.
$$

Пример 16.34. Найти общий интеграл дифференциального уравне-:кин

$$
y'' + 2y' + 5y = 2e^{-t} \cos 2t.
$$

Решение. Введем в рассмотрение начальные условия, записанные в наиболее общем виде:

$$
y(0) = C_1, \quad y'(0) = C_2
$$

Далее следуем общей схеме решения ЛДУ, переходя от оригиналов к изображениям в обеих частях уравнения:

$$
p^{2}\widehat{y} - C_{1}p - C_{2} + 2(p\widehat{y} - C_{1}) + 5\widehat{y} = \frac{2(p+1)}{(p+1)^{2} + 4}.
$$

Отсюда получаем:

$$
\widehat{y}(p^2 + 2p + 5) = \frac{2(p+1)}{(p+1)^2 + 4} + C_1p + C_2 + 2C_1.
$$

Разрешаем это уравнение относительно  $\hat{y}$ :

$$
\widehat{y} = \frac{2(p+1)}{((p+1)^2+4)^2} + \frac{C_1p}{(p+1)^2+4} + \frac{C_2+2C_1}{(p+1)^2+4}.
$$

Незначительно преобразуя второе и третье слагаемые, получим:

$$
\widehat{y} = \frac{2(p+1)}{((p+1)^2+4)^2} + C_1 \frac{p+1}{(p+1)^2+4} + \frac{C_2 + C_1}{(p+1)^2+4}.
$$

Для нахождения оригинала первой дроби воспользуемся формулой

$$
\frac{2p\beta}{(p^2+\beta^2)^2} \leftrightarrow t \cdot \sin\beta t
$$

и теоремой смещения:

$$
\frac{2(p+1)}{((p+1)^2+4)^2} \leftrightarrow \frac{1}{2}t \cdot e^{-t} \sin 2t.
$$

При переходе к оригиналу во второй и третьей дробях также используем теорему смещения:

$$
C_1 \frac{p+1}{(p+1)^2+4} \leftrightarrow C_1 e^{-t} \cos 2t,
$$

$$
\frac{C_2 + C_1}{(p+1)^2 + 4} \leftrightarrow \frac{C_2 + C_1}{2} e^{-t} \sin 2t.
$$

Наконец, формируем ответ:

$$
y(t) = \frac{1}{2}t \cdot e^{-t} \sin 2t + C_1 e^{-t} \cos 2t + \frac{C_2 + C_1}{2} e^{-t} \sin 2t.
$$

#### Задачи

Решить задачу Коши для следующих дифференциальных уравнений операционным методом:

16.141.  $y'' + 4y' + 5y = 0$ ,  $y(0) = 0$ ,  $y'(0) = 5$ . **16.142.**  $y'' - 6y' - 7y = 0$ ,  $y(0) = 0$ ,  $y'(0) = 4$ . **16.143.**  $y'' + 2y' + y = 0$ ,  $y(0) = 0$ ,  $y'(0) = 1$ . **16.144.**  $y'' + 4y' + 13y = 0$ ,  $y(0) = 1$ ,  $y'(0) = 2$ . 16.145.  $y''' - y'' = 0$ ,  $y(0) = 3$ ,  $y'(0) = -5$ ,  $y''(0) = 5$ . **16.146.**  $y''' + y'' - 2y' = 0$ ,  $y(0) = 0$ ,  $y'(0) = 0$ ,  $y''(0) = 1$ . **16.147.**  $y'' - 4y = 4$ ,  $y(0) = -1$ ,  $y'(0) = 0$ . **16.148.**  $y'' - 6y' + 5y = 3$ ,  $y(0) = 0$ ,  $y'(0) = 1$ . 16.149.  $y''' - 2y'' + 2y' = 4$ ,  $y(0) = 1$ ,  $y'(0) = 2$ ,  $y''(0) = 2$ . **16.150.**  $y'' + 4y = t$ ,  $y(0) = 1$ ,  $y'(0) = 0$ . **16.151.**  $y'' + y' = 3t^2 + 6$ ,  $y(0) = 0$ ,  $y'(0) = -6$ . **16.152.**  $y'' + y = t^3 + 6t$ ,  $y(0) = 0$ ,  $y'(0) = 0$ . **16.153.**  $y'' - 4y = 4e^{2t}$ ,  $y(0) = 0$ ,  $y'(0) = 0$ . **16.154.**  $y'' - y = e^{-2t}$ ,  $y(0) = 0$ ,  $y'(0) = 0$ . **16.155.**  $y'' - 5y' + 6y = 2e^t$ ,  $y(0) = 1$ ,  $y'(0) = 1$ . **16.156.**  $y'' + 2y' + 5y = 2e^{3t}$ ,  $y(0) = 1$ ,  $y'(0) = 3$ . **16.157.**  $y'' - 9y = 5e^{-2t}$ ,  $y(0) = 1$ ,  $y'(0) = 2$ . **16.158.**  $y''' - y'' = e^t$ ,  $y(0) = 1$ ,  $y'(0) = 0$ ,  $y''(0) = 0$ . **16.159.**  $y'' - 2y' = te^t$ ,  $y(0) = 0$ ,  $y'(0) = -1$ . **16.160.**  $y'' + 2y' + y = 12t^2 e^{-t}$ ,  $y(0) = 1$ ,  $y'(0) = -1$ . **16.161.**  $y''' + y' = 10e^{2t}$ ,  $y(0) = 0$ ,  $y'(0) = 0$ ,  $y''(0) = 0$ . **16.162.**  $y'' + y = e^{-t} + 2$ ,  $y(0) = 0$ ,  $y'(0) = 0$ . **16.163.**  $y'' + y = \sin 2t$ ,  $y(0) = 0$ ,  $y'(0) = 0$ . **16.164.**  $y'' + 4y = 4\cos 2t$ ,  $y(0) = 0$ ,  $y'(0) = 2$ . **16.165.**  $y'' + y = 2\cos t$ ,  $y(0) = 0$ ,  $y'(0) = 1$ .

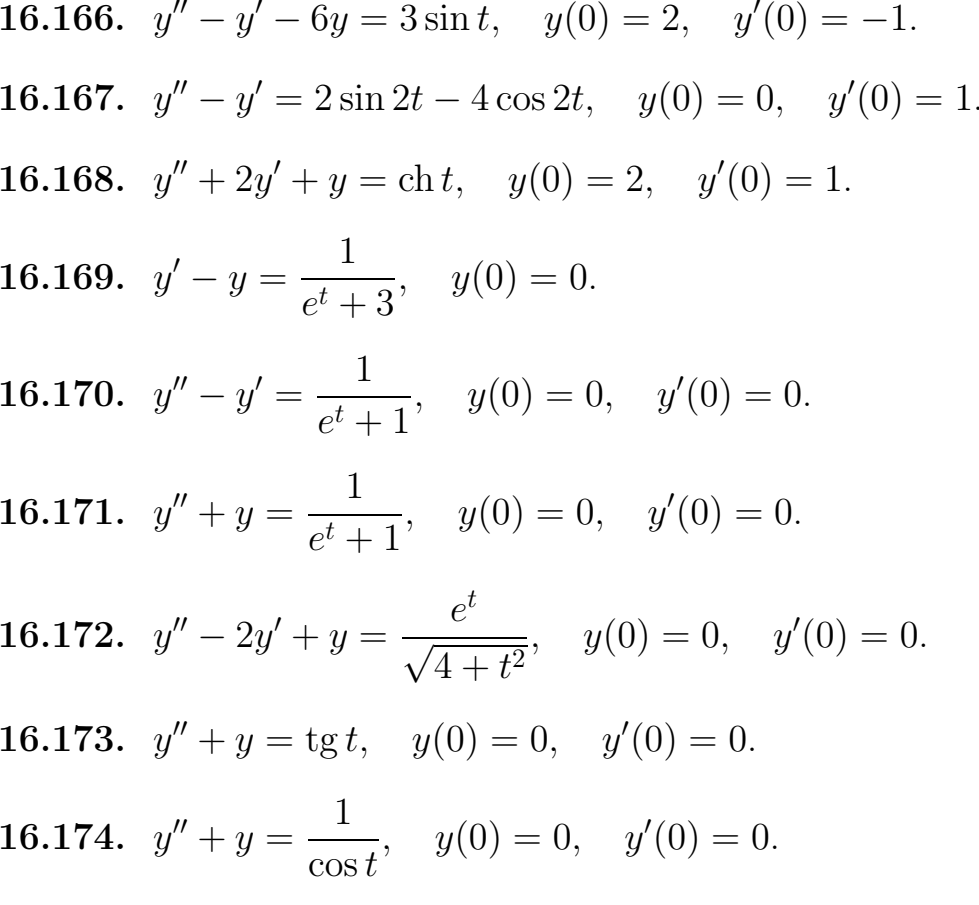

Найти общие интегралы дифференциальных уравнений операционным методом:

**16.175.**  $y'' + 3y' + 2y = 0$ ,  $y(0) = C_1$ ,  $y'(0) = C_2$ . **16.176.**  $y'' + 2y' + 10y = 2e^{-t} \cos 3t$ ,  $y(0) = C_1$ ,  $y'(0) = C_2$ . **16.177.**  $y''' - y'' = 0$ ,  $y(0) = C_1$ ,  $y'(0) = C_2$ ,  $y''(0) = C_3$ .

#### Интегрирование систем дифференциальных 16.3.2 уравнений с постоянными коэффициентами

Решение систем линейных дифференциальных уравнений с постоянными коэффициентами по существу не отличается от интегрирования одного уравнения. Сначала следует перейти к изображению каждого уравнения системы, при этом получается система алгебраических уравнений, линейных относительно изображений искомых функций. После отыскания этих изображений осуществляется переход к их оригиналам.

## Примеры решения задач

Пример 16.35. Найти частное решение системы

$$
\begin{cases}\nx' = -y, \\
y' = 2x + 2y,\n\end{cases}
$$

удовлетворяющее начальным условиям:

$$
x(0) = 1, \quad y(0) = 1.
$$

Решение. Выполним следующие действия:

$$
x \xrightarrow{\cdot} \widehat{x},
$$

$$
y \xrightarrow{\div} \hat{y},
$$
  
\n
$$
x' \xrightarrow{\div} p \hat{x} - x(0) = p \hat{x} - 1,
$$
  
\n
$$
y' \xrightarrow{\div} p \hat{y} - y(0) = p \hat{y} - 1.
$$

Перейдем к изображению системы:

$$
\begin{cases}\n p\,\widehat{x} - 1 = -\widehat{y}, \\
 p\,\widehat{y} - 1 = 2\widehat{x} + 2\widehat{y}\n\end{cases}
$$

После преобразований получим:

$$
\begin{cases} p\,\widehat{x} + \widehat{y} = 1, \\ -2\widehat{x} + \widehat{y}(p-2) = 1. \end{cases}
$$

Разрешаем полученную систему линейных алгебраических уравнений относительно  $\hat{x}$  и  $\hat{y}$ , для этого из первого уравнения системы выразим  $\hat{y}$  и подставим во второе уравнение:

$$
\begin{cases} \widehat{y} = 1 - p\,\widehat{x}, \\ \ -2\widehat{x} + (1 - p\,\widehat{x})(p - 2) = 1. \end{cases}
$$

Выписываем отдельно второе уравнение и разрешаем его относительно  $\hat{x}$ :

$$
-2\hat{x} + p - p^2 \hat{x} - 2 + 2p\hat{x} = 1,
$$
  

$$
\hat{x}(-p^2 + 2p - 2) = -p + 3,
$$
  

$$
\hat{x} = \frac{p - 3}{p^2 - 2p + 2}.
$$

Для перехода к оригиналам преобразуем полученную дробь:

$$
\frac{p-3}{p^2-2p+2} = \frac{(p-1)-2}{(p-1)^2+1} = \frac{(p-1)}{(p-1)^2+1} - \frac{2}{(p-1)^2+1}.
$$

Находим оригинал  $x(t)$ :

$$
x(t) = e^t \cos t - 2e^t \sin t.
$$

Теперь подставим выражение для  $\hat{x}$  в уравнение

$$
\widehat{y} = 1 - p\,\widehat{x}.
$$

Получим:

$$
\widehat{y} = 1 - \frac{p(p-3)}{p^2 - 2p + 2} = \frac{p+2}{p^2 - 2p + 2}
$$

откуда

$$
\widehat{y} = \frac{(p-1)}{(p-1)^2 + 1} + \frac{3}{(p-1)^2 + 1}.
$$

Находим оригинал  $y(t)$ :

$$
y(t) = e^t \cos t + 3e^t \sin t.
$$

Итак, получено частное решение системы дифференциальных уравнений:

$$
\begin{cases}\nx(t) = e^t \cos t - 2e^t \sin t, \\
y(t) = e^t \cos t + 3e^t \sin t.\n\end{cases}
$$

## Задачи

Найти частные решения систем дифференциальных уравнений при заданных начальных условиях:

**16.178.** 
$$
\begin{cases} x' + y = 0, \\ x + y' = 0, \\ x(0) = 1, \\ y(0) = -1. \end{cases}
$$
**16.179.** 
$$
\begin{cases} x' = 4y, \\ y' = x + 3y + 10, \\ x(0) = 40, \\ y(0) = 10. \end{cases}
$$

16.180. 
$$
\begin{cases}\nx' = -2x + y + 1, \\
y' = -3x + 2y + 2, \\
x(0) = 2, \\
y(0) = -1.\n\end{cases}
$$
\n16.181. 
$$
\begin{cases}\nx' - y' = 0, \\
y(0) = -1. \\
x(0) = 1, \\
y(0) = 1.\n\end{cases}
$$
\n16.182. 
$$
\begin{cases}\ny' - x + y = 0, \\
x' + 4y + 2x = 4t + 1, \\
x(0) = 0, \\
y(0) = 0.\n\end{cases}
$$
\n16.183. 
$$
\begin{cases}\ny'' - x' = \cos t, \\
y'' - y' = \sin t, \\
y(0) = 0, \\
y(0) = 0.\n\end{cases}
$$
\n16.184. 
$$
\begin{cases}\n2x'' - y' - y = e^{-t}, \\
-x' + y = 1, \\
x(0) = 0, x'(0) = 0, \\
y(0) = 1.\n\end{cases}
$$
\n16.185. 
$$
\begin{cases}\ny'' - x' = \cos t, \\
x'' + y' = \sin t, \\
x(0) = 0, x'(0) = 0, \\
y(0) = 0. \\
y(0) = 0.\n\end{cases}
$$
\n16.186. 
$$
\begin{cases}\ny'' - x' = \cos t, \\
x'' + y' = \sin t, \\
y(0) = 0, y'(0) = 0.\n\end{cases}
$$
\n16.187. 
$$
\begin{cases}\n2x'' + x - y' = -3\sin t, \\
x(y) = 0, x'(0) = 1, \\
y(0) = 0. \\
y(0) = 0.\n\end{cases}
$$
\n16.188. 
$$
\begin{cases}\nx'' + y' = 2\sin t, \\
y'' + z' = 2\cos t, \\
z'' - x = 0, \\
x(0) = 0, x'(0) = -1, \\
y(0) = 1, y'(0) = 1.\n\end{cases}
$$
\n16.189. 
$$
\begin{cases}\nx'' - 3x' + 2x + y' - y = 0, \\
x(0) = 0, x'(0) = 0, \\
y(0) = 1, y'(0) = 0, \\
y(0) = 1, y'(0) = 0.\n\end{cases}
$$
\n16.189

# Ответы

## Тема 14

14.1. 1 2 . 14.2. 11 18 . 14.3. 11 18 . 14.4. π 4 . 14.5. 7 12 . **14.6.** Расходится. 14.7. Расходится. 14.8. Сходится. 14.9. Расходится. 14.10. Сходится. 14.11. Расходится. 14.12. Сходится. 14.13. Сходится. 14.14. Сходится. 14.15. Сходится. 14.16. Сходится. 14.17. Сходится. 14.18. Расходится. 14.19. Сходится. 14.20. Сходится. 14.21. Расходится. 14.22. Сходится. 14.23. Расходится. 14.24. Сходится. 14.25. Сходится. 14.26. сходится. 14.27. сходится. 14.28. Расходится. 14.29. Сходится. 14.30. Сходится. 14.31. Сходится абсолютно. 14.32. Сходится условно. 14.33. Сходится условно 14.34. Сходится абсолютно 14.35. Сходится условно 14.36. Сходится абсолютно. 14.37. Сходится абсолютно. 14.38. Сходится абсолютно. 14.39. Сходится абсолютно. 14.40. Сходится условно. 14.41. Сходится абсолютно. 14.42. Сходится абсолютно. 14.43. Сходится абсолютно. 14.44. 0,460. 14.45. 0,168. 14.46. 0,515. 14.47. Сходится абсолютно при  $1/e\ll x\ll e$ , при  $x=1/e$  сходится условно. **14.48.** Сходится абсолютно при  $\pi/3 + \pi k \leq x \leq 2\pi/3 + \pi k, k = 0, \pm 1, \pm 2, \dots$ . 14.49. Сходится абсолютно при  $|x| < 1$ . 14.50. Сходится абсолютно при  $x > -2$  и  $x < -4$ , при  $x = -4$  сходится условно. 14.51. Сходится абсолютно при любом x. 14.52. Сходится абсолютно при  $-3 < x < 3$ . **14.53.**  $x > 0$ . **14.54.** Сходится абсолютно при  $|x| < 1$ . **14.55.** Сходится абсолютно при −1 < x < 1, при x = −1 сходится условно. **14.56.** Сходится абсолютно при  $|x| > e$ , при  $1 < |x| \le e$  сходится условно. **14.57.** Сходится абсолютно при  $|x| > 1$ , условно при  $|x| \le 1$ . 14.58. Сходится абсолютно при  $-1 < x < 1$ , при  $x = -1$  сходится условно. 14.59. Сходится равномерно. 14.60. Сходится неравномерно. 14.61. Сходится равномерно. 14.62. Сходится равномерно. 14.63.  $R = 1, |x| < 1.$  14.64.  $R = 1, -1 \leq x < 1.$ **14.65.**  $R = 5, -5 < x < 5$ . **14.66.**  $R = 1/e, -1/e \le x \le 1/e$ .

14.67.  $R = 1/3, -1/3 \le x < 1/3$ . 14.68.  $R = 2, -2 < x \le 2$ . **14.69.**  $R = 1, -1 < x < 1$ . **14.70.**  $R = 2, -2 < x < 2$ . 14.71.  $R = 2, -2 < x < 2$ . 14.72.  $R = 0, x = 1$ . **14.73.**  $R = 1, -1 \le x \le 1$ . **14.74.**  $R = e, -e < x < e$ . **14.75.**  $\sqrt[3]{4} + \sqrt[3]{4} \sum_{n=1}^{+\infty} \frac{1/3(1/3-1)\cdots(1/3-n+1)}{4^n n!} (x-4)^n, 0 < x < 8.$ 14.76.  $\sum_{n=1}^{+\infty} \left(1 - \frac{1}{2^n}\right) x^n, |x| < 1.$ **14.77.**  $\sum_{n=1}^{\infty} \left[ \frac{(-2)^n}{n} - \frac{1}{n} \right] x^n$ ,  $-1/2 < x \le 1/2$ . **14.78.**  $\frac{1}{7^3} + \frac{1}{7^3} \sum_{n=1}^{+\infty} \frac{(-3)(-3-1)\cdots(-3-n+1)}{n!} \left(\frac{2x}{7}\right)^n$ ,  $-7/2 < x < 7/2$ . **14.79.**  $\sum_{n=1}^{+\infty} \frac{(-1)^n x^{2n+1}}{3^{2n+1}(2n+1)!}, -\infty < x < +\infty.$ **14.80.**  $rac{1}{5^3} + \frac{1}{5^3} \sum_{n=1}^{+\infty} (-1)^n \frac{(-3)(-3-1)\cdots(-3-n+1)}{n!} \left(\frac{x+1}{5}\right)^n$  $-6 < x < 4$ . **14.81.**  $\ln 4 + \sum_{n=1}^{\infty} (-1)^{n+1} \frac{3^n x^n}{n4^n}$ ,  $-4/3 < x \le 4/3$ . **14.82.**  $\frac{1}{4} + \frac{1}{4} \sum_{n=1}^{\infty} \frac{(-2)(-2-1)\cdots(-2-n+1)}{n!} \left(\frac{x-2}{2}\right)^n$ ,  $0 < x < 4$ . **14.83.**  $x + \sum_{n=0}^{+\infty} (-1)^n \frac{(-3)(-3-1)\cdots(-3-n+1)}{n!} x^{n+1}, |x| < 1.$ 14.84.  $1 + \sum_{n=1}^{+\infty} (-1)^n \left( \frac{1}{(2n!} + \frac{1}{(2n+1)!} \right) x^{2n}, -\infty < x < +\infty.$ **14.85.**  $\sum_{n=1}^{\infty} (-1)^{n+1} \left( \frac{1+2^n}{n} \right) x^n, -\frac{1}{2} < x \leqslant \frac{1}{2}$ . **14.86.** 0,819. **14.87.** 0,039. 14.88. 0,905. 14.89. 0,160. 14.90. 0,099 14.91. 0,488. 14.92. 0,946.

14.93. 
$$
\frac{3}{2} + \frac{1}{\pi} \sum_{n=1}^{+\infty} \frac{1 + (-1)^{n+1}}{n} \sin nx.
$$
  
\n14.94. a) 
$$
\frac{3}{4} + \frac{1}{\pi} \sum_{n=1}^{+\infty} \left[ \frac{1 + (-1)^{n+1}}{\pi n^2} \cos n\pi x + \frac{(-1)^n}{n} \sin n\pi x \right]; 6) \frac{\pi^2}{8}.
$$
  
\n14.95. 
$$
x \sin x = 2/\pi + 2/\pi \sum_{k=1}^{+\infty} (-1)^k \frac{4k^2 + 2}{(4k^2 - 1)^2} \cos 2kx.
$$
  
\n14.96. 
$$
F_f(x) = \sum_{k=1}^{+\infty} (-1)^{k+1} \left( \frac{2}{k\pi} - \frac{12}{(k\pi)^3} \right) \sin k\pi x.
$$
  
\n14.97. a) 
$$
\frac{1}{2} + \frac{4}{\pi^2} \sum_{m=0}^{+\infty} \frac{\cos(2m+1)\pi x}{(2m+1)^2}; 6) \frac{1}{2} + \frac{4}{\pi^2} \sum_{m=0}^{+\infty} \frac{\cos(2m+1)\pi x}{(2m+1)^2};
$$
  
\nB) 
$$
\frac{4}{\pi} \sum_{n=0}^{\infty} \left[ \frac{1}{2m+1} + \frac{2(-1)^m}{\pi(2m+1)^2} \right] \sin \frac{\pi(2m+1)x}{2}.
$$
  
\n14.98. a) 
$$
\frac{12}{\pi} \sum_{n=1}^{+\infty} \frac{(-1)^{n-1}}{2n-1} \cos(2n-1)\pi x; 6) \frac{12}{\pi} \sum_{n=1}^{+\infty} \frac{1}{2n-1} \sin 2(2n-1)\pi x;
$$
  
\n14.99. a) 
$$
\frac{15}{2} + \frac{24}{\pi^2} \sum_{n=1}^{+\infty} \left[ \cos(\pi n) - \cos(\pi n/2) \right] \cos(\pi n x/4);
$$
  
\n
$$
6) \frac{12}{\pi} \sum_{n=1}^{+\infty} \left[ \frac{1}{
$$

## Tema 15

**15.1.** Область внутри окружности  $x^2 + (y - 1)^2 = 1$  без границы. **15.2.** Область определяется неравенством  $x(x - y) \ge 0$ . **15.3.** Область определяется неравенствами  $y < 1$ ,  $y \ge x^2$ . **15.4.** Область внутри эллипса  $x^2 + 4y^2 = 1$  без границы. 15.5. Прямоугольник, определяемый неравенствами  $x \leq 2$ ,  $x \geq 5$ ,  $y \leq -1$ ,  $y \geq 3$ . **15.6.** Область определяется неравенствами  $y \ge 5 - x$ ,  $y \ne 0$ . **15.7.** Область определяется системами  $x > 4$ ,  $y > 5$  и  $x < 4$ ,  $y < 5$ . **15.8.** Область определяется неравенствами  $-4 \leq x \leq 4, -3 \leq y \leq 3$ . 15.9. Область определяется неравенствами

 $y^2 - x^2 \leq 1, y^2 + x^2 \geq 1, x \neq 0.$  15.10. Область определяется неравенствами  $x^2 + y^2 \neq 9$ ,  $y \leq x$ . **15.11.** Область определяется системами  $y < x$ ,  $y > -x$  и  $y > x$ ,  $y < -x$ . **15.12.** Область определяется неравенствами  $y \leqslant \frac{x}{4}$ ,  $y > -x$ . **15.13.** Внутренняя часть сферы

 $x^2 + \frac{y^2}{4} + z^2 = 1$  без границы. **15.14.** Внутренняя часть параболоида  $z = x^2 + y^2$ , ограниченная сферой  $x^2 + y^2 + z^2 = 9$ , исключая точки сферы. 15.15. Область ограничена пирамидой  $x \ge 0, y \ge 0, z \ge 0$ ,  $3x + y + 2z \leq 1$ , включая границы. 15.16. Область определяется неравенствами  $x \geq 4$ ,  $y \geq -5$ ,  $z \geq 0$ . 15.17. Прямые  $x - y = C$ ,  $C \in \mathbb{R}$ . 15.18. Параболы  $x^2 - y = C$ ,  $C \in \mathbb{R}$ . 15.19. Окружности  $x^2 + y^2 = C$ , при  $C \ge 0$ . 15.20. Гиперболы  $x^2 - y^2 = C$  при  $C \in (-\infty, 0)$  |  $(0; +\infty)$ , прямые  $y = x$ ,  $y = -x$  при  $C = 0$ .

**15.21.** Эллипсы  $\frac{x^2}{25} + \frac{y^2}{9} = C$  при  $C \ge 0$ . **15.22.** Гиперболы  $4x^2 - 9y^2 = C$ при  $C \neq 0$ , прямые  $y = \frac{2}{3}x$ ,  $y = -\frac{2}{3}x$  при  $C = 0$ . **15.27.** Плоскости

$$
x + y + z = C
$$
,  $C \in \mathbb{R}$ . **15.28.** Плоскости  $\frac{x}{2} + \frac{y}{3} - z = C$ ,  $C \in \mathbb{R}$ .  
**15.29.** Cферы  $x^2 + y^2 + z^2 = C$ ,  $C \ge 0$ . **15.30.** Эллипсоиды

 $\frac{x^2}{4} + \frac{y^2}{9} + \frac{z^2}{25} = C, C \ge 0$ . **15.31.** Коническая поверхность  $\frac{x^2}{4} - y^2 - z^2 = C$ 

при  $C = 0$ , двуполостные гиперболоиды  $\frac{x^2}{4} - y^2 - z^2 = C$  при  $C > 0$ ,

однополостные гиперболоиды  $\frac{x^2}{4} - y^2 - z^2 = C$  при  $C < 0$ .<br>**15.32.** Гиперболические параболоиды  $z = C - x^2 + y^2$ ,  $C \in \mathbb{R}$ . **15.33.** 9.

**15.34.** 
$$
\frac{5}{3}
$$
. **15.35.**  $\infty$ . **15.36.**  $-\frac{1}{2}$ . **15.37.** 1. **15.38.** 3. **15.43.** PaspbIB B

точке  $(0, 0)$ . 15.44. Все точки прямой  $y = 2x$ . 15.45. Все точки прямых  $x = 0$  и  $y = 0$ . 15.46. Все точки окружности  $x^2 + y^2 = 9$ . 15.47. Все точки параболы  $x = y^2$ . **15.48.** Все точки плоскости  $x + y + z = 1$ . 15.49. Все точки сферы  $x^2 + y^2 + z^2 = 25$ . 15.50. Все точки конической поверхности  $x^2 + y^2 = z^2$ . **15.51.** Все точки однополостного гиперболоида  $x^2 + y^2 - z^2 = 1$ . **15.52.** Все точки сфер

$$
x^{2} + y^{2} + z^{2} = \pi n, \, n \in \mathbb{N}. \quad \text{15.53. } z'_{x} = 2xy^{3} + 5, \, z'_{y} = 3x^{2}y^{2} + \frac{1}{y}.
$$
\n
$$
\text{15.54. } z'_{x} = y \, x^{y-1}, \, z'_{y} = x^{y} \ln x. \quad \text{15.55. } z'_{x} = 3x^{2}y^{2} + 2\ln y + y^{x} \ln y,
$$
\n
$$
z'_{y} = 2x^{3}y + \frac{2x}{y} + x \, y^{x-1}. \quad \text{15.56. } z'_{x} = -\frac{1}{\sqrt{y^{2} + 1}\sqrt{1 - x^{2}}}, \, z'_{y} = -\frac{y \arccos x}{\sqrt{(y^{2} + 1)^{3}}}
$$

15.57. 
$$
z'_x = -\frac{y}{(x+2)^2}
$$
,  $z'_y = \frac{1}{x+2}$ . 15.58.  $z'_x = \frac{y}{\sqrt{1-x^2y^2}}$ ,  $z'_y = \frac{x}{\sqrt{1-x^2y^2}}$ .  
\n15.59.  $z'_x = \sqrt{4-y^2}$ ,  $z'_y = -\frac{xy}{\sqrt{4-y^2}}$ . 15.60.  $z'_x = -\frac{1}{\sqrt{1-(x+y)^2}}$ .  
\n $z'_y = -\frac{1}{\sqrt{1-(x+y)^2}}$ . 15.61.  $z'_x = 5x^4\sqrt{y} - \frac{3y\sqrt{x}}{2}$ ,  $z'_y = \frac{x^5}{2\sqrt{y}} + \frac{1}{3\sqrt[3]{y^2 - \sqrt[3]{z}}}$ .  
\n15.62.  $z'_x = \frac{2x}{\sqrt{(1-x^2-y^2)^2-1}(1-x^2-y^2)}$ ,  $z'_y = \frac{2y}{\sqrt{(1-x^2-y^2)^2-1}(1-x^2-y^2)}$ .  
\n15.63.  $z'_x = -3^{\cos x}$  ln 3 · sin  $x \cdot \ln(2x + 3y) + 3^{\cos x} \cdot \frac{2}{2x+3y}$ ,  $z'_y = \frac{32^{\cos x}}{2x+3y}$ .  
\n15.64.  $z'_x = \frac{1}{1+x+y^2} \cdot \frac{1}{2\sqrt{x+y^2}}$ ,  $z'_y = \frac{1}{1+x+y^2} \cdot \frac{1}{2\sqrt{x+y^2}}$ . 29.  
\n15.65.  $z'_x = e^{y+2x}(1 + 2x)$ ,  $z'_y = x \cdot e^{y+2x}$ . 15.66.  $u'_x = 6yz^2 - 10xz - y$ ,  $u'_y = 6xz^2 - x$ ,  $u'_z = 12xyz + 5x^2$ . 15.67.  $u'_x = \frac{1}{z-1}$ ,  $u'_y = \frac{1}{z-1}$ ,  $u'_z = -\frac{2+x+y}{(z-1)^2}$ . 15.68.  $u'_x = \frac{y}{z$ 

$$
f'_{z}\Big|_{M_{0}} = -2. \quad 15.79. \, df = \frac{1}{2\sqrt{(x+y)\ln y}} dx + \frac{y\ln y - x - y}{2y\sqrt{x+y}\ln^{3/2}y} dy.
$$
  
\n15.80. 
$$
df = \frac{-(3x-4y)\sin(x+2y) - 3\cos(x+2y)}{(3x-4y)^2} dx + \frac{(8y-6x)\sin(x+2y) + 4\cos(x+2y)}{(3x-4y)^2} dy.
$$
  
\n15.81. 
$$
df = \frac{2+2xy-y\sin x \cos x}{2\cos^2 x (1+xy)^{3/2}} dx - \frac{x \text{ tg } x}{2(1+xy)^{3/2}} dy.
$$
  
\n15.82. 
$$
df = \frac{2x}{x^2+5y^3} dx + \frac{15y^2}{x^2+5y^3} dy.
$$
  
\n15.83. 
$$
df = 3y \sin^2(x+y\sqrt{x})\cos(x+y\sqrt{x})(1+\frac{y}{2\sqrt{x}}) dx + \frac{(\sin^3(x+y\sqrt{x}) + 3y\sin^2(x+y\sqrt{x})\cos(x+y\sqrt{x})\sqrt{x}) dy} + \frac{(\sin^3(x+y\sqrt{x}) + 3y\sin^2(x+y\sqrt{x})\cos(x+y\sqrt{x})\sqrt{x}) dy} + \frac{15.84. \, df = (x + \log y)^x (\ln(1 + \log y) + \frac{x}{x + \log y}) dx + \frac{x(x + \log y)^{x-1}}{y \ln 10} dy.
$$
  
\n15.85. 
$$
df = \frac{-y}{\sqrt{1-(x+y)^2}} dx + \left(\arccos(x+y) - \frac{y}{\sqrt{1-(x+y)^2}}\right) dy.
$$
  
\n15.86. 
$$
df = \left(3x^2yz + 3\sqrt{\frac{y}{x}}\right) dx + \left(x^3z + 3\sqrt{\frac{x}{y}}\right) dy + x^3yz.
$$
  
\n15.87. 
$$
df = \frac{2y + z}{(x+y+z)^2} dx - \frac{2x + z}{(x+y+z)^2} dy - \frac{x-y}{(x+y+z)^2} dz.
$$
  
\n15.88. 
$$
df = \frac{yz(y^2 - x^2)}{2\sqrt{x}} dx + \frac{3z\sqrt{x}}{(x
$$

15.93. 
$$
df = \left(\frac{3x^2}{\cos^2(x^3 + 2y)} - \frac{z}{\sqrt{1 - x^2z^2}}\right) dx + \frac{2}{\cos^2(x^3 + 2y)} dy - \frac{x}{\sqrt{1 - x^2z^2}} dz.
$$
 15.94.  $df\Big|_{M_0} = 2(\ln 2 + 1) dx$ .  
15.95.  $df\Big|_{M_0} = 32 dx + (4\ln 4 + 8) dy$ . 15.96.  $df\Big|_{M_0} = dx + dy + e dz$ .  
15.97.  $df\Big|_{M_0} = 9 \ln 3 dx + \frac{1}{e} dy + 9 \ln 3 dz$ . 15.98. 3,030. 15.99. 4,998.  
15.100. 1,060. 15.101. 0,830.  
15.102.  $\frac{dz}{dt} = \frac{4 \ln^3 t \cos^3 t}{t} - 3 \ln^4 t \cos^2 t \sin t$ .  
15.103.  $\frac{dz}{dt} = 2e^t \cos \sqrt{t} - \frac{e^{2t} \sin \sqrt{t}}{2\sqrt{t}}$ .  
15.104.  $\frac{dz}{dt} = 2e^t \cos \sqrt{t} - \frac{e^{2t} \sin \sqrt{t}}{2\sqrt{t}}$ .  
15.105.  $\frac{dz}{dt} = (t^2 - 2)(5t^2 - 2)$ . 15.106.  $\frac{\partial z}{\partial x} = \frac{3x^2}{\sqrt{1 - (x^3 - y^2)^2}}$ ,  $\frac{\partial z}{\partial y} = \frac{-2y}{\sqrt{1 - (x^3 - y^2)^2}}$ . 15.107.  $\frac{\partial z}{\partial x} = -\sin\left(\frac{2x + 2}{y + 2}\right) \cdot \frac{1}{y + 2}$ ,  $\frac{\partial z}{\partial y} = \sin\left(\frac{2x + 2}{y + 2}\right) \cdot \frac{1}{(y + 2)^2}$ .  
15.109.  $\frac{\partial z}{\partial x} = \frac{1 - x \ln 2}{x}$ ,  $\frac{\partial z}{\partial y} = \frac{2}{y}.$ 

15.115. 
$$
\frac{\partial z}{\partial x} = y \cdot x^{xy}(\ln x + 1), \frac{dz}{dx} = y \cdot x^{xy}(\ln x + 1) + \frac{x^{xy+1}\ln x}{\cos^2 x}
$$
.  
\n15.116.  $\frac{\partial z}{\partial x} = \cos(u^3 + v^2)(3u^2 \sin y - 2vy \sin x),$   
\n $\frac{\partial z}{\partial y} = \cos(u^3 + v^2)(3u^2 x \cos y + 2v \cos x), \text{rg}(xu = x \sin y, v = y \cos x.$   
\n15.117.  $\frac{\partial z}{\partial x} = e^{u+2v}(4x^3 + 2y), \frac{\partial z}{\partial y} = e^{u+2v}(3y^2 + 2x), \text{rg}(u = x^4 + y^3, v = xy.$   
\n15.118.  $\frac{\partial z}{\partial x} = \frac{u}{1+v^2} \cdot \frac{1}{y}, \frac{\partial z}{\partial y} = \frac{\arctx}{2\sqrt{y}} - \frac{u}{1+v^2} \cdot \frac{x}{y^2}, \text{rg}(u = \sqrt{y}, v = \frac{x}{y}.$   
\n15.119.  $\frac{\partial z}{\partial x} = \cos(uv) - 2x^2 yv \sin(uv) - \frac{xu \sin(uv)}{2\sqrt{x}},$   
\n15.110.  $\frac{\partial z}{\partial x} = \cos(uv) - 2x^2 yv \sin(uv) - \frac{xu \sin(uv)}{2\sqrt{x}},$   
\n15.120.  $\frac{\partial z}{\partial x} = \frac{u^2 v \sin x}{\cos^2 x} + \frac{2uv}{\cos x} + \frac{u^2 y}{\cos x},$   
\n15.121.  $\frac{\partial u}{\partial s} = 2x t e^s + 6t^2 s^2 - \frac{3t}{2},$   
\n $\frac{\partial z}{\partial y} = \frac{-2u v + u^2 x \ln x}{\cos x}, \text{rg}(u = x - y, v = x^y.$  15.121.  $\frac{\partial u}{\partial s} = 2x t e^s + 6t^2 s^2 - \frac{3t}{2},$   
\n $\frac{\partial z}{\partial t} = 2x e^s + 4t s^3 - \$ 

15.126. 
$$
\frac{\partial z}{\partial x} = e^{\frac{u}{2}}(1 + u/v) \cdot y - \frac{u^2e^{\frac{u}{2}}}{v^2} \cdot 2x, \frac{\partial z}{\partial y} = e^{\frac{u}{2}}(1 + u/v) \cdot x - \frac{u^2e^{\frac{u}{2}}}{v^2} \cdot 2y,
$$
  
\n15.127.  $\frac{\partial z}{\partial x} = (\cos v^u - u v^u \ln u \sin v^u) \cdot 2x - u^2v^{u-1} \sin v^u \cdot 2x, \frac{\partial z}{\partial y} =$   
\n $(\cos v^u - u v^u \ln u \sin v^u) \cdot 2y - u^2v^{u-1} \sin v^u \cdot 4y^3,$   
\n $\text{Area } u = x^2 - y^2, v = x^2 + y^4.$   
\n15.128.  $\frac{\partial z}{\partial x} = \frac{e^wv(u-1)}{2u^2} \cdot \sqrt{\frac{y}{x}} + \frac{3e^ux^2}{u}, \frac{\partial z}{\partial y} = \frac{e^wv(u-1)}{2u^2} \cdot \sqrt{\frac{x}{y}} + \frac{3e^uy^2}{u},$   
\n $\text{Area } u = \sqrt{xy}, v = x^3 + y^3.$   
\n15.129.  $\frac{\partial z}{\partial x} = (v u^{v-1} \sin u + u^v \cos u) \cdot \frac{1}{y} + u^v \ln u \sin u, \frac{\partial z}{\partial y} =$   
\n $(v u^{v-1} \sin u + u^v \cos u) \cdot (\frac{-x}{y^2}) + u^v \ln u \sin u, \text{ tr} \alpha u = \frac{x}{y}, v = x + y.$   
\n15.130.  $dz = -\sin x \sin y dx + \cos x \cos y dy, dz =$   
\n $(-\sin x \sin y e^v + \cos x \cos y v) du + (-\sin x \sin y u e^v + \cos x \cos y u) dv,$   
\n $\text{tr} \alpha x = u e^v, y = uv.$  15.131.  $dz = \frac{2x}{x^2 + y^2} dx + \frac{2y}{x^2 + y^2} dy, dz =$   
\n $(\frac{2x}{x^2 + y^2$ 

15.138. 
$$
\frac{\partial z}{\partial x} = \frac{z}{y \cos z - x}, \frac{\partial z}{\partial y} = -\frac{\sin z}{y \cos z - x}.
$$
  
\n15.139. 
$$
\frac{\partial z}{\partial x} = -\frac{z(x + y)^{z - 1}}{1 + (x + y)^{z} \ln(x + y)}, \frac{\partial z}{\partial y} = -\frac{z(x + y)^{z - 1}}{1 + (x + y)^{z} \ln(x + y)}.
$$
  
\n15.140. 
$$
\frac{\partial z}{\partial x} = -\frac{5zy \sin(xy)}{2z e^{z^2} - 5 \cos(xy)}, \frac{\partial z}{\partial y} = -\frac{5zx \sin(xy)}{2z e^{x^2} - 5 \cos(xy)}.
$$
  
\n15.141. 
$$
\frac{\partial z}{\partial x} = \frac{2xy^3 z^4}{3 \cos 3z - 4x^2 y^3 z^3}, \frac{\partial z}{\partial y} = \frac{3x^2 y^2 z^4}{3 \cos 3z - 4x^2 y^3 z^3}.
$$
  
\n15.142. 
$$
\frac{\partial z}{\partial x} = \frac{y^2 \cos^2 z}{3z^2 \cos^2 z - 5}, \frac{\partial z}{\partial y} = \frac{2yz \cos^2 z}{3z^2 \cos^2 z - 5}.
$$
  
\n15.143. 
$$
\frac{\partial z}{\partial x} = \frac{yz x^{y - 1}}{1 - z y^2 \ln y}, \frac{\partial z}{\partial y} = \frac{z^2 y^{z - 1}}{1 - z y^2 \ln y}, \quad \text{15.144. } dz \Big|_{M_0} = \frac{4}{3} dx + \frac{2}{3} dy.
$$
  
\n15.145. 
$$
dz \Big|_{M_0} = 2 dx - \frac{1}{2} dy.
$$
 15.146. 
$$
dz \Big|_{M_0} = -2 dx + 12 dy.
$$
  
\n15.147. 
$$
dz \Big|_{M_0} = -dz + dy.
$$
  
\n15.150. 
$$
\frac{dy}{dx} = \frac{2(3x + 10z + 6z x^2)}{9y^2(8z - 1)}, \frac{dz}{dx} = \frac{3z^2 - 12z - 5}{
$$

15.160. 
$$
u''_{xx} = -\frac{\ln y}{4 \sin z \sqrt{x^3}}
$$
,  $u''_{yy} = -\frac{\sqrt{x}}{y^2 \sin z}$ ,  $z''_{zz} = -\frac{\sqrt{x} \ln y (\sin^2 z + 2 \cos^2 z)}{\sin^3 z}$ ,  
\n $u''_{xy} = \frac{1}{2y\sqrt{x} \sin z}$ ,  $u''_{yz} = \frac{\sqrt{x} \cos z}{y \sin^2 z}$ ,  $u''_{xz} = \frac{\ln y \cos z}{2\sqrt{x} \sin^2 z}$ . 15.161.  $u''_{xx} = 0$ ,  
\n $u''_{yy} = 2x \arctg \sqrt{3z - 1}$ ,  $z''_{zz} = -\frac{xy^2(9z-2)}{4z^2(3z-1)^{3/2}}$ ,  $u''_{xy} = 2y \arctg \sqrt{3z - 1}$ ,  
\n $u''_{yz} = \frac{yx}{z\sqrt{3z-1}}$ ,  $u''_{xz} = \frac{y^2}{2z\sqrt{3z-1}}$ .  
\n15.162.  $d^2 z = (y^2 e^{xy} + \frac{1}{x}) dx^2 + 2 e^{xy} (1 + xy) dx dy + (x^2 e^{xy} - \frac{1}{y^2}) dy^2$ .  
\n15.163.  $d^2 z = 2^{xy} y^2 \ln 2 dx^2 + 2 (\sin 2y - 2^{xy} xy \ln^2 2 - 2^{xy} \ln 2) dx dy + (2x \cos 2y - 2^{xy} x^2 \ln 2) dy^2$ . 15.164.  $d^2 z = \frac{2xy^3}{(1 + x^2 y^2)^2} dx^2 + 2(\frac{2x^2 y^2}{(1 + x^2 y^2)^2} + \frac{1}{y \ln 10}) dx dy + (\frac{2x^3 y}{(1 + x^2 y^2)^2} - \frac{x}{y^2 \ln 10}) dy^2$ .  
\n15.165.  $d^2 z =$   
\n $-98 \cos(14x + 8y) dx^2 - 112 \cos(14x + 8y) dx dy - 16 \cos(14x + 8y) dy^2$ .  
\n15.166.  $d^2 z = -\frac{$ 

15.174.  $d^2z(0, \frac{\pi}{4}) = \sqrt{\pi} dx^2 - 4 dx dy$ . **15.175.**  $d^2z = 72x^2y dx^2 + 48x^3 dx dy$ . **15.176.**  $d^2z = -\frac{4}{\sqrt{(4x+3y)^3}}dx^2 - \frac{6}{\sqrt{(4x+3y)^3}}dxdy - \frac{9}{4\sqrt{(4x+3y)^3}}dy^2$ . **15.177.**  $d^2z = y^2 e^{xy} dx^2 + 2e^{xy} y(2 + xy) dx dy + x^2 e^{xy} dy^2$ . 15.178.  $d^2z = -25\sin(5x + y) dx^2 - 10\sin(5x + y) dx dy - \sin(5x + y) dy^2$ . 15.179.  $\frac{d^2z}{dt^2} = \frac{\sin \ln t - \cos \ln t}{t^2} + 2e^t.$ **15.180.**  $\frac{d^2z}{dt^2} = y^{x-1}\cos t(y\ln^2 y \cos t - \sin t - x\sin t)$  $y^{x-2} \sin t (xy \ln y \cos t + y \cos t - x(x-1) \sin t) - y^x \ln y \sin t - xy^{x-1} \cos t$ где  $x = \sin t, y = \cos t.$ **15.181.**  $\frac{d^2z}{dt^2} = \left(-2yt\sin x + \frac{\cos x}{2\sqrt{t}}\right) \cdot 2t + \sqrt{t}\cos x + 2y\cos x - \frac{\sin x}{4\sqrt{t^3}}$ , где  $x = t^2$ ,  $y = \sqrt{t}$ . **15.182.**  $\frac{d^2z}{dt^2} = e^{x+y}\left(1+\frac{2}{t^3}-\frac{1}{t^4}\right)$ , rue  $x = \frac{1}{t}$ ,  $y = t + 2$ . **15.183.**  $z''_{uu} = 2y^2 = 2(v-2)^2$ ,  $z''_{uv} = 4xy = 4(u+3)(v-2)$ ,  $z''_{nn} = 2x^2 = 2(u+3)^2$ . **15.184.**  $z''_{nn} = 2^x \ln 2 - v^2 \cos y$ .  $z''_{uv} = 2^x \ln^2 2 - uv \cos y - \sin y$ ,  $z''_{vv} = 2^x \ln^2 2 - u^2 \cos y$ , rge  $x = u + v$ ,  $y = u - v.$  15.185.  $z''_{uu} = \frac{4u}{u} - \frac{x}{u^2} + 2 \ln y, z''_{uv} = \frac{1}{y} + \left(\frac{2u}{y} - \frac{x}{y^2}\right) \cdot 3v^2,$  $z''_{vv} = \frac{3v^2}{u} + \left(\frac{1}{u} - \frac{3xv^2}{u^2}\right) \cdot 3v^2 + \frac{6xv}{u}$ , rge  $x = u^2 + v$ ,  $y = u + v^3$ . **15.186.**  $z''_{uu} = -\frac{2uv^5+1}{(x+u)^2} \cdot 2uv^3 - \frac{2uv^5+1}{v^2(x+u)^2} + \frac{2v^4}{x+u^3}$  $z''_{uv} = -\frac{2uv^5+1}{(x+u)^2} \cdot 4u^2v^2 + \frac{(2uv^5+1) \cdot u}{v^3(x+u)^2} + \frac{8uv^5-1}{v^2(x+u)}$  $z''_{vv} = \frac{1-4uv^5}{(x+u)^2} \cdot 4u^3v + \frac{4uv^5-1}{(x+u)^2} \cdot \frac{u^2}{v^4} + \frac{12u^2v^5+2u}{v^3(x+u)},$  rge  $x = u^2v^4$ ,  $y = \frac{u}{v}$ . **15.187.**  $z''_{uu} = -\frac{4u^3+v}{\sqrt{(x+u)^3}} \cdot u^3 - \frac{4u^3+v}{4\sqrt{(x+u)^3}} \cdot v + \frac{6u^2}{\sqrt{x+u}}$ 

$$
z''_{uv} = \frac{4u^2+v}{2\sqrt{(x+y)^3}} \cdot v - \frac{4u^3+v}{4\sqrt{(x+y)^3}} \cdot u + \frac{1}{2\sqrt{x+y}},
$$
  
\n
$$
z''_{uv} = \frac{u-2v}{2\sqrt{(x+y)^3}} \cdot v + \frac{2v-w}{4\sqrt{(x+y)^3}} \cdot u - \frac{1}{\sqrt{x+y}}, \text{ EAC } x = u^4 - v^2, y = uv.
$$
  
\n15.188.  $u''_{uv} =$   
\n
$$
\left(\frac{1-4t^3}{t^2(y+4t)^2} \cdot 2v + \left(-\frac{2tv}{(y+4t)^2} + \frac{2x}{t^3(y+4t)^3} + \frac{8x}{(y+4t)^3}\right) \cdot \frac{1}{t^3} + \frac{2t}{y+4t}, \text{ EAC } x = tv^2, y = \frac{v}{t^3}.
$$
  
\n15.189.  $z''_{vt} = -\sin(2vx - 3y)(2v^2 + \frac{9}{t^4})(2vt + 2x + 6) + \cos(2vx - 3y) \cdot 4v,$   
\n
$$
\text{EAC } x = tv, y = \frac{1}{t^3} - 2v.
$$
  
\n15.190.  $z''_{vt} = -\frac{3\cos(2v - 3xy) + 6\sin(2v - 3xy)(2 + 3y - 6x)(y + 4x)}{\cos^3(2v - 3xy)}.$   
\n15.191.  $w''_{ut} = 6t^2 - 8t \cos t + 6v + 3y + 4y \sin t.$   
\n15.192.  $z''_{vt} = -4y \cos(y^2 - t) - \frac{1}{t^2}((12y - 4x)\cos(y^2 - t) + 8y^2x\sin(y^2 - t)) - 6\cos(y^2 - t) + 4xy\sin(y^2 - t).$   
\n15.194.  $w''_{xy} = \frac{w}{y(w+1)^2}.$  15.195.  $t''_{yy} = -\frac{4e^{t^2}}{(e^{t}+1)^3}.$   
\n15.196.  $u''_{xy} = \frac{6u^2y}{(u^2 + y^2 - y)^3} - \frac{$ 

 $z''_{xy} = \frac{2z^2(y+1)(z^2+1)}{(y+yz^2-1)^3}$  $\frac{(y+yz^2-1)^3}{(y+yz^2-1)^3}$  –  $(z^2+1)^2$  $\frac{(z^2+1)^2}{(y+yz^2-1)^2}$  $z''_{yy} = \frac{z(z^2+1)\left((3z^2+1)(1-y-yz^2)+2(z^2+1)yz^2\right)}{(y+yz^2-1)^3}$  $\frac{1(1-y-yz^2)+2(z^2+1)yz^2)}{(y+yz^2-1)^3} + \frac{z(z^2+1)^2}{(y+yz^2-1)}$  $\frac{z(z+1)^2}{(y+yz^2-1)^2}.$ 15.201.  $f(x, y) = -1 + 2(x-1) + (x-1)^2 + 4(x-1)(y-1) + (x-1)^2(y-1)$ . **15.202.**  $f(x, y) = 1 + 3(x - 1) + 3(x - 1)^2 - (x - 1)y + (x - 1)^3$ . **15.203.**  $\operatorname{grad} u(M_0) = i +$ 4  $\frac{1}{3}k.$  **15.204.** grad  $u(M_0) = -$ 1 2  $i +$ 1 2  $j +$  $\pi^2$ 6 k. **15.205.**  $\text{grad } u(M_0) = j +$ 1 e k. **15.206.**  $\text{grad } u(M_0) = 4i$ . **15.207.**  $\overline{grad} u(M_0) = \frac{4}{48}$ 45  $i +$ 1 15  $j +$ 2 9 k. **15.208.**  $\text{grad } u(M_0) = 2i + 2j + (1 - e)k$ . **15.209.**  $1 + 2e$  $\sqrt{6}$ . 15.210. 1  $\sqrt{2}$ . 15.211. 1  $\frac{1}{\sqrt{2}}$ . 15.212. −1. 15.213. − 5  $\frac{3}{3}$ . 15.214. 3. 15.215. – 37  $\sqrt{11}$ . 15.216. 1  $\frac{1}{\sqrt{5}}$ . **15.217.** a)  $-\frac{10}{3}$  $\frac{10}{3}$ ; 6) 5. **15.218.** a)  $-\frac{3}{\sqrt{14}}$ ; 6)  $\sqrt{33}$ . **15.219.** a) 1; 6)  $\sqrt{2}$ . **15.220.** a)  $-\frac{4}{\sqrt{4}}$  $\frac{1}{6}$ ; 6)  $\frac{\sqrt{19}}{2}$  $rac{19}{2}$ . 15.221.  $6x + 2y + 3z - 49 = 0;$  $x - 6$ 6  $=\frac{y-2}{2}$ 2  $=\frac{z-3}{2}$ 3 . 15.222.  $6x + 2y -$ √  $2z - 9 = 0;$  $\frac{x-1}{x-1}$ 6  $=\frac{y-\frac{1}{2}}{2}$ 2 2 =  $z+\sqrt{2}$ −  $\sqrt{2}$ . 15.223.  $6x + 3y + 7\sqrt{3}z - 12 = 0;$  $x + 2$ 6  $=\frac{y-1}{2}$ 3  $=\frac{z-\sqrt{3}}{\sqrt{3}}$  $\overline{7\sqrt{3}}$ . 15.224.  $x + 12y - 2z - 11 = 0;$  $x + 11$ 1  $=\frac{y-2}{10}$ 12  $=\frac{z-1}{2}$  $-2$ . 15.225.  $4x + 6y + 5z + 5 = 0;$  $x + 1$ 4 =  $y+1$ 6  $=\frac{z-1}{z}$ 5 . 15.226.  $x - y - 1 = 0$ ;  $\frac{x-2}{x-2}$ 1  $=\frac{y-1}{1}$ −1 = z  $\overline{0}$ . 15.227.  $9x + 3\sqrt{11}y + 8z - 36 = 0;$  $x - 1$ 9  $=\frac{y-\frac{\sqrt{11}}{3}}{2\sqrt{11}}$ 3  $\frac{1}{3\sqrt{11}}$  $=\frac{z-2}{\infty}$ 8 .
15.228. 
$$
2x + 4y - 3z + 3 = 0
$$
;  $\frac{x+1}{2} = \frac{y-2}{4} = \frac{z-3}{-3}$ .  
\n15.229.  $z = x^2 + y^2$ ;  $4x + 2y - z - 5 = 0$ ;  $\frac{x-2}{4} = \frac{y-1}{2} = \frac{z-5}{-1}$ .  
\n15.230.  $2x^2 + y^2 - z^2 = -3$ ;  $2x - 2y - 3z + 3 = 0$ ;  $\frac{x-1}{2} = \frac{y+2}{-2} = \frac{z-3}{-3}$ .  
\n15.231.  $x^2 + y^2 + (z-1)^2 = 1$ ;  $\sqrt{2}x + y + z - 3 = 0$ ;  $\frac{x-\frac{\sqrt{2}}{2}}{\sqrt{2}} = \frac{y-\frac{1}{2}}{1} = \frac{z-\frac{3}{2}}{\frac{1}{2}}$ .  
\n15.232.  $2x^2 + \frac{y^2}{4} - z = 0$ ;  $4x - y + z + 3 = 0$ ;  $\frac{x+1}{4} = \frac{y-2}{-1} = \frac{z-3}{1}$ .  
\n15.233.  $x + 4y + 6z - 21 = 0$ ;  $x + 4y + 6z + 21 = 0$ . **15.235**. Minunuya  $z = -\frac{1}{9}$  B TOURE  $(-\frac{1}{3}, \frac{1}{3})$ .  
\n15.237. Her acceptenyna. **15.236**. Macchwyn  $z = -\frac{1}{9}$  B TOURE  $(-\frac{1}{3}, \frac{1}{3})$ .  
\n15.239. Her acceptenyna. **15.236**. Minunuya  $z = -1$  B TOURE  $(1, 1)$ .  
\n15.241. Torra *MHIMYMA*  $(\frac{1}{2}, \frac{1}{2})$ . **15.242**. Torra *MHIMYMA*  $(\frac{1}{3}, \frac{2}{3})$ .  
\n15.244. Torra *MHIMYMA*

**16.1.** 
$$
\hat{f}(p) = \frac{C}{p}
$$
. **16.2.**  $\hat{f}(p) = \frac{1}{p^2}$ . **16.3.**  $\hat{f}(p) = \frac{3!}{p^4}$ .  
\n**16.4.**  $\hat{f}(p) = \frac{1}{p - \ln a}$ . **16.5.**  $\hat{f}(p) = \frac{4!}{p^5}$ . **16.6.**  $\hat{f}(p) = \frac{5!}{p^6}$ .  
\n**16.7.**  $\hat{f}(p) = \frac{7!}{p^8}$ . **16.8.**  $\hat{f}(p) = \frac{11!}{p^{12}}$ . **16.9.**  $\hat{f}(p) = \frac{5}{p^2 + 25}$ .

16.10. 
$$
\hat{f}(p) = \frac{4p}{4p^2 + 1}
$$
. 16.11.  $\hat{f}(p) = \frac{12}{16p^2 - 9}$ . 16.12.  $\hat{f}(p) = \frac{p}{p^2 - 7}$ .  
\n16.13.  $\hat{f}(p) = \frac{e^p \cdot p}{p^2 + 1}$ . 16.14.  $\hat{f}(p) = \frac{e^{\alpha} \cdot p}{p^2 - 1}$ . 16.15.  $\hat{f}(p) = \frac{e^{\sqrt{2}p} \cdot p}{p^2 - 1}$ .  
\n16.16.  $\hat{f}(p) = \frac{e^{10p} \cdot 7!}{p^8}$ . 16.17.  $\hat{f}(p) = \frac{e^{e^p \cdot 10!}}{p^{11}}$ . 16.18.  $\hat{f}(p) = \frac{e^{\sqrt{3}p} \cdot 12!}{p^{13}}$ .  
\n16.19.  $f(t) \leftrightarrow \frac{e^{-pt}}{p} (1 - e^{-pt})$ . 16.20.  $f(t) \leftrightarrow \frac{1}{p^2} - e^{-pt} (\frac{1}{p} + \frac{1}{p^2})$ .  
\n16.21.  $\hat{f}(p) = \frac{3!}{(p-1)^4}$ . 16.22.  $\hat{f}(p) = \frac{5!}{(p+1)^6}$ .  
\n16.23.  $\hat{f}(p) = \frac{p+1}{(p+1)^2+1}$ . 16.24.  $\hat{f}(p) = \frac{p-0.1}{(p-0.1)^2-1}$ .  
\n16.25.  $\hat{f}(p) = \frac{p-3}{(p-3)^2+4}$ . 16.26.  $\hat{f}(p) = \frac{1}{3} \cdot \frac{1}{(p-1)^2 - \frac{1}{9}}$ .  
\n16.27.  $\hat{f}(p) = \frac{1}{(p-2)^2+1}$ . 16.28.  $\hat{f}(p) = \frac{p+\pi}{(p+\pi)^2-1}$ .  
\n16.29.  $\hat{f}(p) = \frac{3}{p^2 - p^2 + 1}$ . 1

16.41. 
$$
\hat{f}(p) = \frac{14}{p^3} + \frac{1}{2(p+2)} + \frac{1}{2} \frac{p+2}{(p+2)^2+16}
$$
  
\n16.42.  $\hat{f}(p) = \frac{6}{(p-\ln 2)^4} + \frac{3}{p^2+9}$ . 16.43.  $\hat{f}(p) = \frac{7}{(p+3)^2-49} + \frac{2}{p}$   
\n16.44.  $\hat{f}(p) = \frac{p-\ln 5}{(p-\ln 5)^2-16} - \frac{2}{p+1}$ . 16.45.  $\hat{f}(p) = \frac{p^2-25}{(p^2+25)^2}$ .  
\n16.46.  $\hat{f}(p) = \frac{2(3p^2-1)}{(p^2+1)^3}$ . 16.47.  $\hat{f}(p) = \frac{2\beta(3p^2-\beta^2)}{(p^2+\beta^2)^3}$ .  
\n16.48.  $\hat{f}(p) = \frac{p^2+\beta^2}{(p^2-\beta^2)^2}$ . 16.49.  $\hat{f}(p) = \frac{2p}{(p^2-\beta^2)^2}$ .  
\n16.50.  $\hat{f}(p) = \frac{2p}{(p^2+4)^2} + \frac{8p}{(p^2+64)^2}$ . 16.51.  $\hat{f}(p) = \frac{\pi}{2} - \arct{p}$ .  
\n16.52.  $\hat{f}(p) = \frac{1}{2} \ln \frac{p^2+1}{p^2+9}$ . 16.53.  $\hat{f}(p) = \frac{1}{4} \ln \frac{p^2+121}{p^2+81}$ .  
\n16.54.  $\hat{f}(p) = \frac{1}{2} \ln \frac{p^2+q^2}{p^2+q^2}$ . 16.55.  $\hat{f}(p) = \frac{1}{2} \ln \frac{\sqrt{p^2+4}}{p}$ .  
\n16.56.  $\hat{f}(p) = \ln \frac{p}{p+1}$ . 16.57.  $f(t) = \frac{1}{2} \sin 2t$ . 16.58.  $f(t) = \frac{1}{5}($ 

**16.77.**  $f(t) = t$ . **16.78.**  $f(t) = \frac{2t^9}{9!}$ . **16.79.**  $f(t) = -t^3$ . **16.80.**  $f(t) = \cos 2t$ . **16.81.**  $f(t) = \text{ch } \sqrt{3}t$ . **16.82.**  $f(t) = 3 \cos \sqrt{5}t$ . **16.83.**  $f(t) = \sin 2t$ . **16.84.**  $f(t) = \sin \sqrt{3}t$ . **16.85.**  $f(t) = \frac{1}{\sqrt{7}} \sin \sqrt{7}t$ . **16.86.**  $f(t) = \frac{4}{\sqrt{11}} \sin \sqrt{11}t$ . **16.87.**  $f(t) = \frac{1}{2} \cos \sqrt{\frac{7}{2}}t$ . **16.88.**  $f(t) = \frac{3}{2} \text{ch} \frac{t}{\sqrt{2}}$ . **16.89.**  $f(t) = \frac{7}{\sqrt{3}} \sin \frac{t}{\sqrt{3}}$ . **16.90.**  $f(t) = \frac{5}{\sqrt{3}} \sin \frac{2t}{\sqrt{3}}$ . **16.91.**  $f(t) = 2 \cos \sqrt{3}t - \sqrt{3} \sin \sqrt{3}t$ . **16.92.**  $f(t) = 5 \text{ ch } \sqrt{13}t + \frac{1}{\sqrt{13}} \text{ sh } \sqrt{13}t$ . **16.93.**  $f(t) = \eta(t-2)e^{-4(t+2)}$ . **16.94.**  $f(t) = \eta(t-3)\frac{1}{3}\sin(3t-9)$ . **16.95.**  $f(t) = \eta(t-3)\cos(\sqrt{6}(t-3))$ . **16.96.**  $f(t) = \frac{1}{\sqrt{5}} \sin(\sqrt{5}(t-4)) \eta(t-4)$ . **16.97.**  $f(t) = \eta(t-2) \frac{(t-2)^3 e^{-3(t-2)}}{2!}$ . **16.98.**  $f(t) = \eta(t-3) - 2\eta(t-3)e^{-2(t-3)}$ . **16.99.**  $f(t) = te^{3t}$ . **16.100.**  $f(t) = \frac{t^5 e^{-5t}}{5!}$ . **16.101.**  $f(t) = -\frac{3t^9 e^{7t}}{9!}$ . **16.102.**  $f(t) = \frac{4t^3 e^{-2,1t}}{2!}$ . **16.103.**  $f(t) = e^{2t} \cos 3t$ . **16.104.**  $f(t) = e^{-t} \cos \sqrt{17}t$ . **16.105.**  $f(t) = e^{6t} \text{ ch } \sqrt{8}t$ . **16.106.**  $f(t) = e^{3t} \text{ sin } 5t$ . **16.107.**  $f(t) = \frac{1}{\sqrt{2}}e^{-10t}\sin\sqrt{3}t$ . **16.108.**  $f(t) = \frac{7}{\sqrt{2}}e^{4t}\sin\sqrt{2}t$ . **16.109.**  $f(t) = e^{-2t} \sin t$ . **16.110.**  $f(t) = e^{-2t} (\cos t - 2 \sin t)$ . **16.111.**  $f(t) = e^{-t}(\text{ch } t - 4 \text{ sh } t)$ . **16.112.**  $f(t) = e^{-3t} \cos \sqrt{2}t$ . **16.113.**  $f(t) = e^{-2t} (3 \cos \sqrt{5}t - \frac{7}{\sqrt{5}} \sin \sqrt{5}t).$ 

16.114. 
$$
f(t) = e^{-t} \left(\text{ch } \sqrt{6}t - \frac{1}{\sqrt{6}} \text{ sh } \sqrt{6}t\right)
$$
.  
\n16.115.  $f(t) = -\frac{1}{2} + \frac{1}{6}e^{-2t} + \frac{1}{3}e^{t}$ . 16.116.  $f(t) = 2 + 2te^{t} - 2e^{t}$ .  
\n16.117.  $f(t) = \frac{1}{2} - e^{t} + \frac{1}{2}e^{2t}$ . 16.118.  $f(t) = 2e^{t} + e^{-2t} - 3e^{-t}$ .  
\n16.119.  $f(t) = te^{2t} - e^{2t} + e^{t}$ . 16.120.  $f(t) = 2t - 2 \sin t$ .  
\n16.121.  $f(t) = -e^{-t} + \frac{2}{\sqrt{3}}e^{-\frac{t}{2}}\sin \frac{\sqrt{3}t}{2}$ . 16.122.  $f(t) = 2t^{2} + e^{-t}$ .  
\n16.123.  $f(t) = e^{\frac{1}{2}t} \cos \frac{\sqrt{3}t}{2} + \frac{1}{\sqrt{3}}e^{\frac{1}{2}t} \sin \frac{\sqrt{3}t}{2} + \sin t$ .  
\n16.124.  $f(t) = e^{-t}(2t + \cos t + \sin t)$ . 16.125.  $f(t) = 1 + \frac{1}{2}t^{2}e^{-2t}$ .  
\n16.126.  $f(t) = 2e^{-\frac{1}{2}t} \cos \frac{\sqrt{7}t}{2} - 2 \cos \sqrt{2}t + \frac{1}{\sqrt{2}} \sin \sqrt{2}t$ .  
\n16.127.  $f(t) = 1 - \cos t$ . 16.128.  $f(t) = t - \sin t$ . 16.129.  $f(t) = e^{t} - 1$ .  
\n16.130.  $f(t) = \frac{5}{4} \left[ e^{-t} - \cos \sqrt{3}t + \frac{\sin \sqrt{3}t}{\sqrt{3}} \right]$ .  
\n16.131.  $f(t) = \frac{1}{4} \sin 2t + \frac{t}{2} \$ 

16.148. 
$$
y(t) = \frac{3}{5} - e^{t} + \frac{2}{5}e^{5t}
$$
. 16.149.  $y(t) = 2t + 3 - 2e^{t} \cos t + 2e^{t} \sin t$ .  
\n16.150.  $y(t) = \frac{1}{4}t + \cos 2t - \frac{1}{8} \sin 2t$ .  
\n16.151.  $y(t) = t^{3} - 3t^{2} + 12t - 18 + 18e^{-t}$ . 16.152.  $y(t) = t^{3}$ .  
\n16.153.  $y(t) = te^{2t} - \frac{1}{2} \sin 2t$ . 16.154.  $y(t) = \frac{1}{3}e^{-2t} - 2e^{-t} + \frac{5}{3}e^{t}$ .  
\n16.155.  $y(t) = e^{t}$ . 16.156.  $y(t) = 0, 1e^{3t} + 0, 9e^{-t}(\cos 2t + 2\sin 2t)$ .  
\n16.157.  $y(t) = e^{3t} + e^{-3t} - e^{-2t}$ . 16.158.  $y(t) = 3 + t + (t - 2)e^{t}$ .  
\n16.159.  $y(t) = -te^{t}$ . 16.160.  $y(t) = (t^{4} + 1)e^{-t}$ .  
\n16.161.  $y(t) = e^{2t} + 4\cos t - 2\sin t - 5$ .  
\n16.162.  $y(t) = \frac{1}{3}(2\sin t - \sin 2t)$ . 16.164.  $y(t) = (t + 1)\sin 2t$ .  
\n16.163.  $y(t) = (t + 1)\sin t$ .  
\n16.165.  $y(t) = (t + 1)\sin t$ .  
\n16.166.  $y(t) = 0,66e^{3t} + 1,28e^{-2t} + 0,06\cos t - 0,42\sin t$ .  
\n16.167.  $y(t) = e^{t} + \cos 2t - 2$ . 16.168.  $y(t) = \frac{1}{8}e^{t} + e^{-t}(\frac{1}{4}t^{2$ 

16.177. 
$$
y(t) = y = C_3e^t + (C_2 - C_3)t + C_1 - C_3
$$
.  
\n16.178.  $x(t) = e^t$ ,  $y(t) = -e^t$ .  
\n16.179.  $x(t) = 18e^{4t} + 32e^{-t} - 10$ ,  $y(t) = 18e^{4t} - 8e^{-t}$ .  
\n16.180.  $x(t) = 2 \text{ ch } t - 4 \text{ sh } t$ ,  $y(t) = -6 \text{ sh } t - 1$ .  
\n16.181.  $x(t) = e^{-2t}(1 - 2t)$ ,  $y(t) = e^{-2t}(1 + 2t)$ .  
\n16.182.  $x(t) = t^2 + t$ ,  $y(t) = -0.5t^2$ .  
\n16.183.  $x(t) = -2 - t + 0.5e^{-t} + 1.5e^t$ ,  $y(t) = -0.5e^{-t} + 1.5e^t$ .  
\n16.184.  $x(t) = \sin t - \cos t$ ,  $y(t) = \sin t + \cos t$ .  
\n16.185.  $x(t) = \sin t + \text{sh } t$ ,  $y(t) = \cos t + \text{ch } t$ .  
\n16.186.  $x(t) = 0$ ,  $y(t) = 1 - \cos t$ .  
\n16.187.  $x(t) = t \cos t$ ,  $y(t) = -t \sin t$ .  
\n16.188.  $x(t) = -\sin t$ ,  $y(t) = -\cos t$ ,  $z(t) = \sin t$ .  
\n16.189.  $x(t) = \frac{1}{4}(e^t - e^{3t} + 2t e^{3t})$ ,  $y(t) = \frac{1}{4}(5e^t - e^{3t} - 2t e^{3t})$ .

Надежда Геннадьевна Афендикова Ирина Николаевна Омельченко Глеб Владимирович Рыжаков Альфия Фаизовна Салимова

# МАТЕМАТИЧЕСКИЙ АНАЛИЗ

## ПРИМЕРЫ И ЗАДАЧИ

#### Часть 3

#### Учебно-методическое пособие

### Под редакцией А. Ф. Салимовой

К изданию подготовлено кафедрой Подписано в печать 17.10.2011 г. Формат  $60 \times 84/16$  9,5 п. л. 8,7 усл. п. л.<br>Изд. №10245 Тираж 50 экз. Зак. №481 Тираж 50 экз. Свободная цена Типография ВУНЦ ВВС «ВВА им. проф. Н. Е. Жуковского и Ю. А. Гагарина» 125190, Москва, ул. Планетная, д. 3, тел. 251-23-88